## C18 Machine Vision and Robotics Computer Vision C18 Machine Vision and Robotics<br>
Introduction<br>
Introduction<br>
Introduction<br>
Introduction<br>
Introduction<br>
Introduction<br>
Introduction<br>
Introduction<br>
Introduction<br>
Prof. Andrea Vedaldi (4 lectures)<br>
Intecture 2: Convolutional

Dr Andrea Vedaldi<br>4 lectures, Hilary Term

4 lectures, Hilary Term<br>For lecture notes, tutorial sheets, and updates see<br>http://www.robots.ox.ac.uk/~vedaldi/teach.html For lecture notes, tutorial sheets, and updates see<br>
Nottp://www.robots.ox.a.c.uk/~vedalcli/teach.html<br>
C18 materials<br>
Notes, handout and tutorial sheet http://www.robots.ox.ac.uk/~vedaldi/teach.html

## C18 Computer Vision C18 Computer Vision<br>
Overview<br>
Andrea Vedaldi (4 lectures)<br>
Lecture 1: Matching, indexing, and retrieval<br>
Chapter Computer Computer Computer Computer Computer Computer Computer Computer Computer Computer Computer Computer er Vision<br><sub>EW</sub><br>Feedback form

## **Overview**

# Prof. Andrea Vedaldi (4 lectures)

■ Lecture 3: Backpropagation and automated<br>differentiation Prof. Andrea Vec<br>
Prof. Andrea Vec<br>
Lecture 1: M<br>
Lecture 2: C<br>
Lecture 3: B<br>
differentiation Andrea Vedaldi (4 let<br>Lecture 1: Matching, i<br>Lecture 2: Convolutio<br>Lecture 3: Backpropa<br>differentiation<br>Lecture 4: Application Prof. Andrea Vedaldi (4 lectures)<br>
■ Lecture 1: Matching, indexing, and retrieval<br>
■ Lecture 2: Convolutional neural networks<br>
■ Lecture 3: Backpropagation and automated<br>
differentiation<br>
■ Lecture 4: Applications<br>
Prof.

<u>and the second second second second second second second second second second second second second second second<br>■ 3D vision second second second second second second second second second second second second second seco</u>

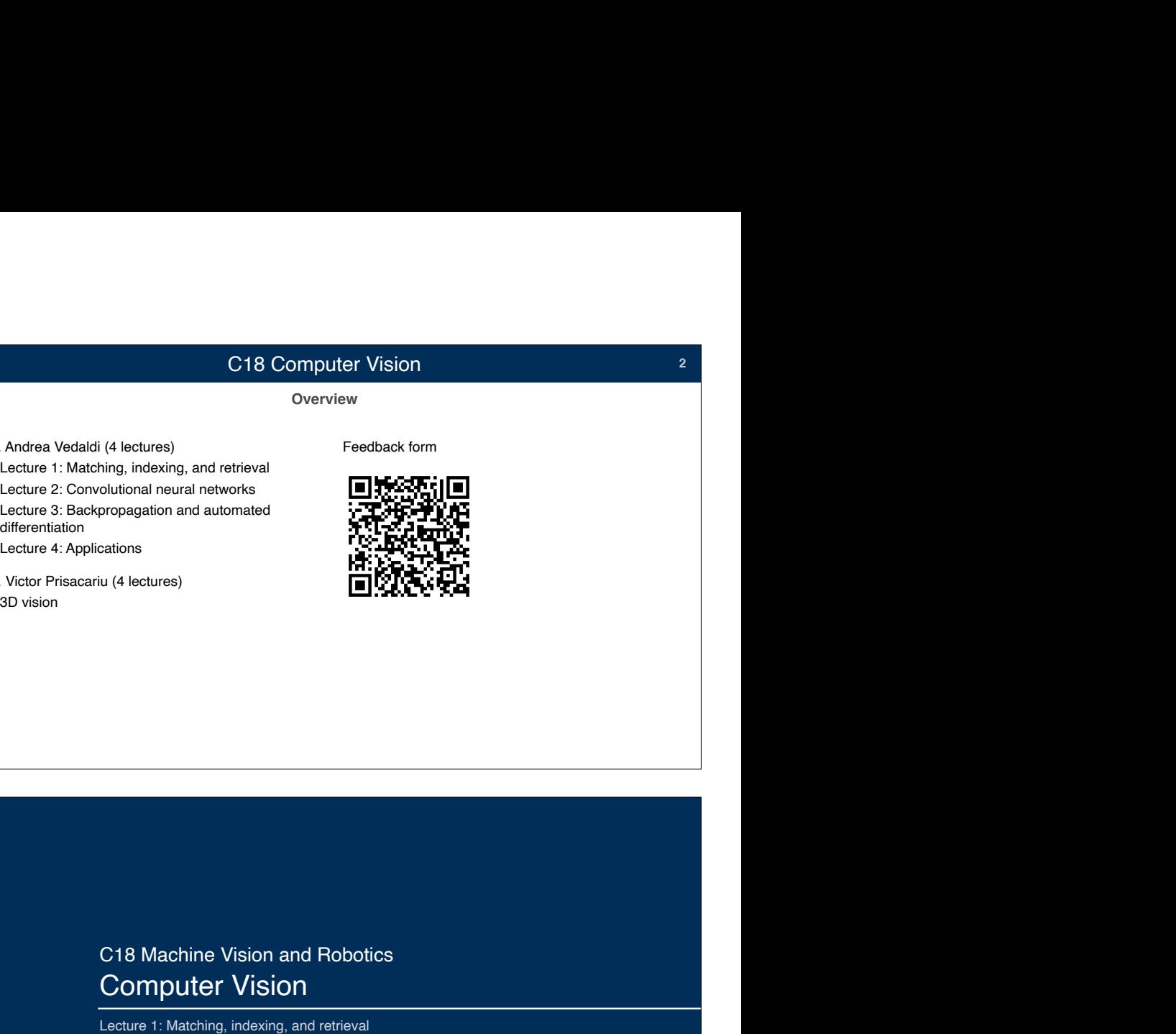

**Notes, handout and tutorial sheet**

C18 materials

A convolutional neural network primer

**3**

For the Oxford C18 and AIMS Big Data courses

Andrea Vedaldi vedaldi@robots.ox.ac.uk Version 1.0 August 2018

C18 Machine Vision and Robotics Computer Vision C18 Machine Vision and Robotics<br>
Computer Vision<br>
Lecture 1: Matching, indexing, and retrieval<br>
Dr Andrea Vedaldi<br>
4 lectures, Hilary Term<br>
For lecture notes, tutorial sheets, and updates see<br>
http://www.robots.ox.ac.uk/~v

Dr Andrea Vedaldi<br>4 lectures. Hilarv Term

Look for materials in WebLearn or at

http://www.robots.ox.ac.uk/~vedaldi/teach.html

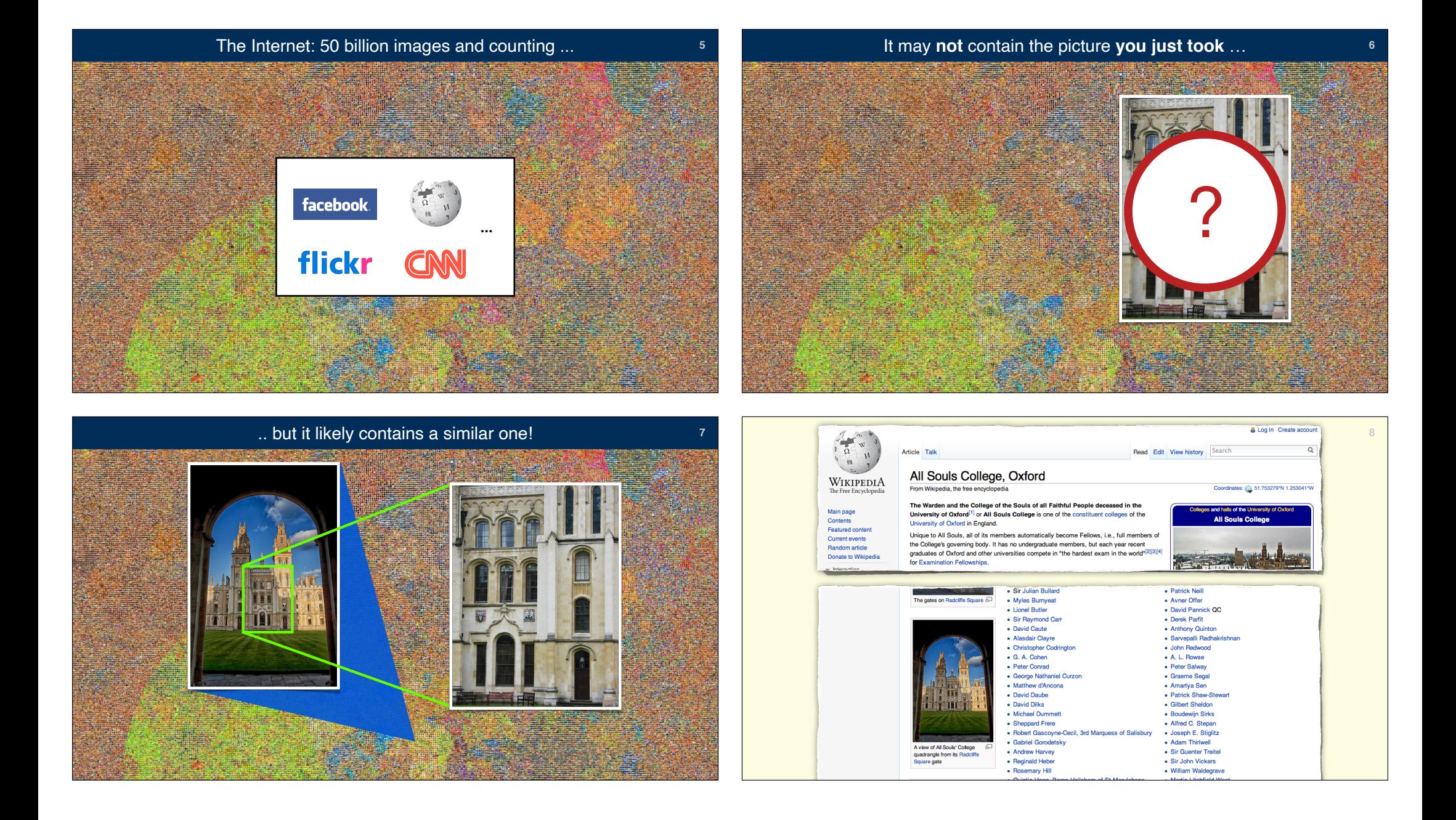

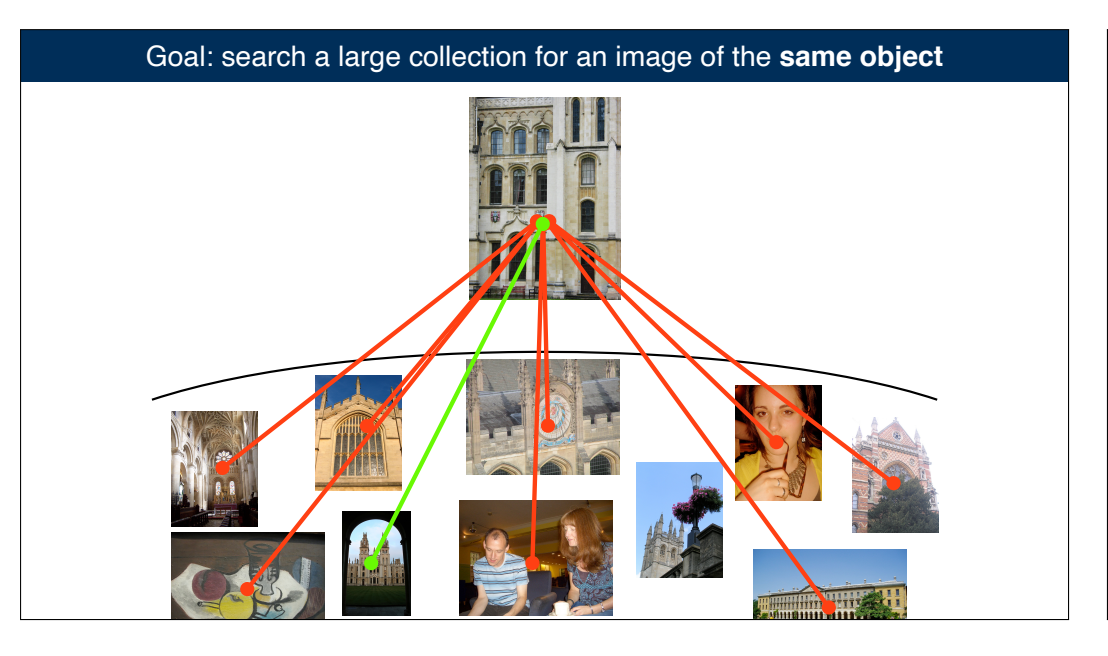

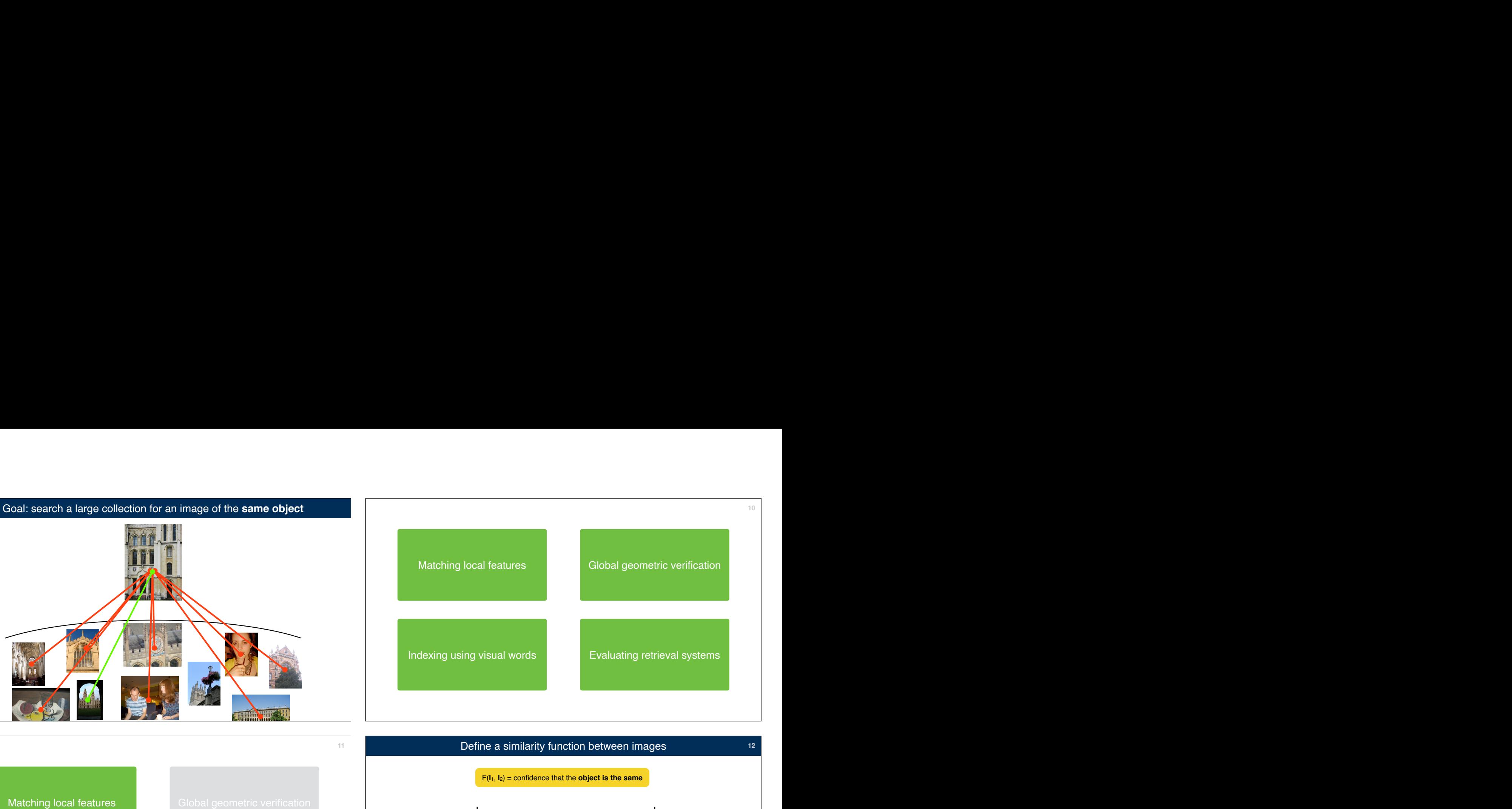

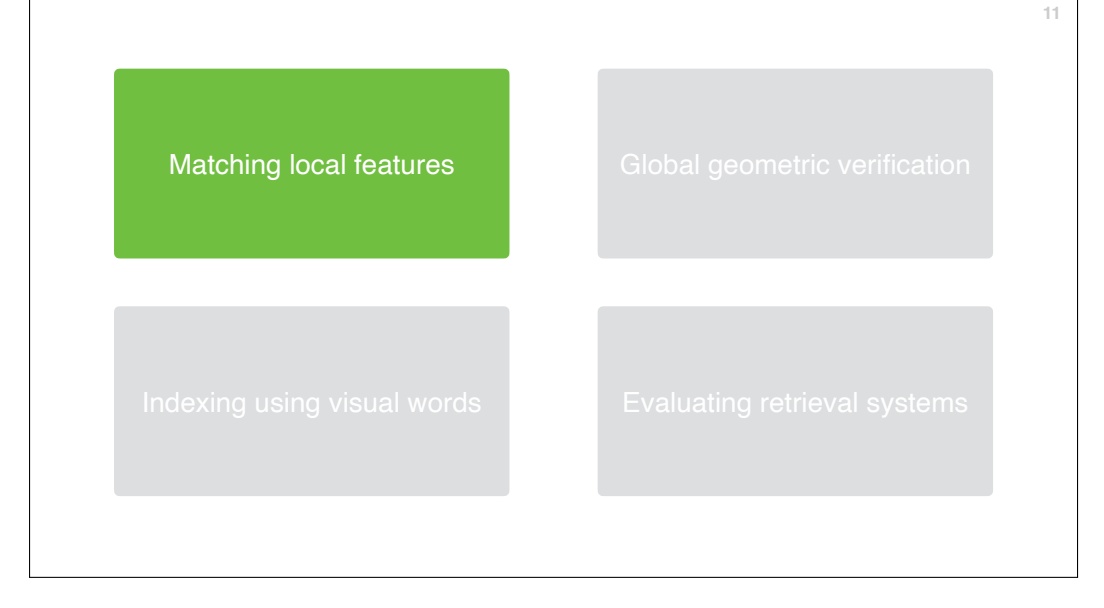

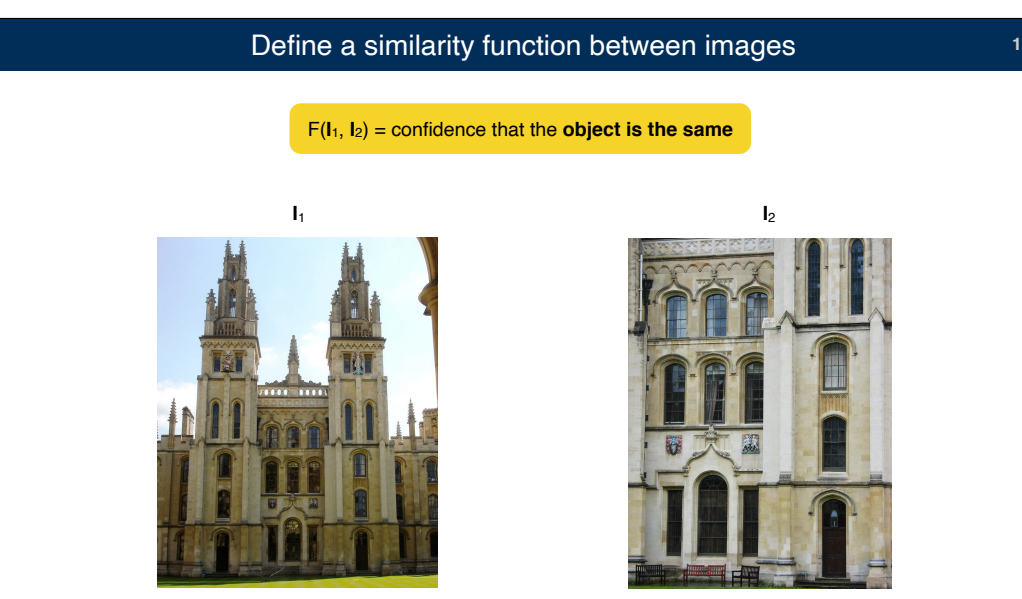

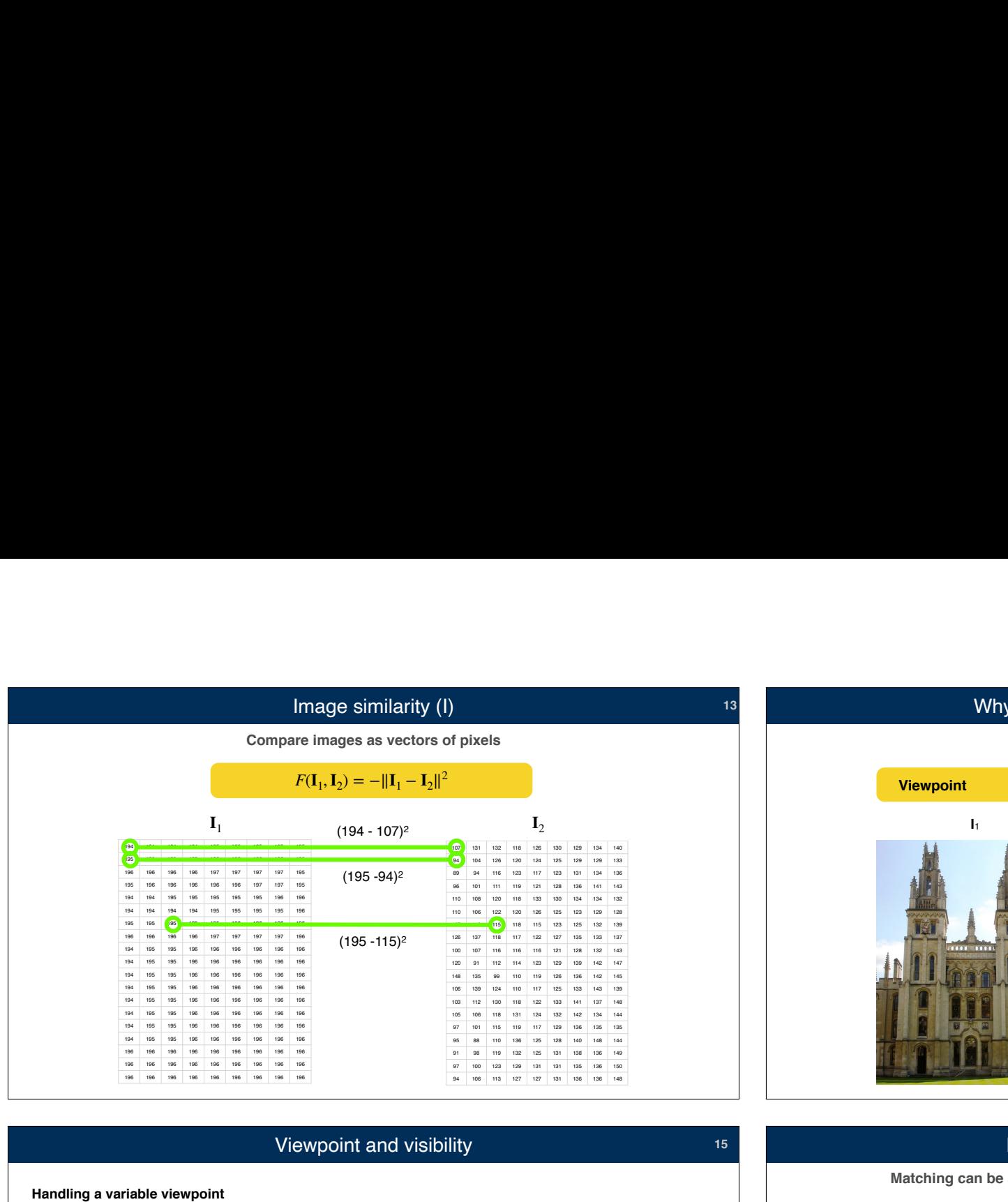

## Viewpoint and visibility

- 
- We need to **match corresponding pixels** before we can compare them

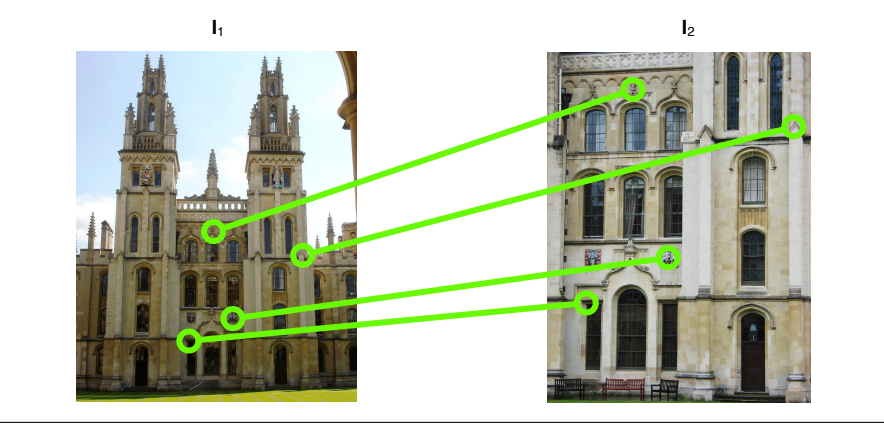

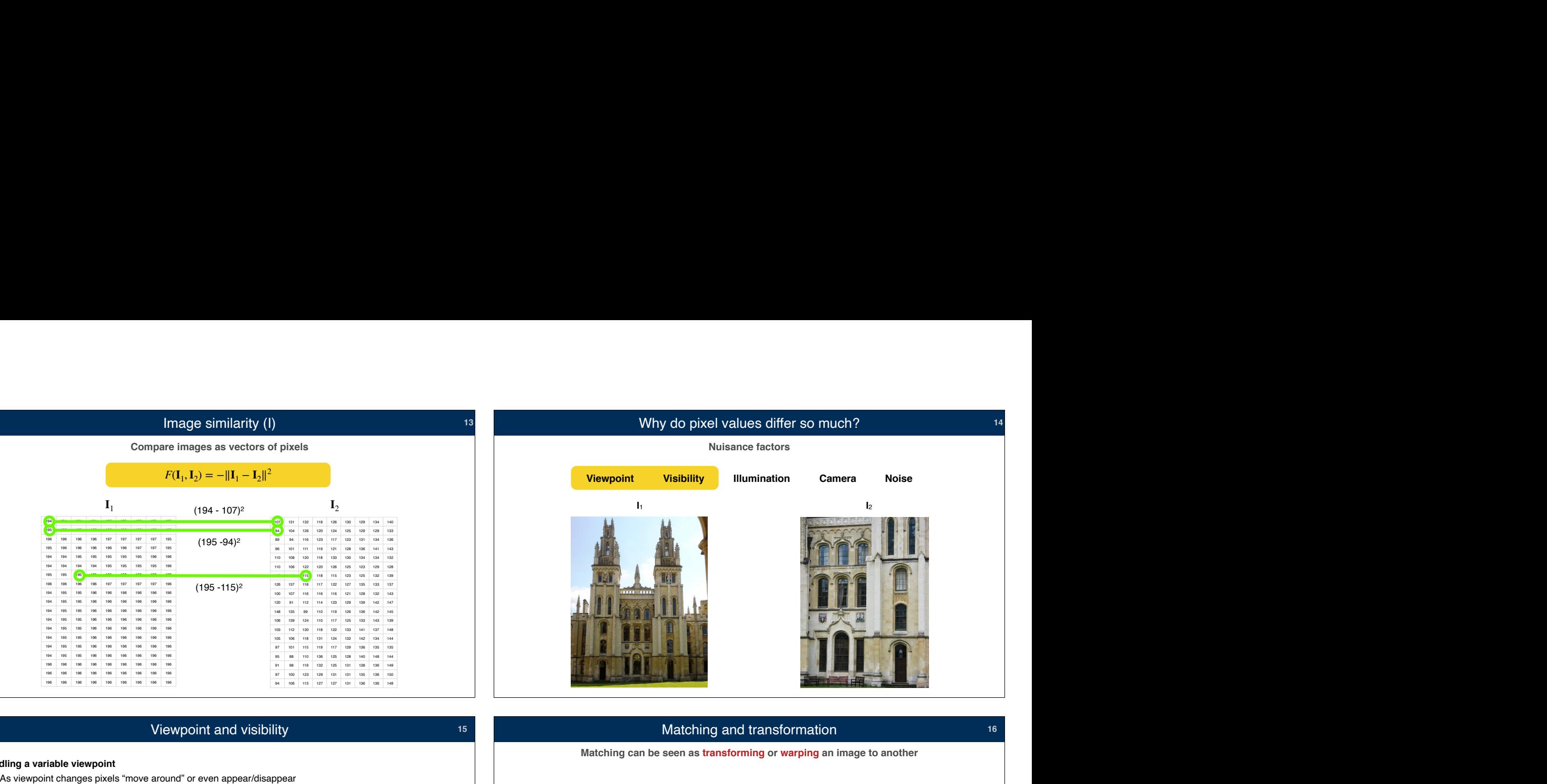

## Matching and transformation **16** 16

**Matching can be seen as transforming or warping an image to another**

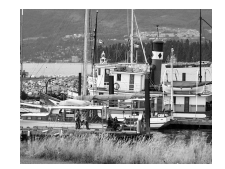

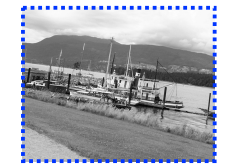

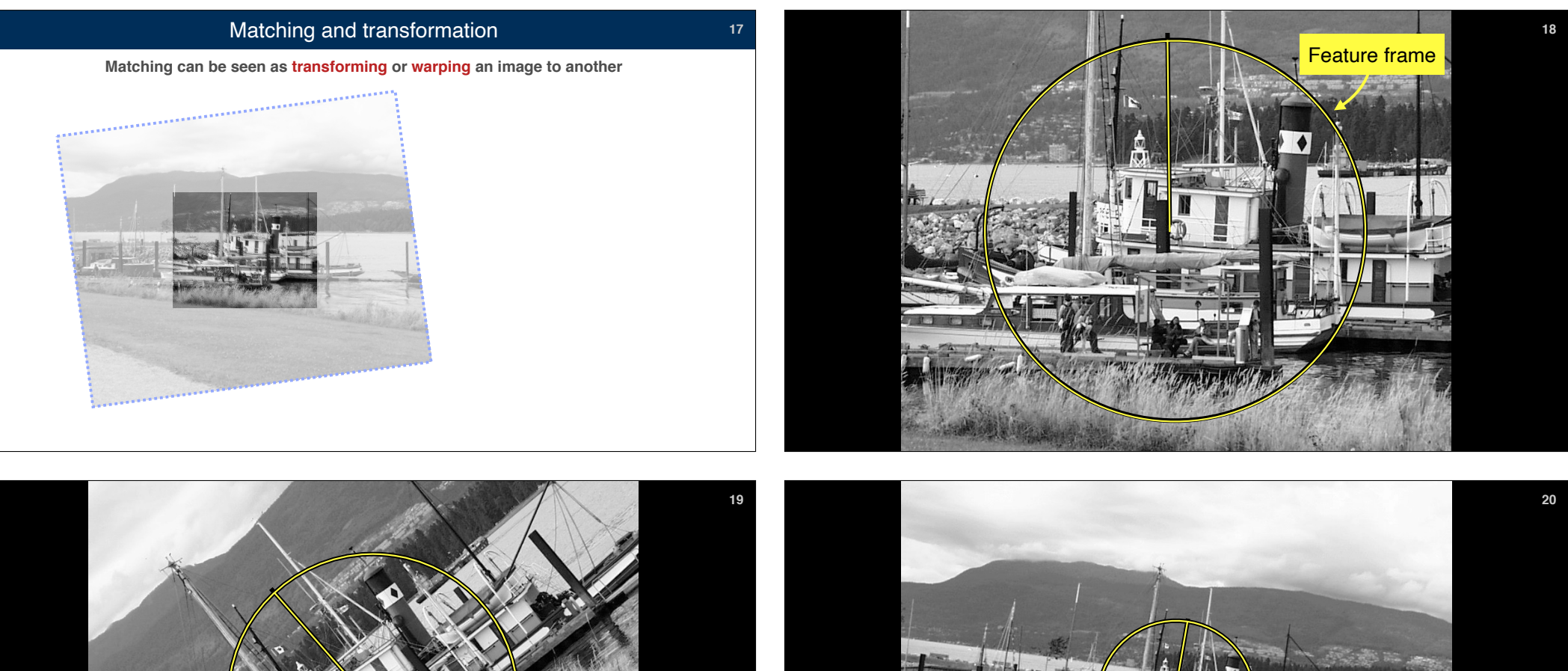

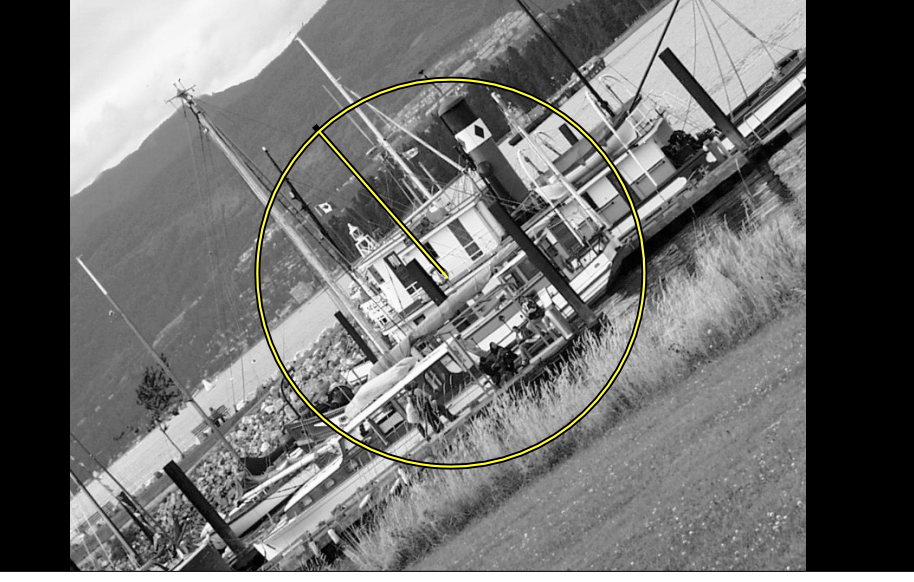

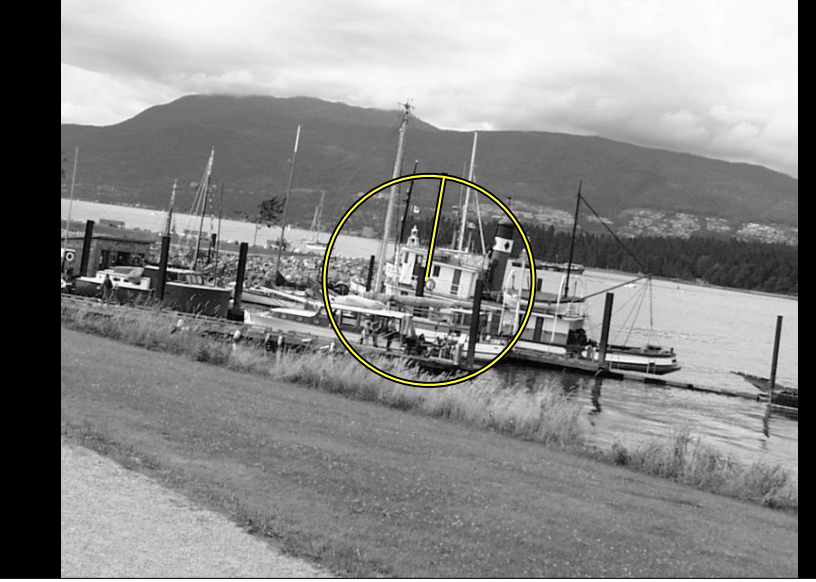

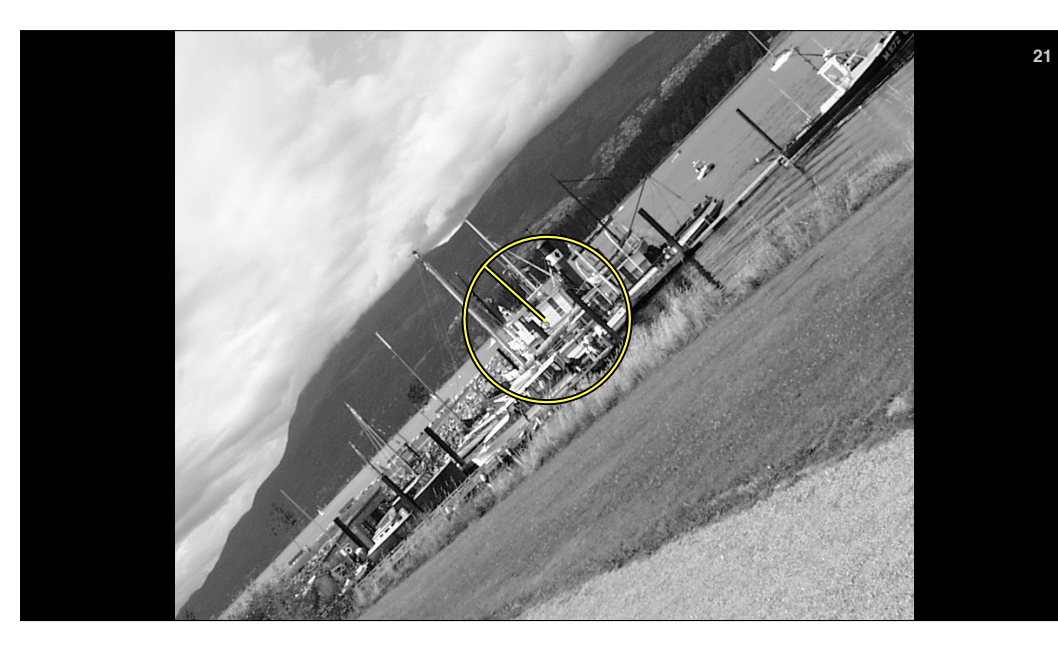

## **21** Similarity transformations

If the camera *rotates around* and *translates along* the *optical axis*, the image transforms according to a **similarity**: scale, rotation, and translation.

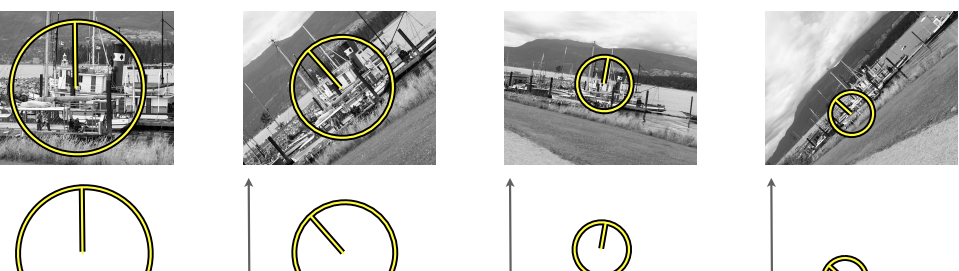

 $\overline{\phantom{a}}$  $\begin{bmatrix} x' \\ y' \end{bmatrix} = sR(\theta) \begin{bmatrix} x \\ y \end{bmatrix} + \begin{bmatrix} t_x \\ t_y \end{bmatrix}$ 

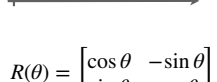

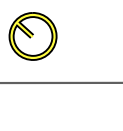

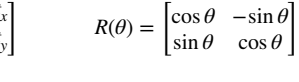

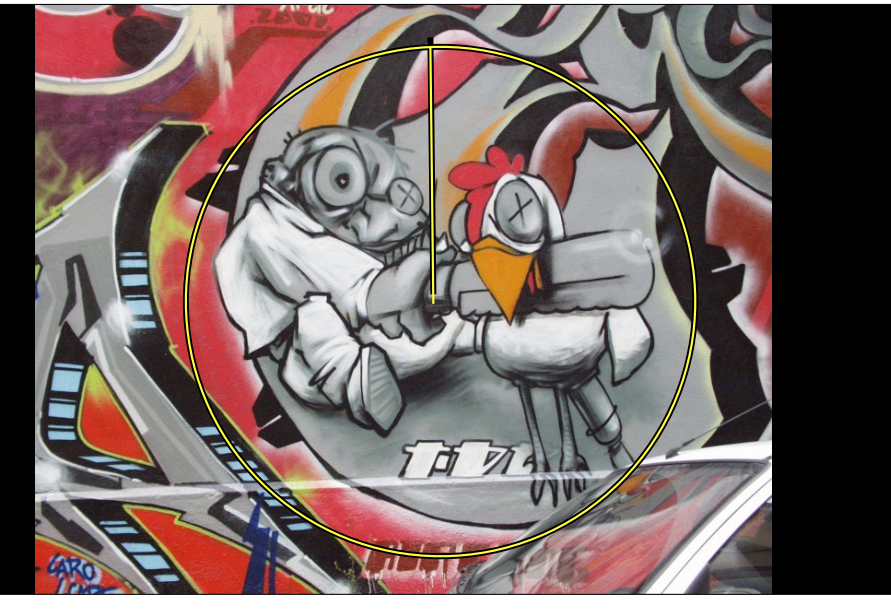

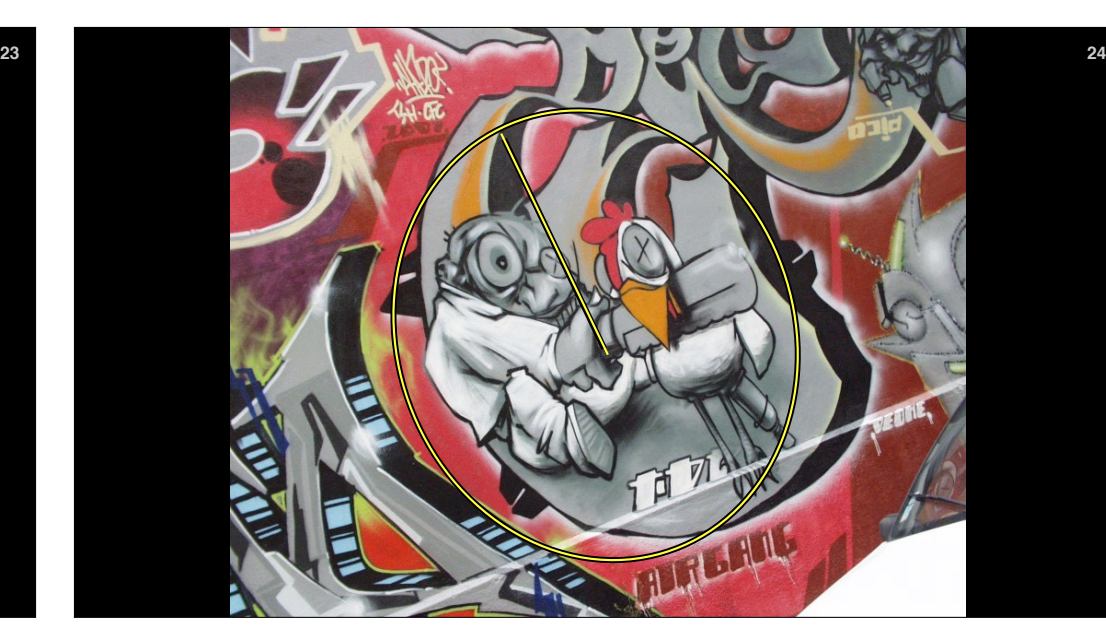

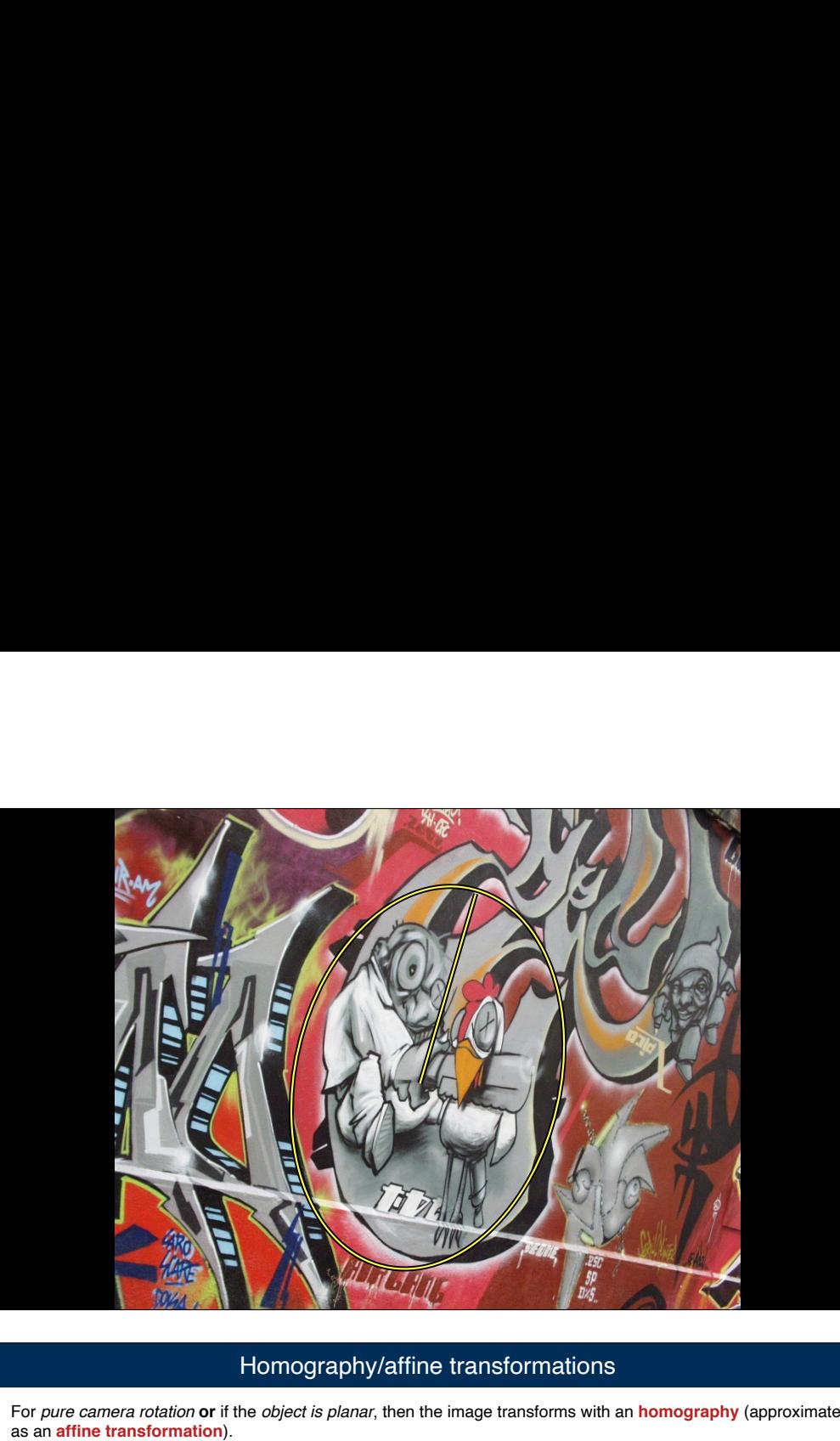

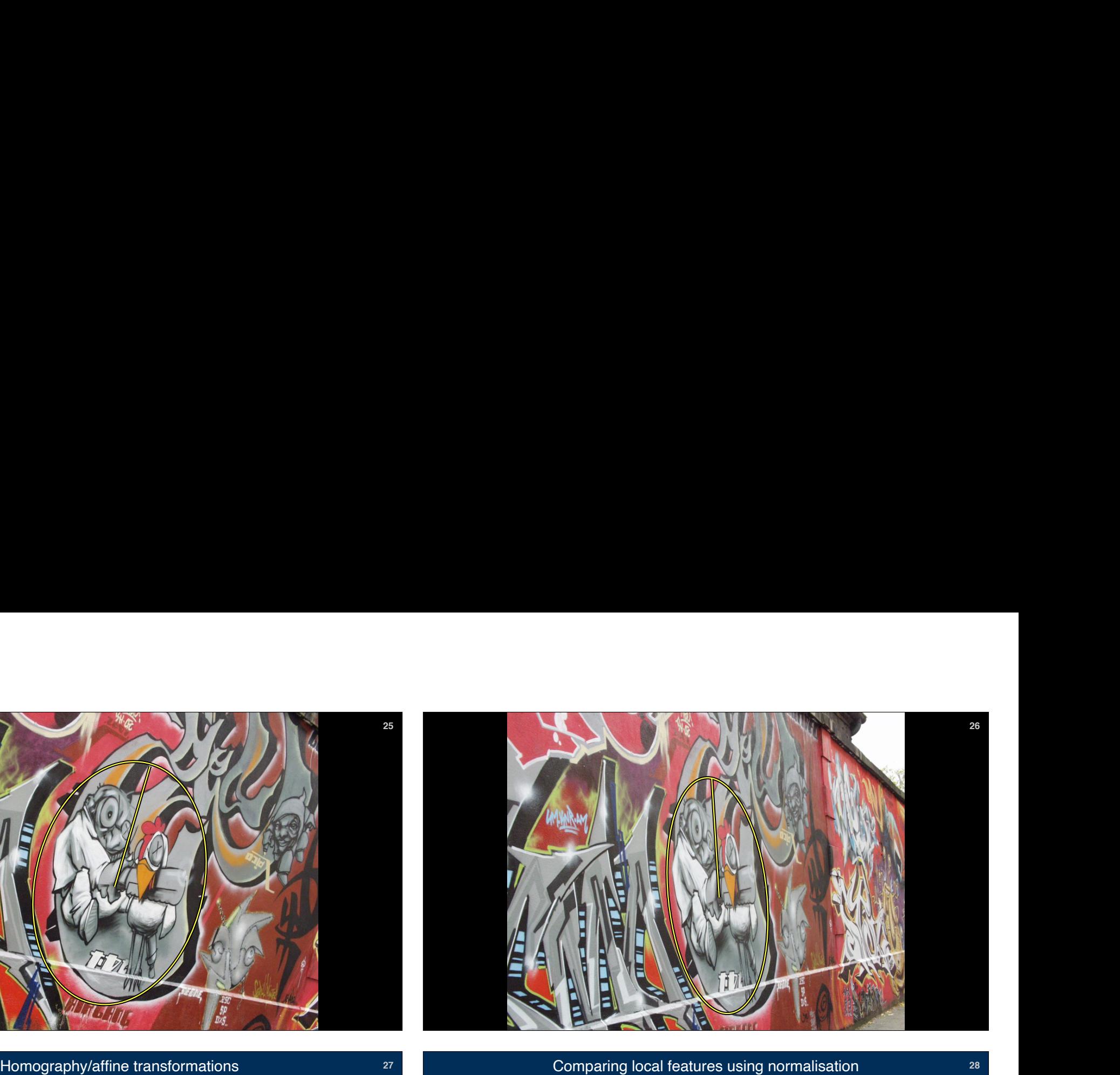

**27**

For *pure camera rotation* **or** if the *object is planar*, then the image transforms with an **homography** (approximated

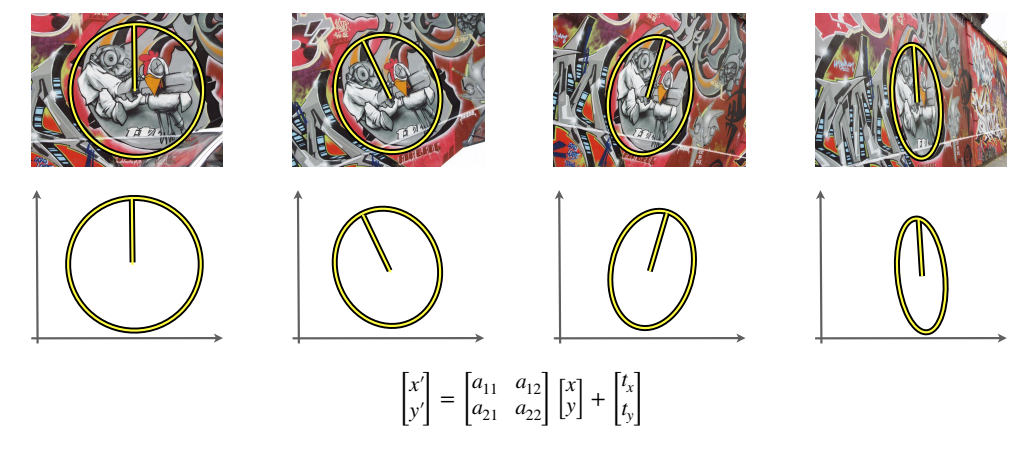

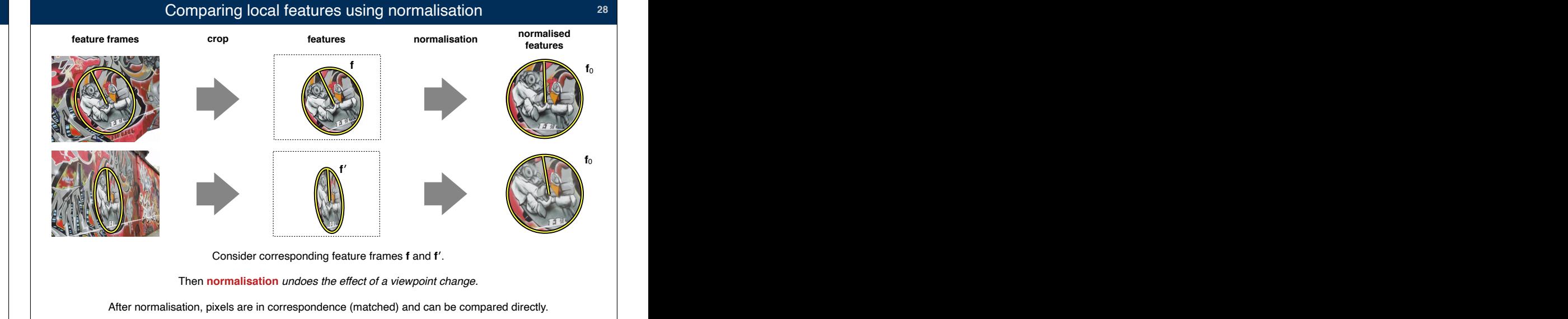

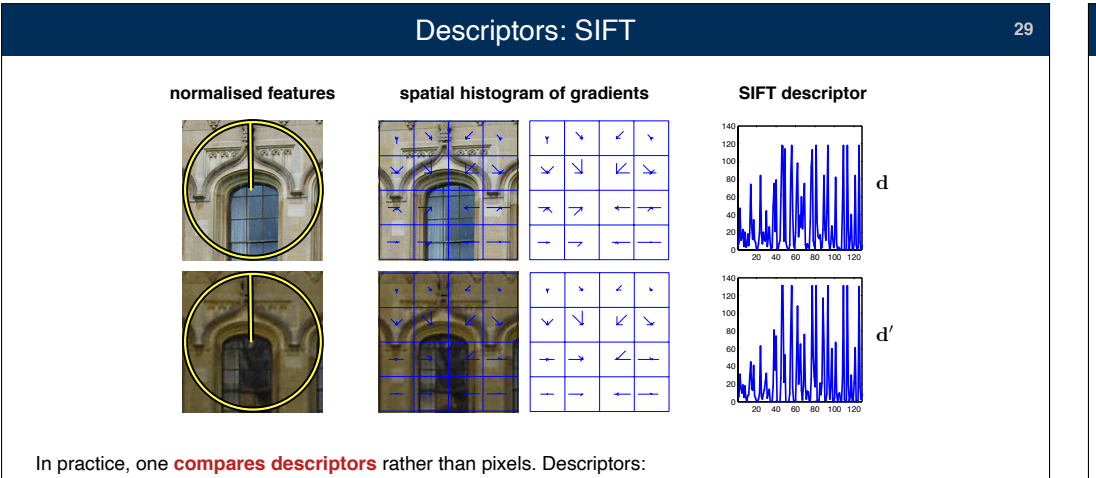

- 
- 

The most important example is the **SIFT descriptor**.

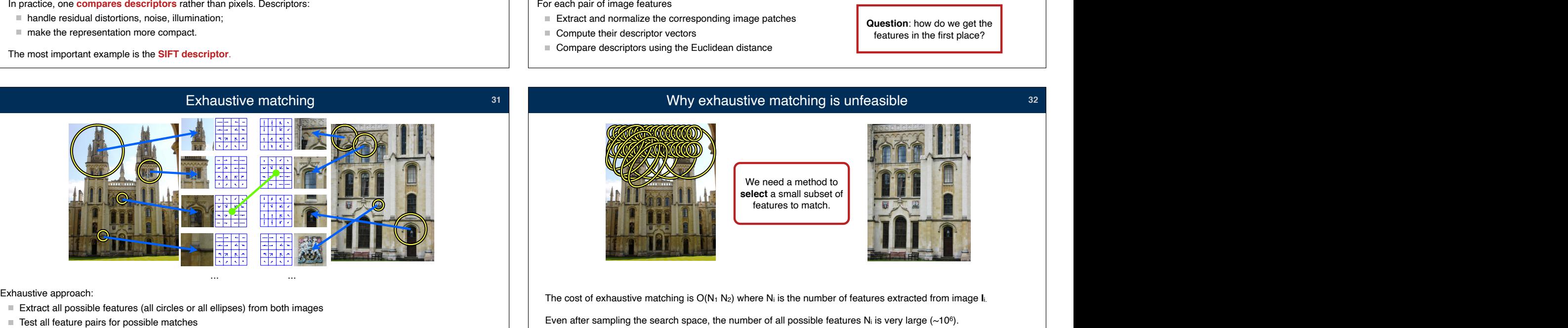

- 
- 

Testing all features guarantees that, if the "same feature" is visible in both images, then the corresponding patches are considered for matching.

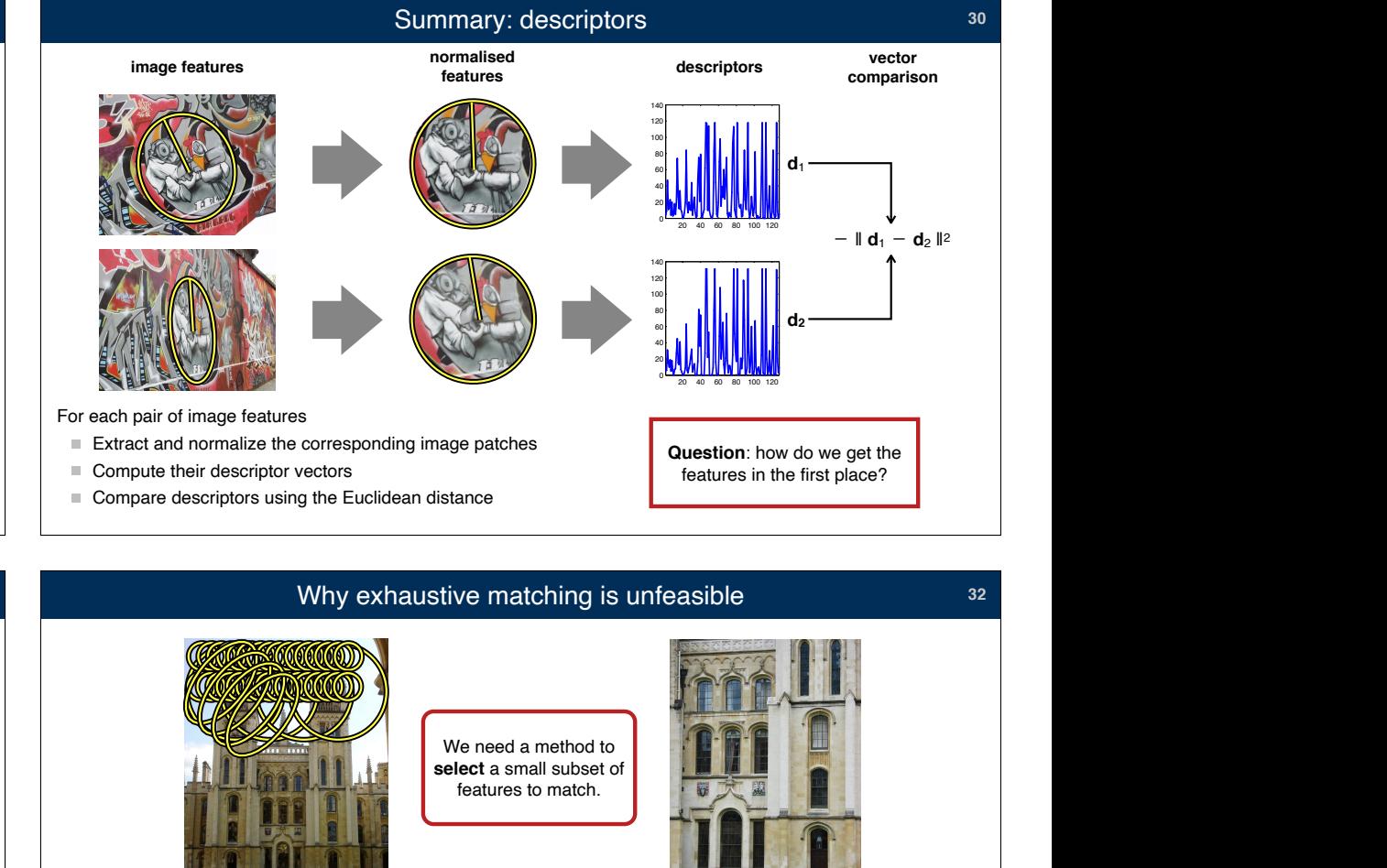

## Why exhaustive matching is unfeasible

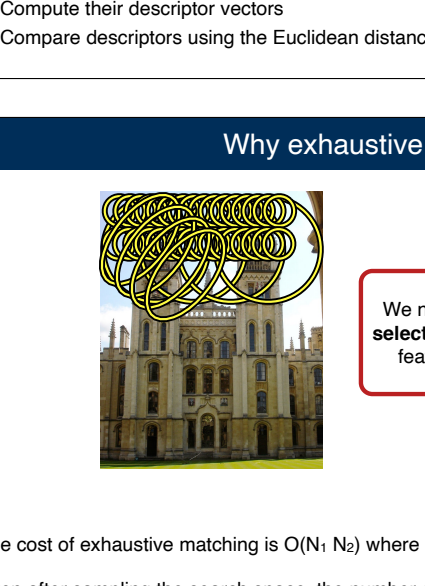

**31**

We need a method to **select** a small subset of features to match.

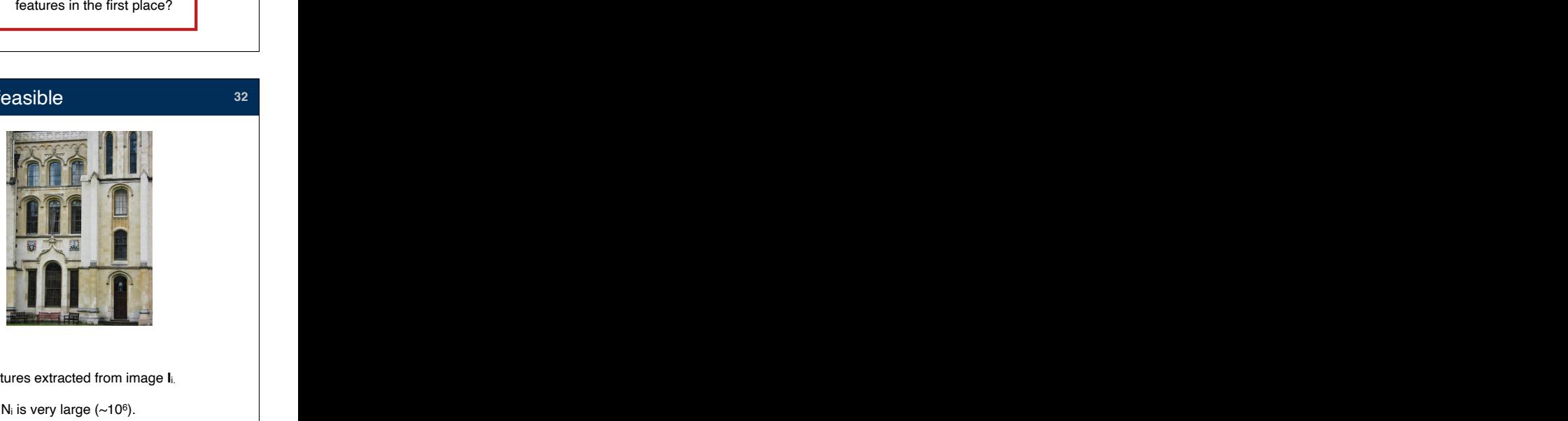

The cost of exhaustive matching is  $O(N_1 N_2)$  where N<sub>i</sub> is the number of features extracted from image  $I_i$ . Even after sampling the search space, the number of all possible features N<sub>i</sub> is very large (~10<sup>6</sup>).<br>Even after sampling the search space, the number of all possible features N<sub>i</sub> is very large (~10<sup>6</sup>).

Exhaustive matching is just too expensive.

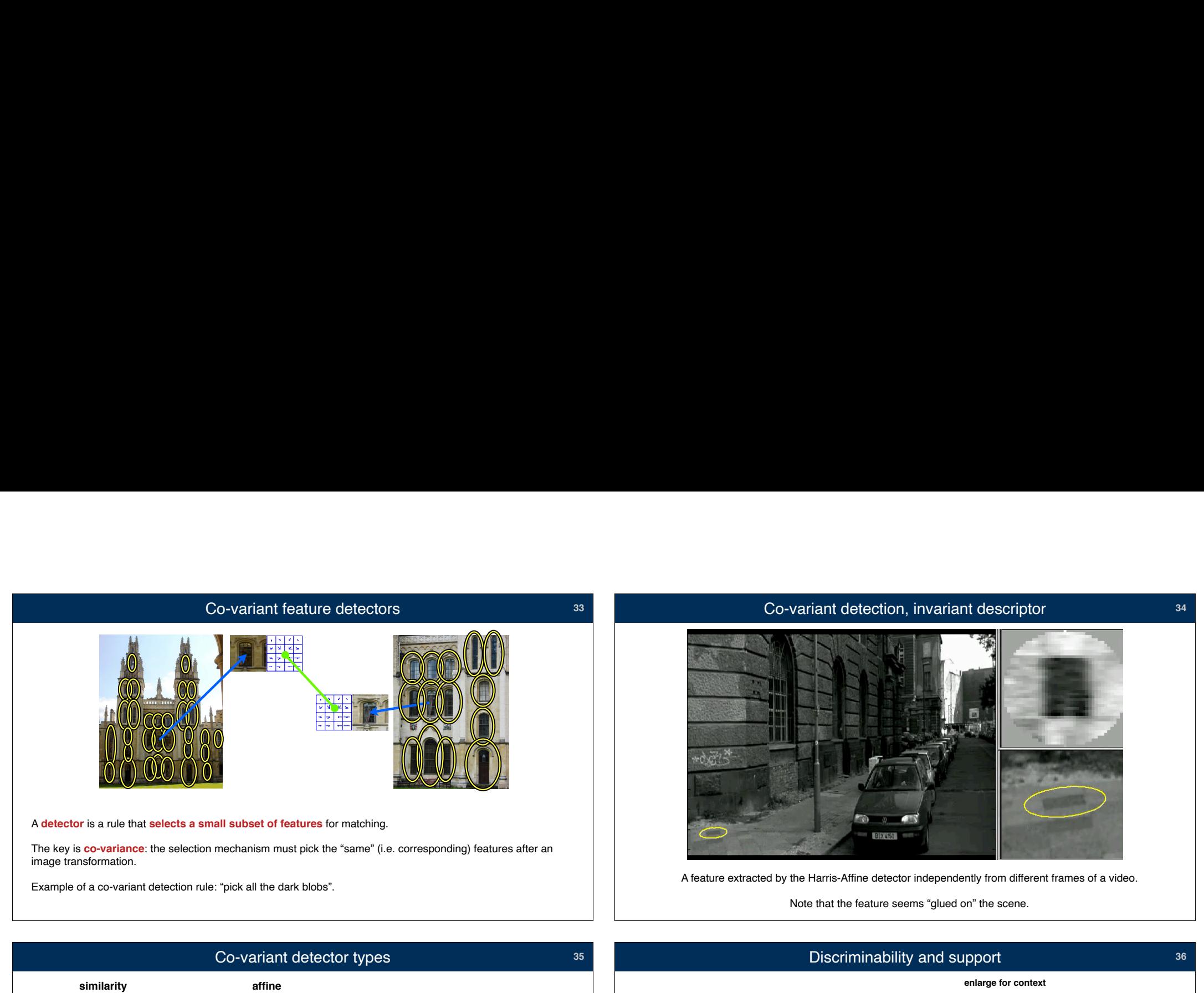

The key is **co-variance**: the selection mechanism must pick the "same" (i.e. corresponding) features after an

Example of a co-variant detection rule: "pick all the dark blobs".

## **<sup>33</sup>** Co-variant detection, invariant descriptor

**34**

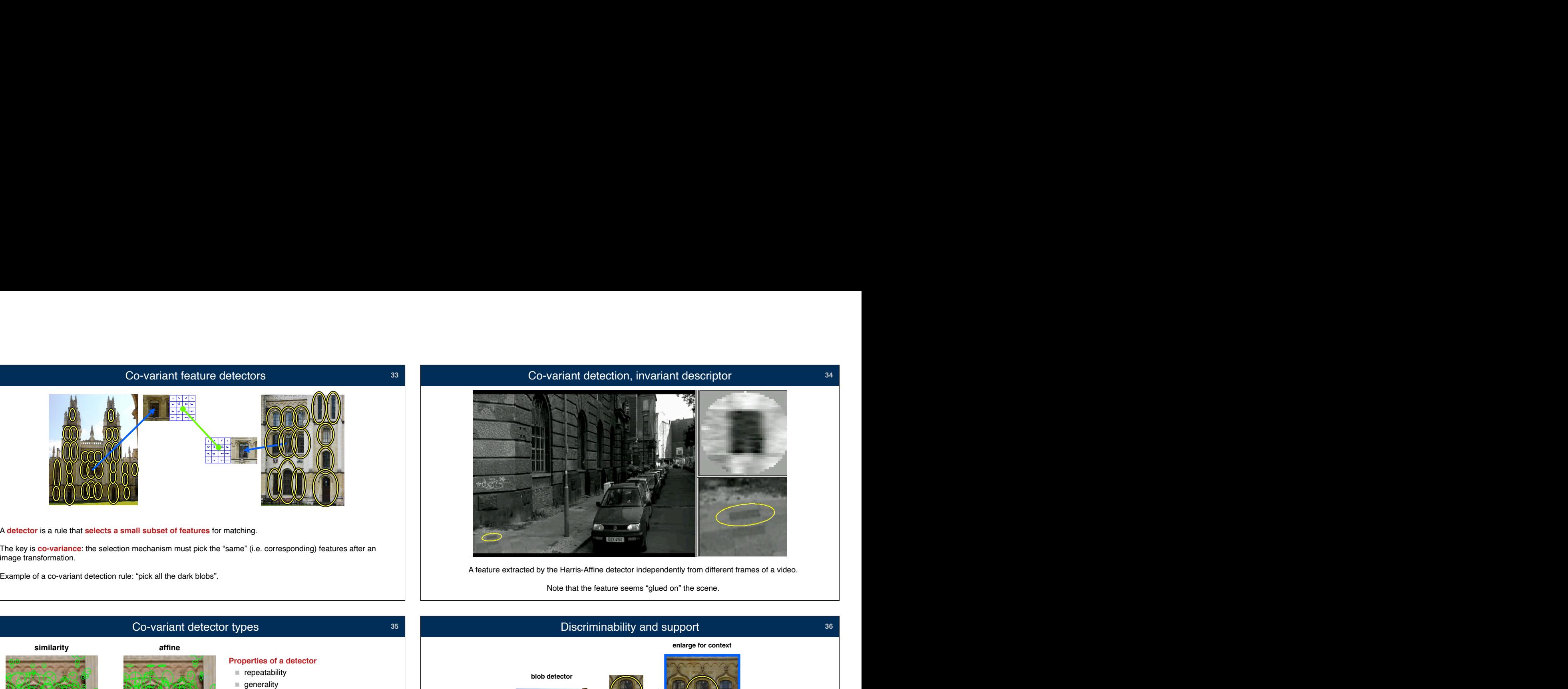

Note that the feature seems "glued on" the scene.

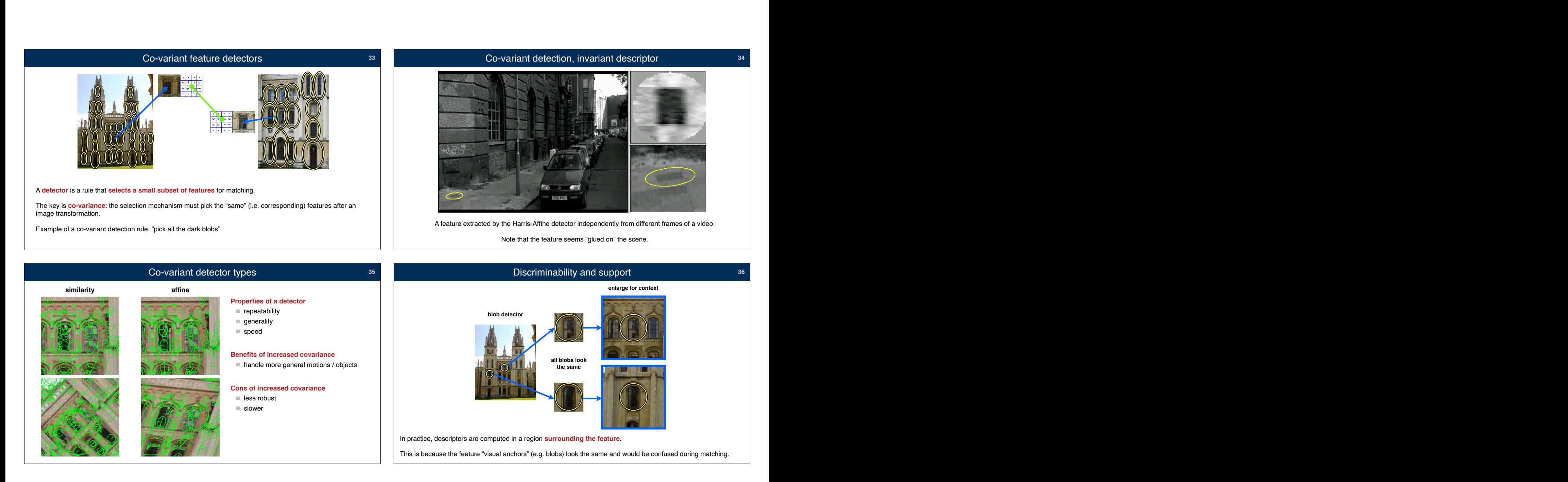

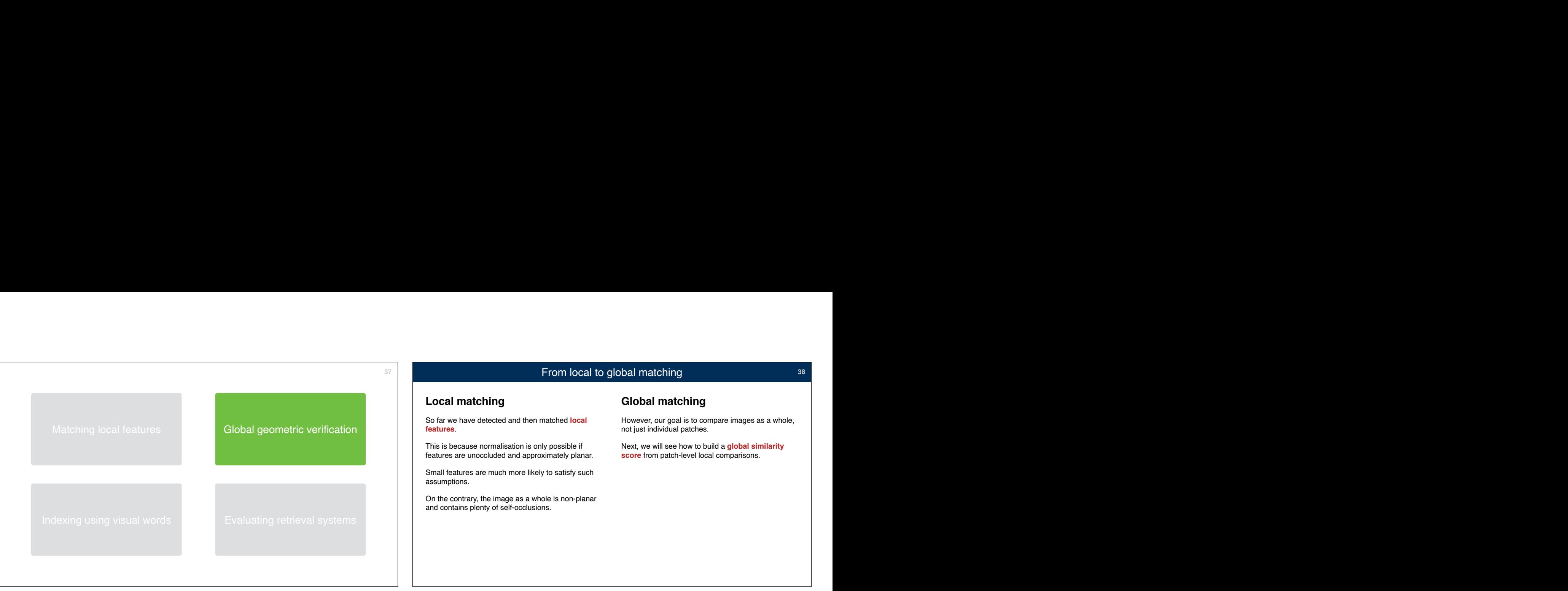

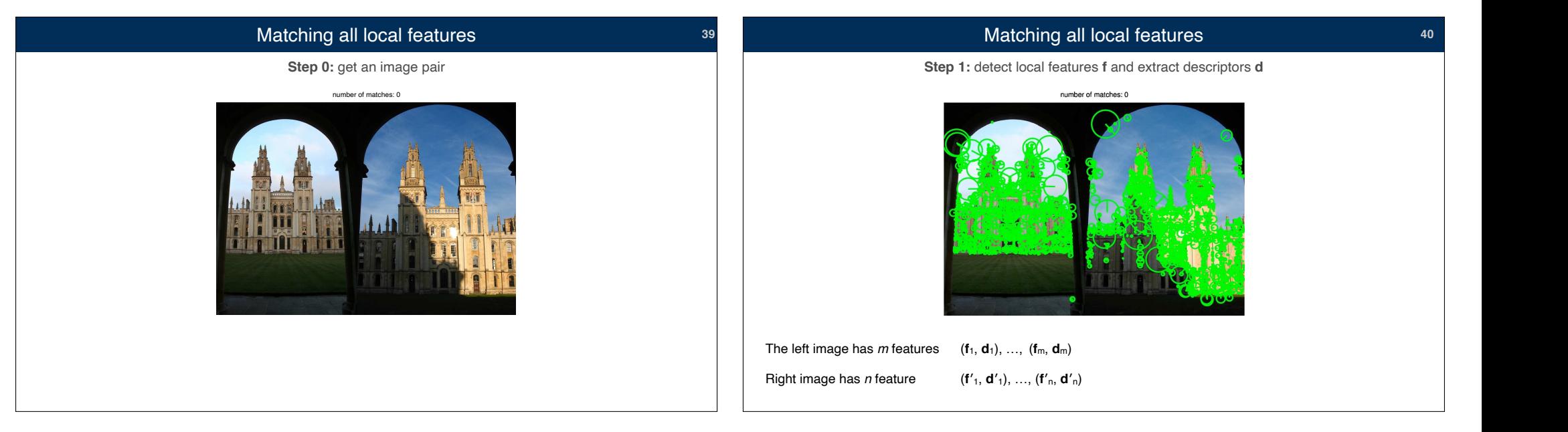

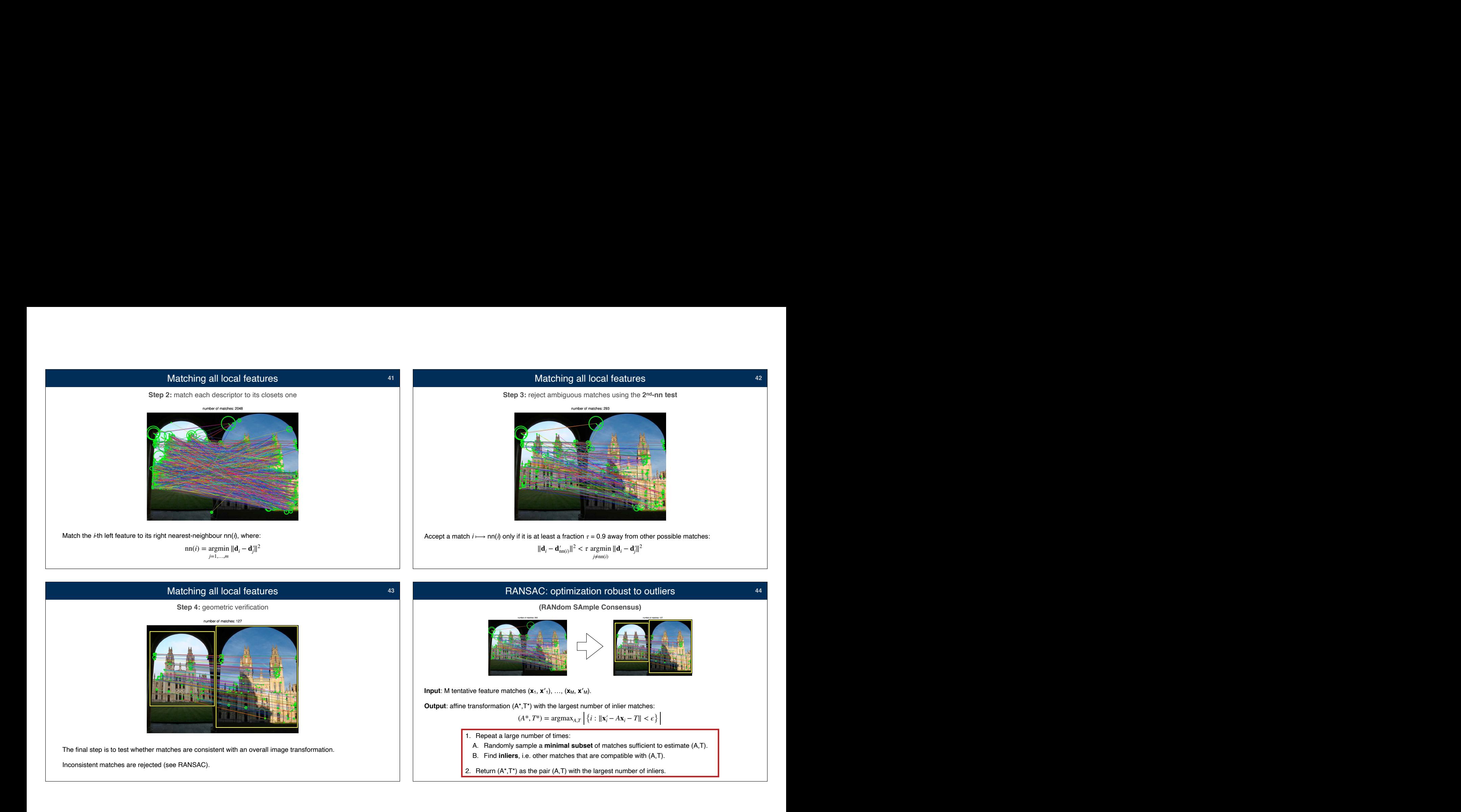

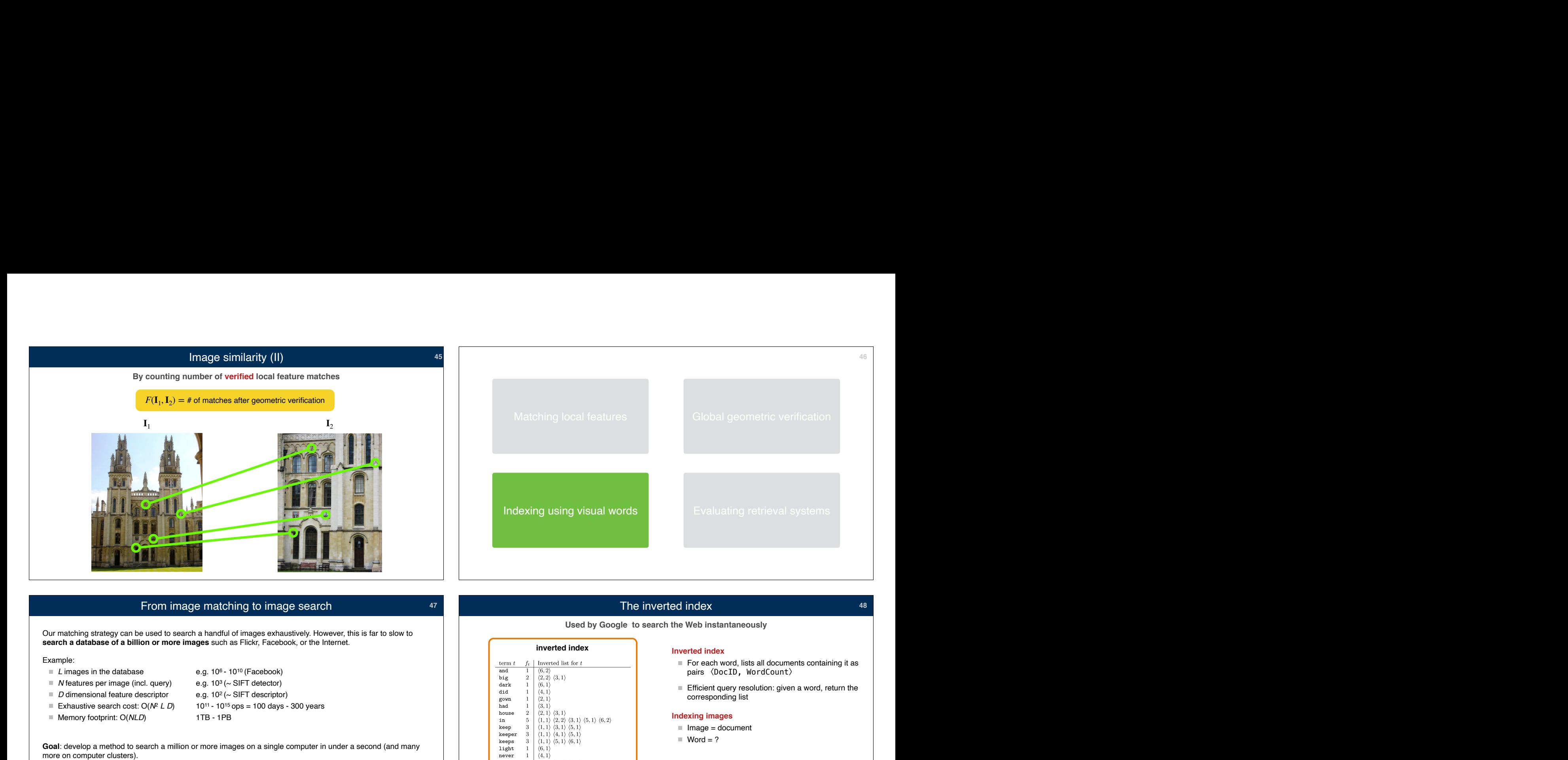

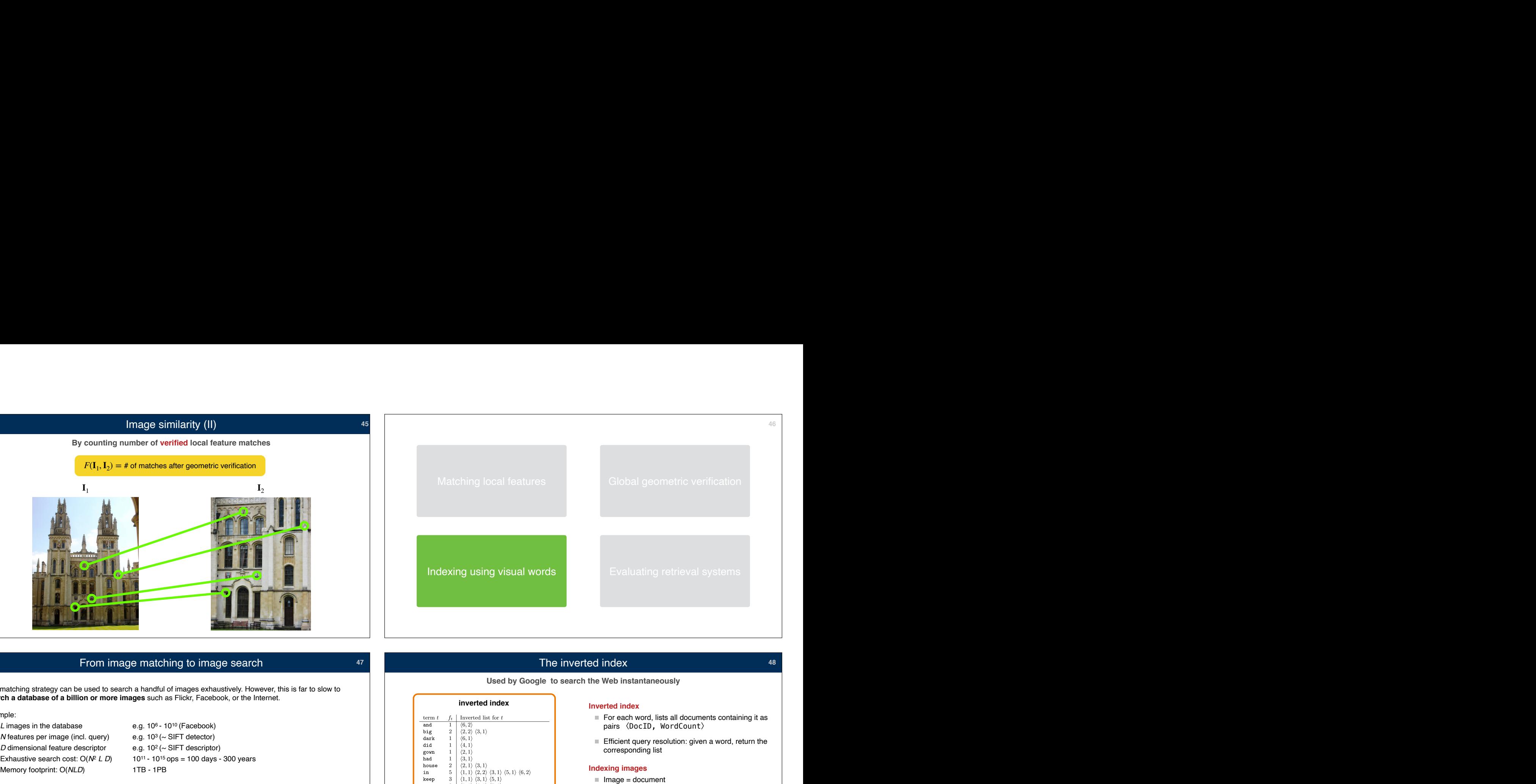

## From image matching to image search

Our matching strategy can be used to search a handful of images exhaustively. However, this is far to slow to search a database of a billion or more images such as Flickr, Facebook, or the Internet.

- 
- 
- 
- 
- 

Goal: develop a method to search a million or more images on a single computer in under a second (and many more on computer clusters). Example:<br>  $L$  images in the database<br>  $N$  features per image (incl. query)<br>  $D$  dimensional feature descriptor<br>  $\blacksquare$  Exhaustive search cost:  $O(N^2 L D)$ <br>  $\blacksquare$  Memory footprint:  $O(NLD)$ <br>  $\blacksquare$ <br>
Goal: develop a method to Exhaustive search cost:  $O(NE L D)$ <br>  $10^{11} - 10^{15}$  ops = 100 days - 300 years<br>
Memory footprint:  $O(NLD)$ <br>
1: develop a method to search a million or more images on a single computer in under a second (and many<br>
an computer es:<br>memory footprint<br>matching cost (time)

- 
- 
- precision and recall

## The inverted index

**Used by Google to search the Web instantaneously**

## **inverted index** Text Search Engines in the Text Search Engines in the Search Engines of Text Search Engines in the Search Engine in the Search Engine in the Search Engine in the Search Engine in the Search Engine in the S

**47**

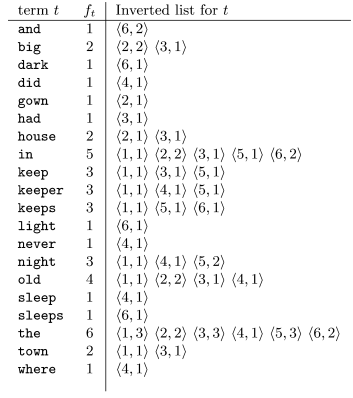

- $F$  For each word, lists all documents containing it as pairs 〈DocID, WordCount〉
- 

- 
- $Word = ?$

The key is to understand how to extract **"words"** from **images**

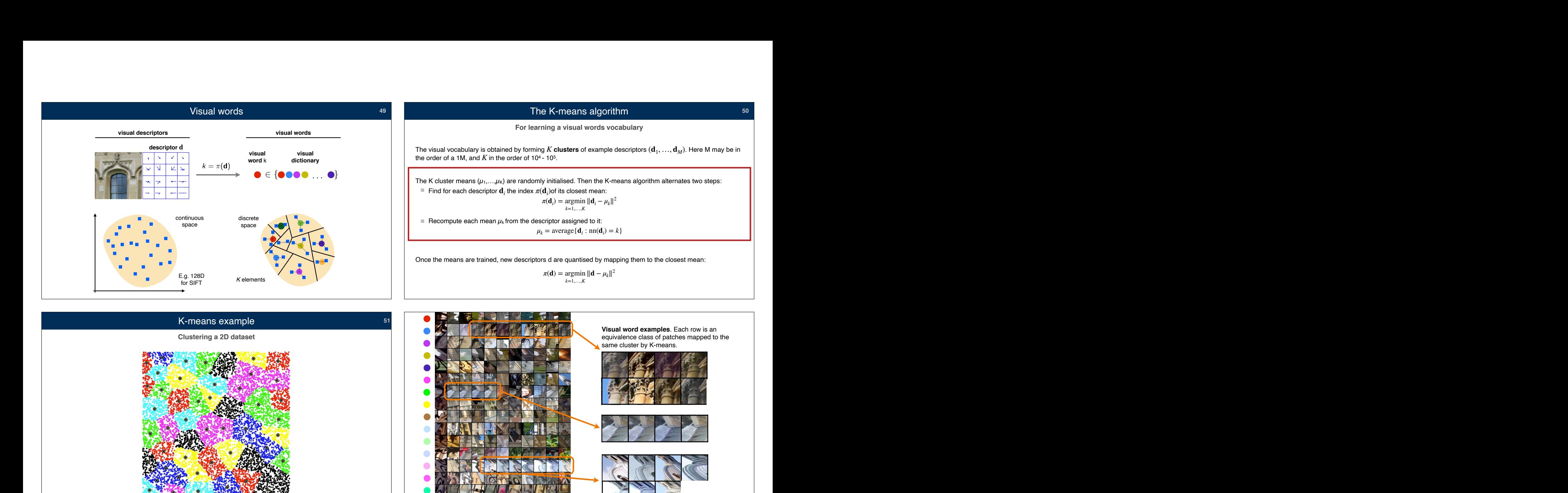

## From local features to visual words

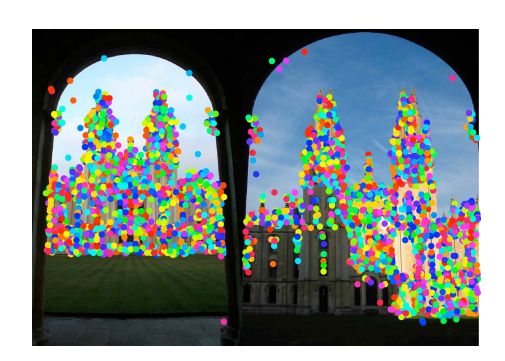

- 
- **Quantisation**. Then map the descriptors to the K-means cluster centres to obtain the corresponding visual words.

## **A simple but efficient global image descriptor** Histogram of visual words

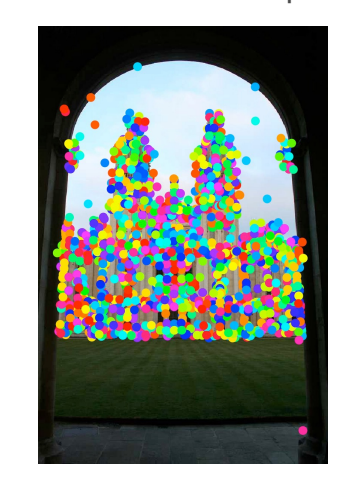

The **histogram of visual words** is the vector of the number of occurrences of the  $K$  visual words in the f visual words<br>global image descriptor<br>The histogram of visual words is the vector of the<br>number of occurrences of the K visual words in the<br>image:

**54**

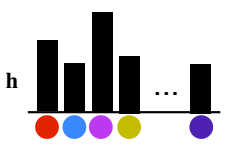

 $h_k = |\{d_i : \pi(d_i) = k\}|$ 

 $K$  visual words then  $\mathbf{h} \in \mathbb{R}_+^K$ 

The vector **h** is a **global image descriptor** 

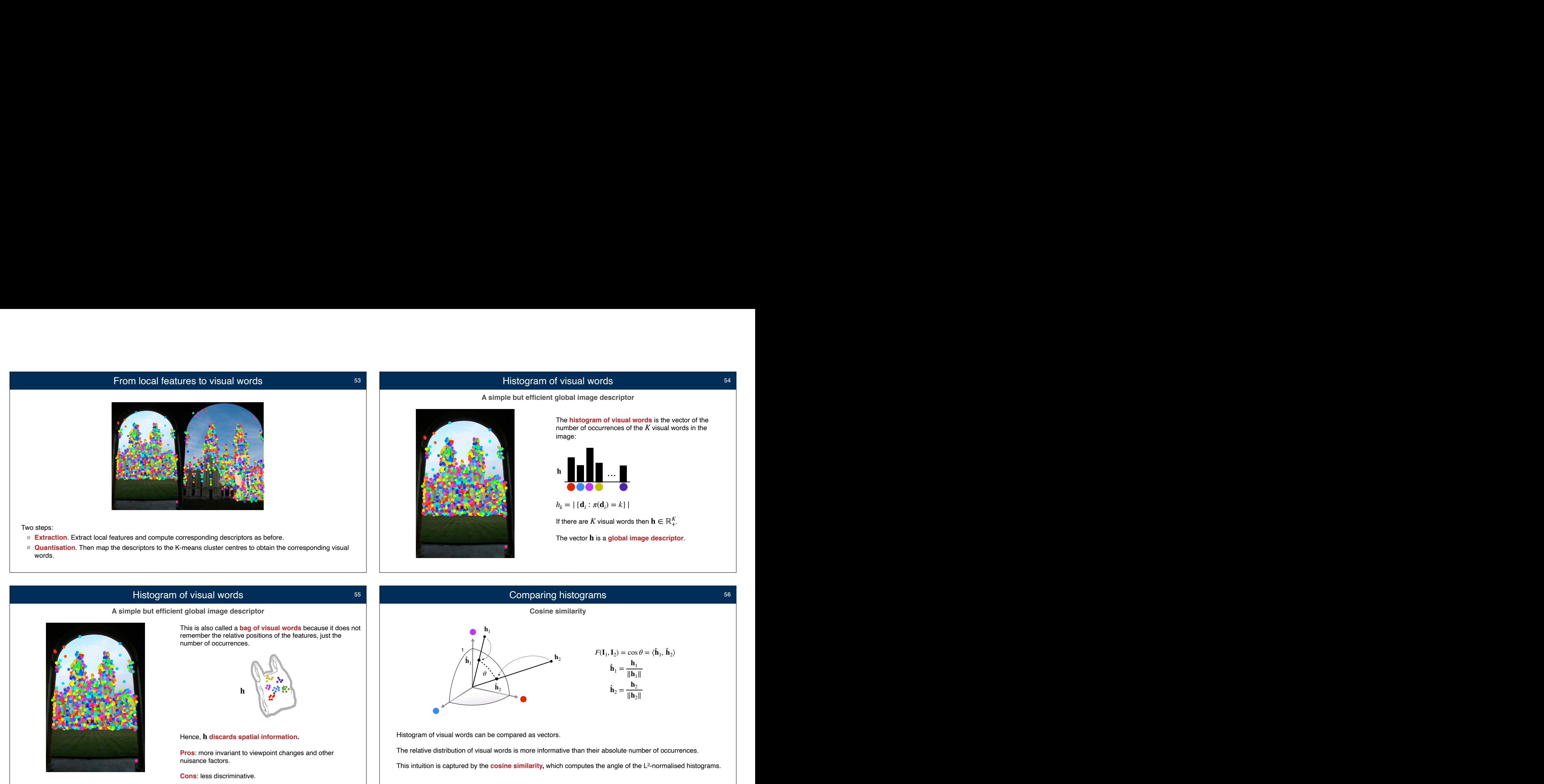

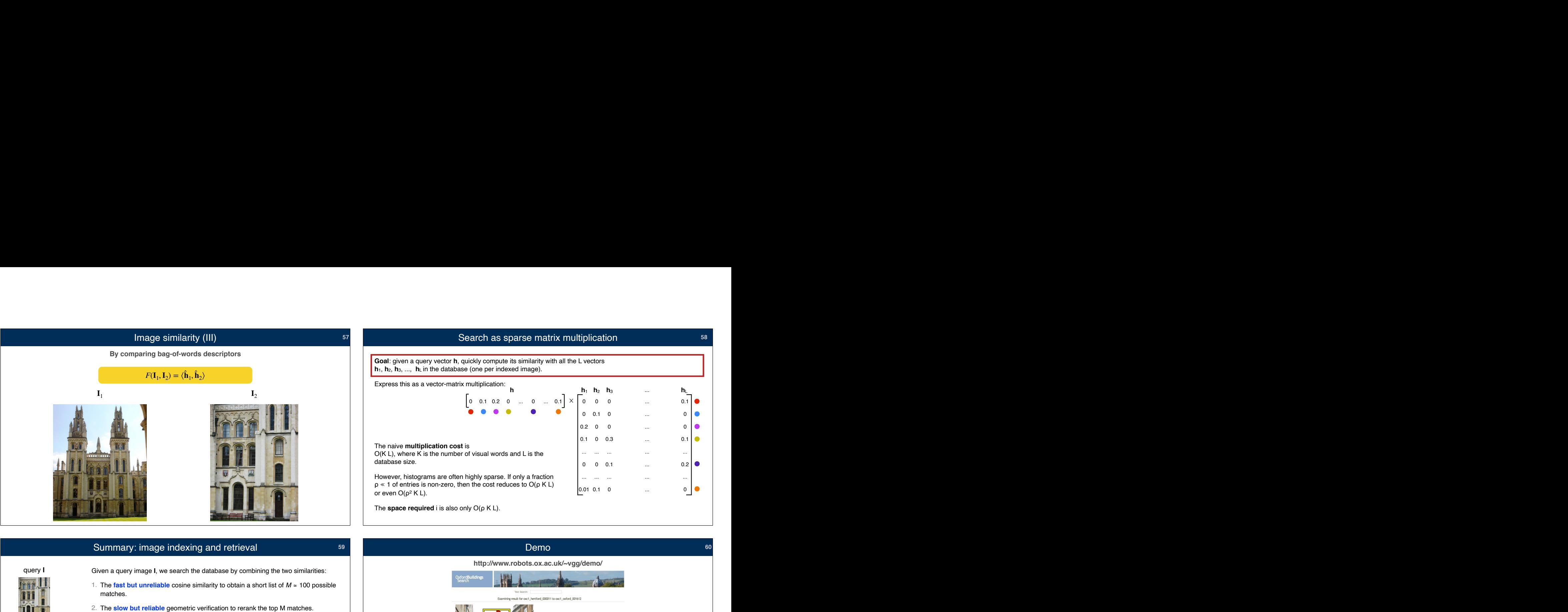

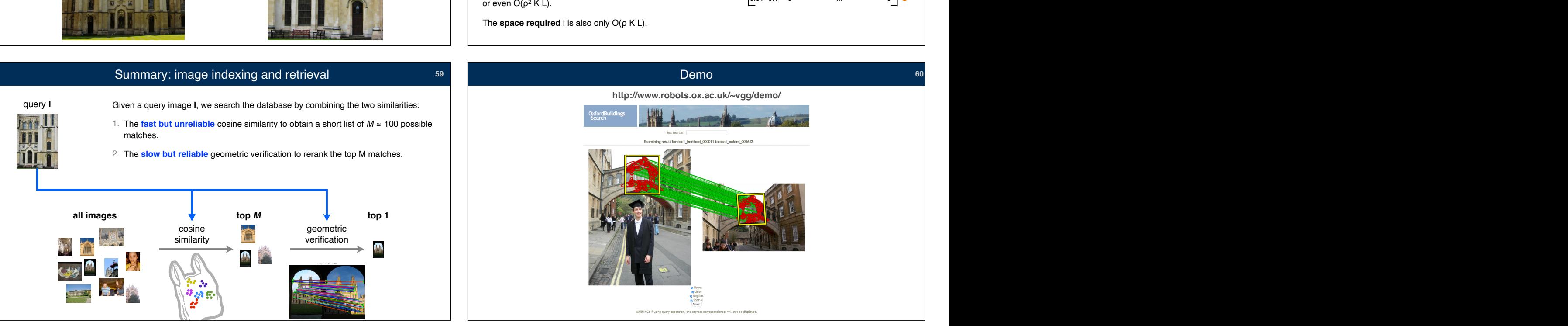

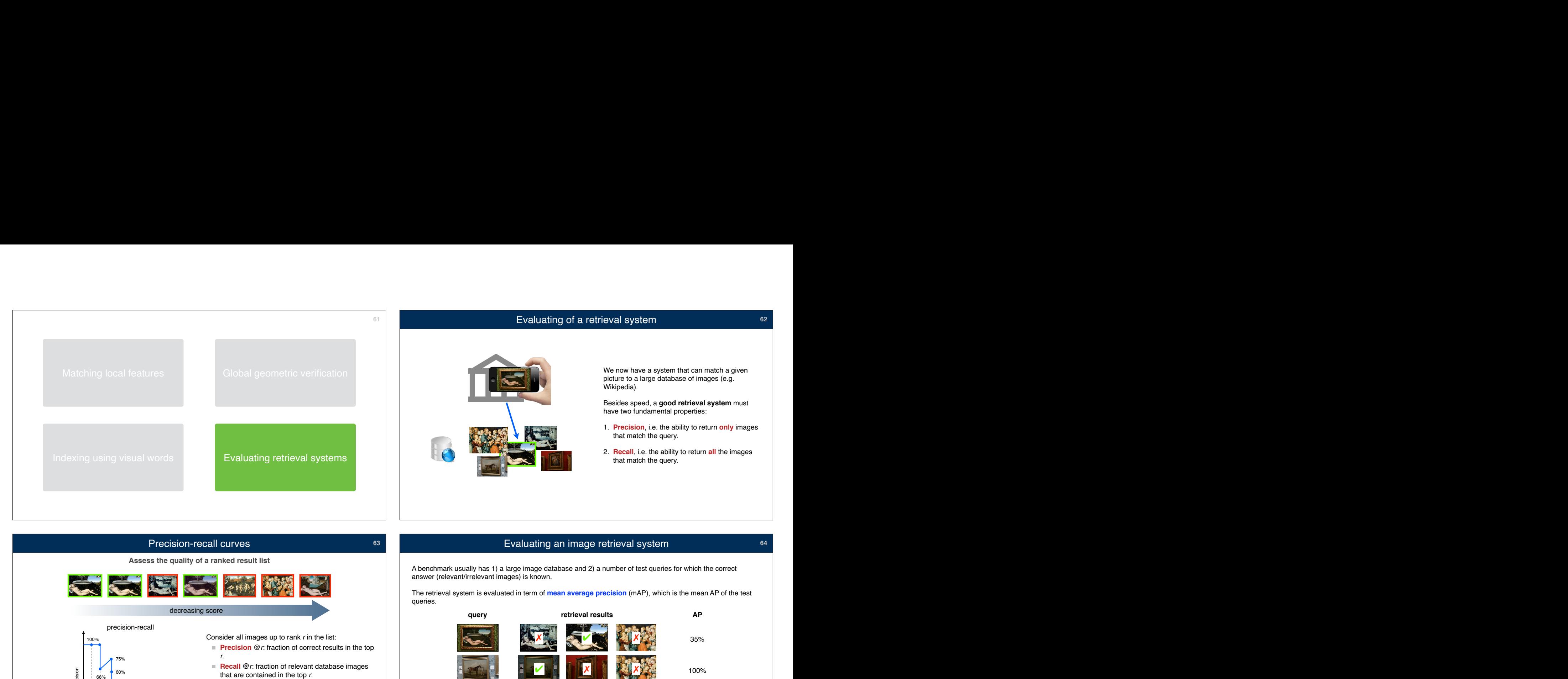

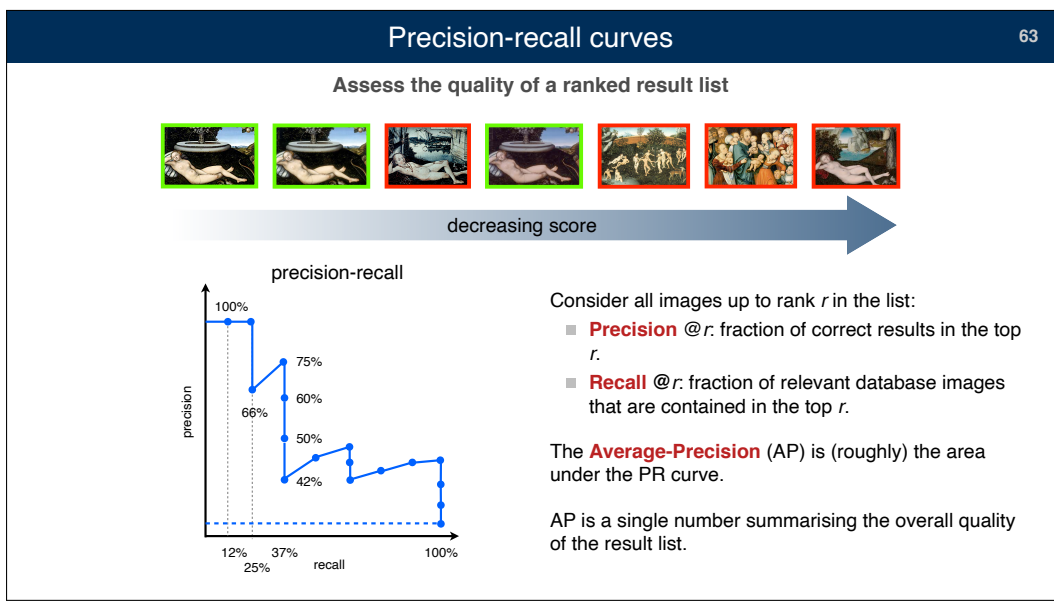

## Evaluating an image retrieval system

**64**

A benchmark usually has 1) a large image database and 2) a number of test queries for which the correct

The retrieval system is evaluated in term of **mean average precision** (mAP), which is the mean AP of the test queries.

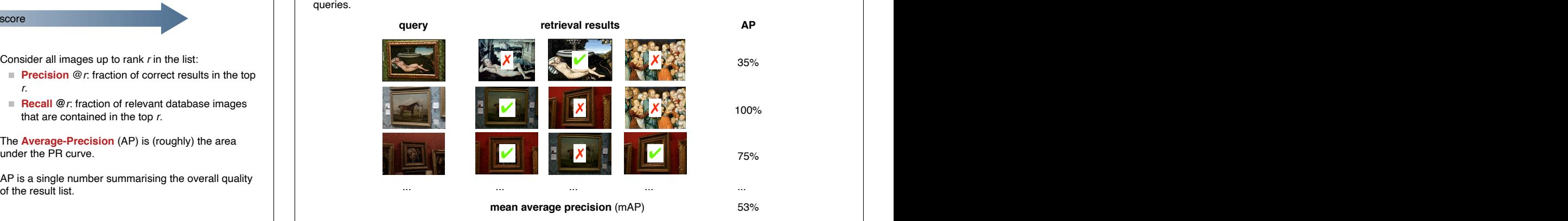

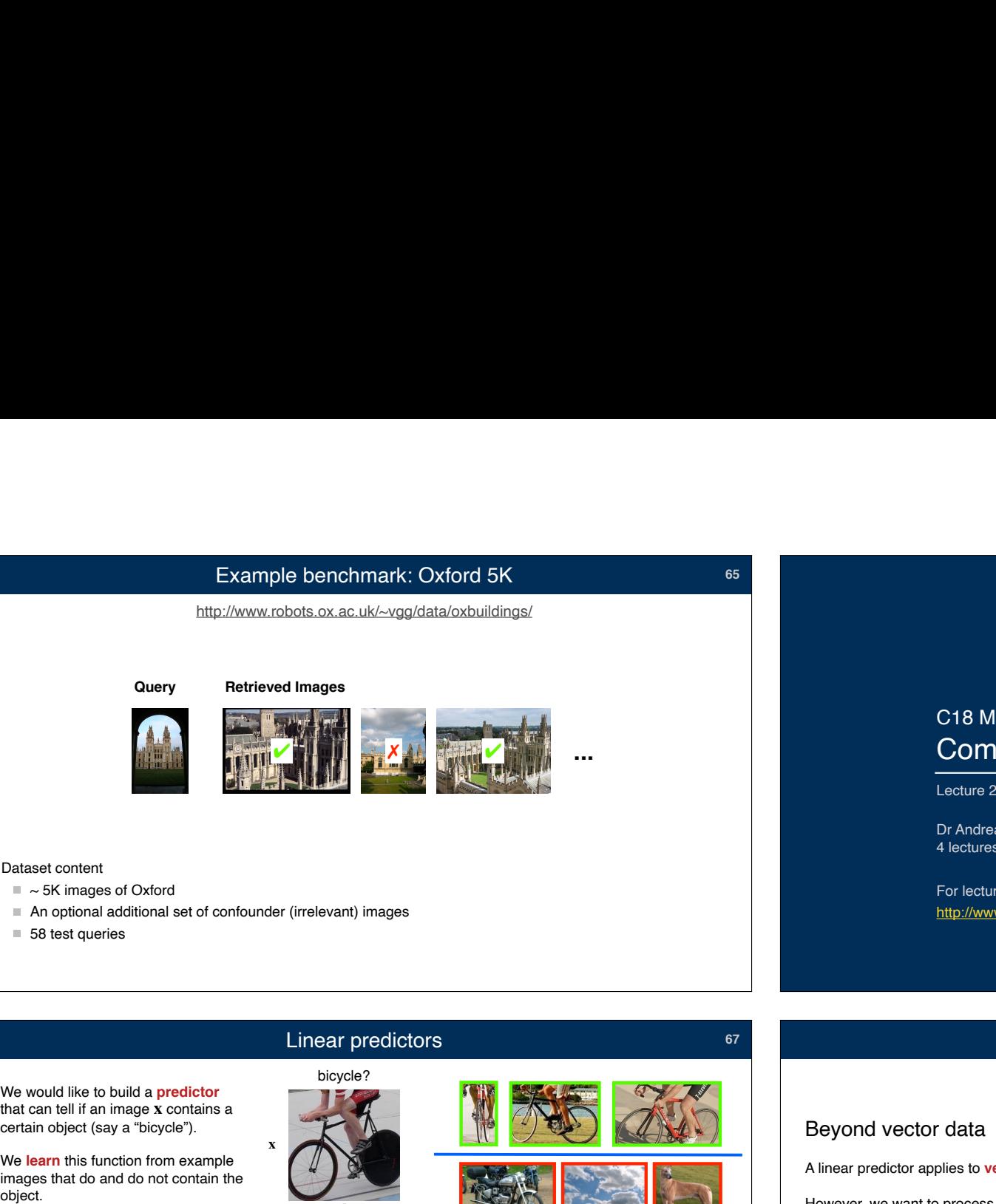

- 
- 
- $58$  test queries

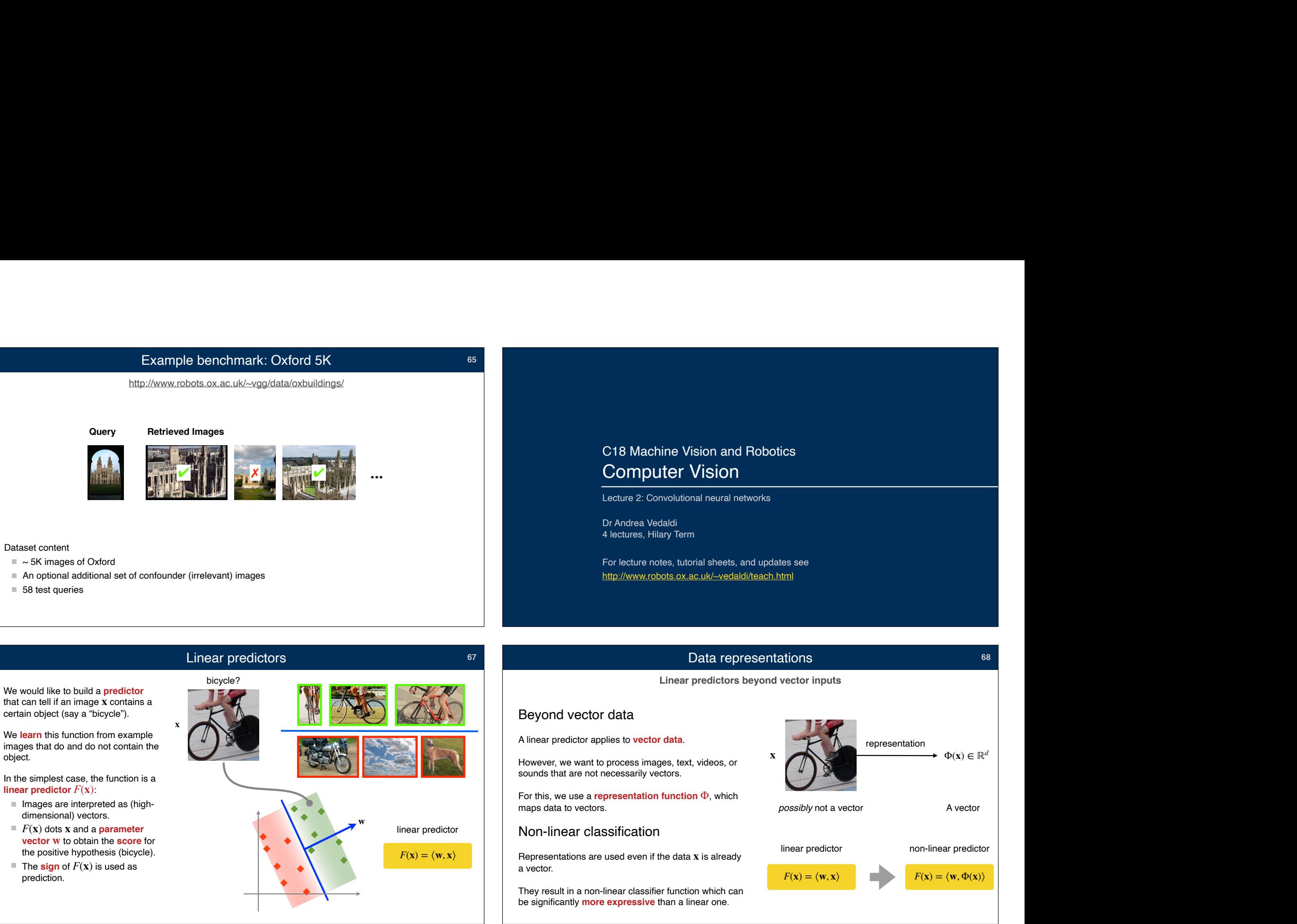

## C18 Machine Vision and Robotics Computer Vision C18 Machine Vision and Robotics<br> **Computer Vision**<br>
Lecture 2: Convolutional neural networks

Dr Andrea Vedaldi<br>4 lectures, Hilary Term

For lecture notes, tutorial sheets, and updates see For lecture notes, tutorial sheets, and updates see<br>http://www.robots.ox.ac.uk/~vedaldi/teach.html<br><br>Data representations 68<br>Linear predictors beyond vector inputs http://www.robots.ox.ac.uk/~vedaldi/teach.html

## Data representations

**68**

**Linear predictors beyond vector inputs**

**65**

However, we want to process images, text, videos, or

For this, we use a **representation function** Φ, which

Representations are used even if the data  $\mathbf x$  is already

be significantly **more expressive** than a linear one.

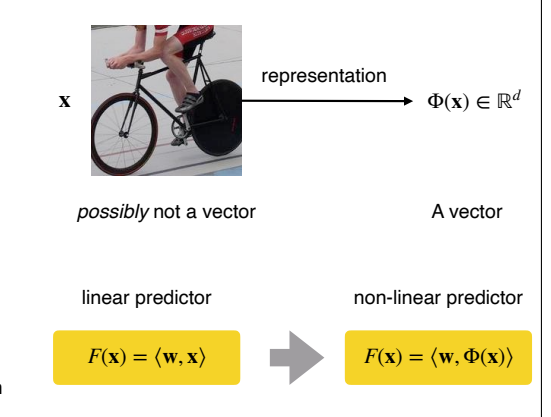

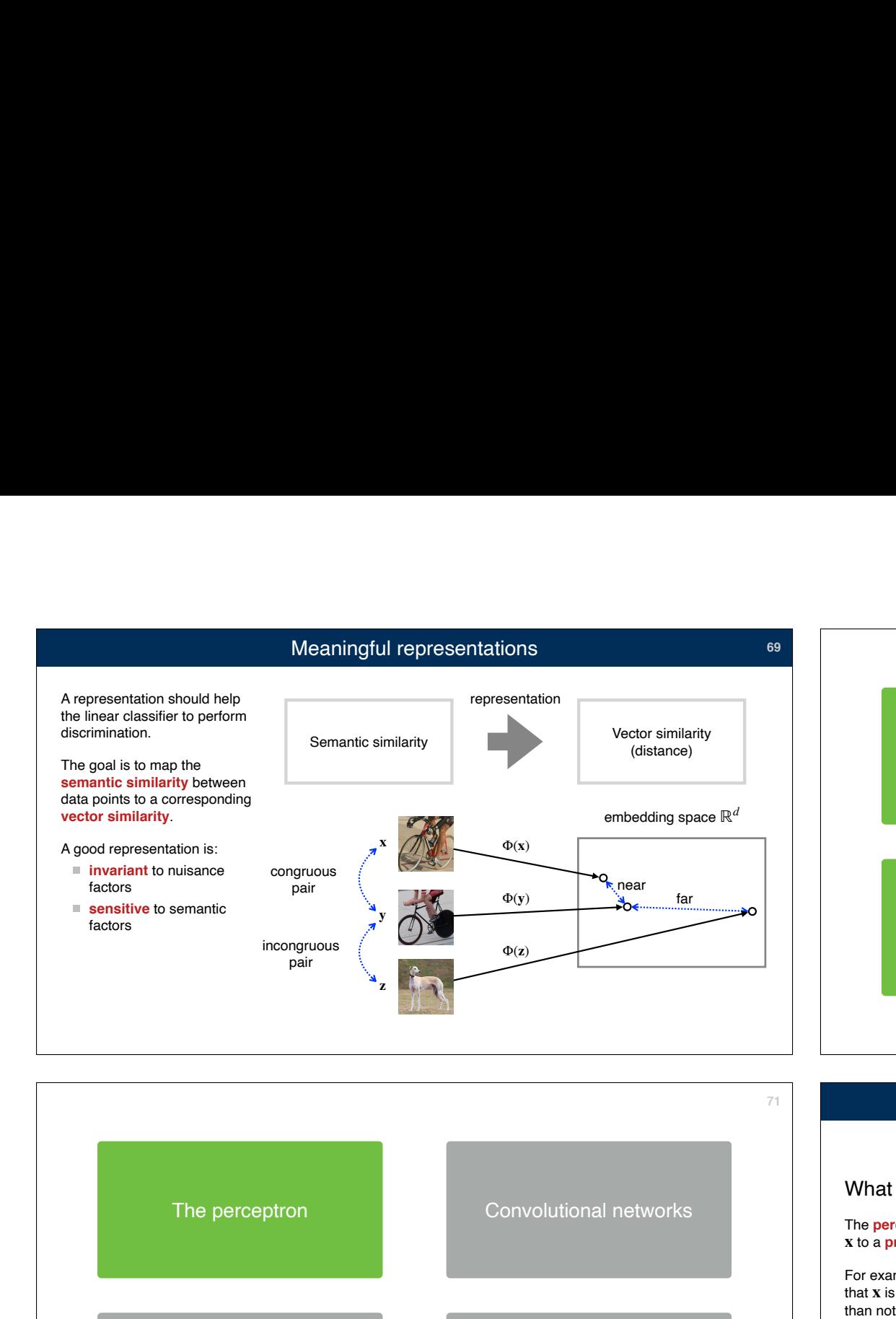

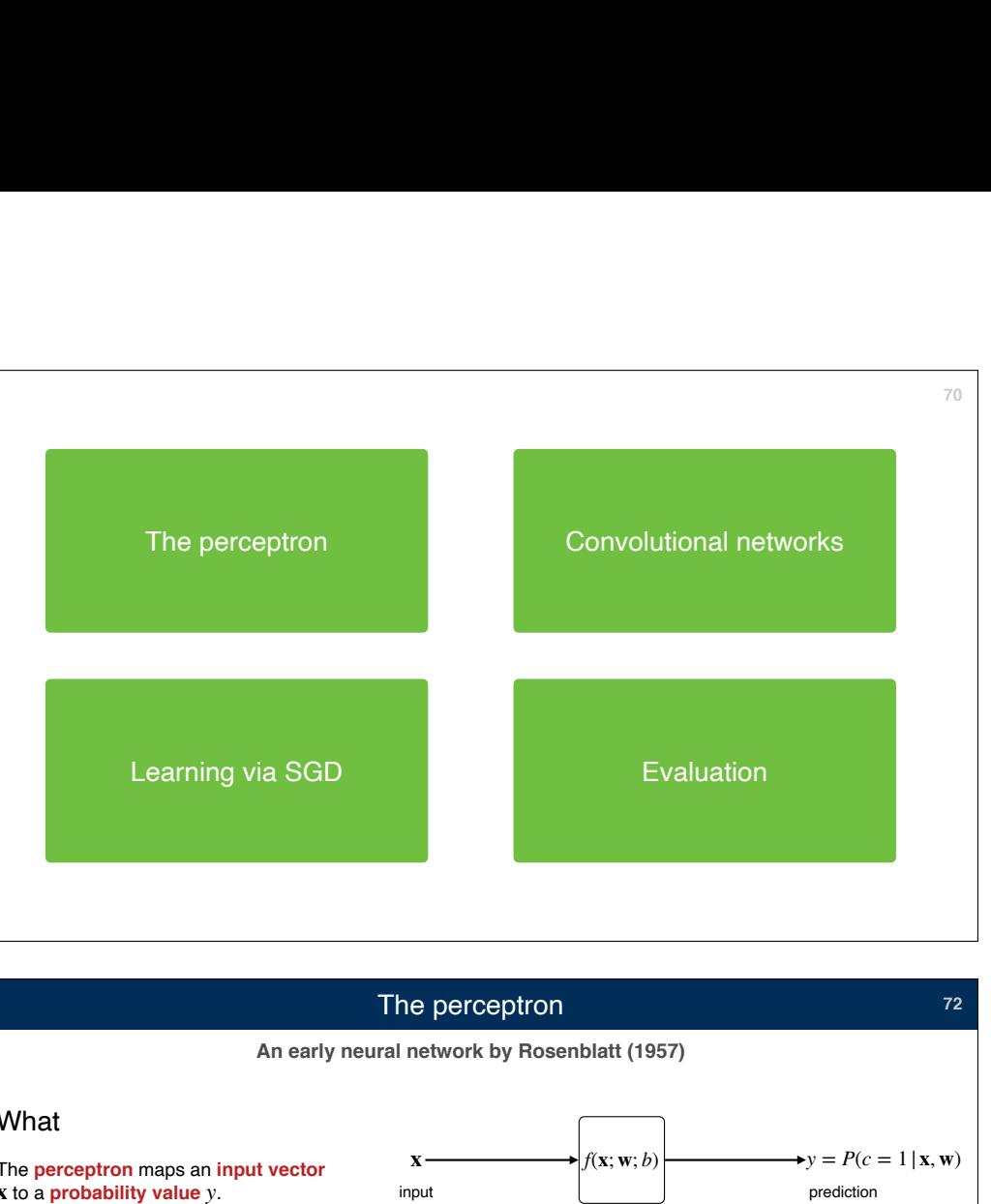

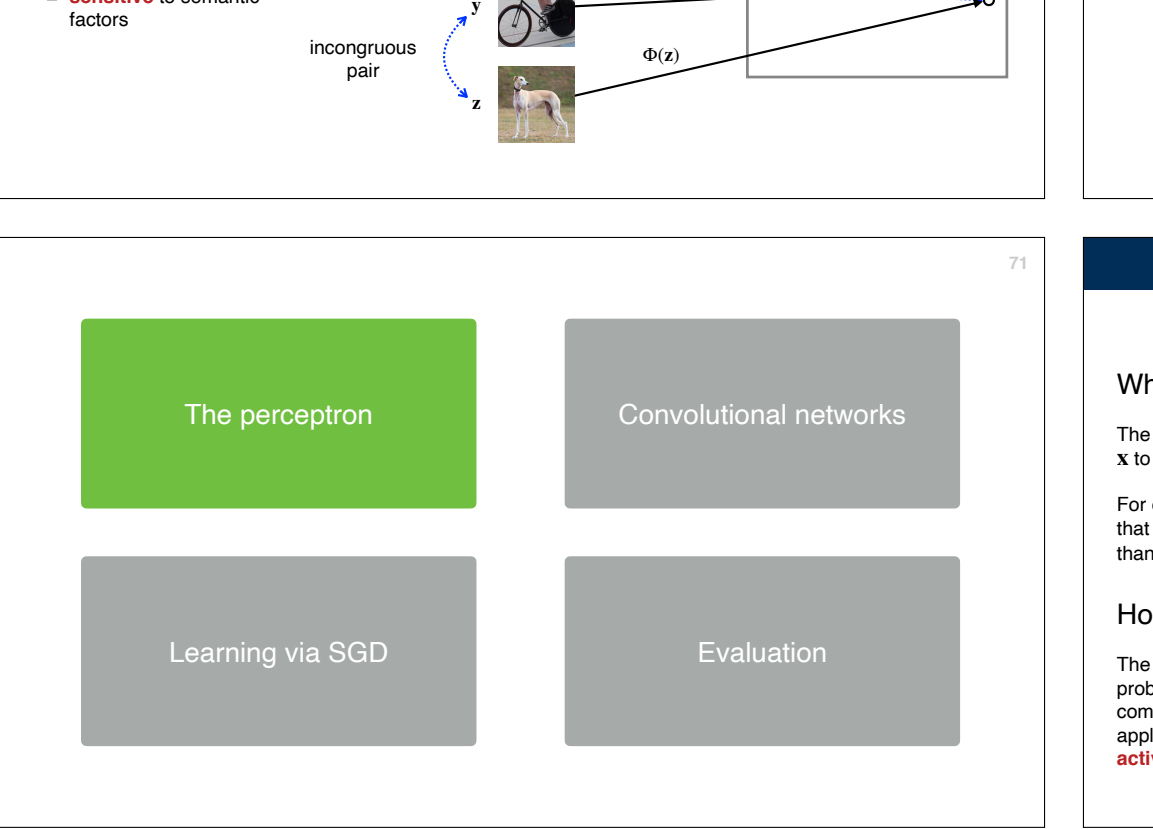

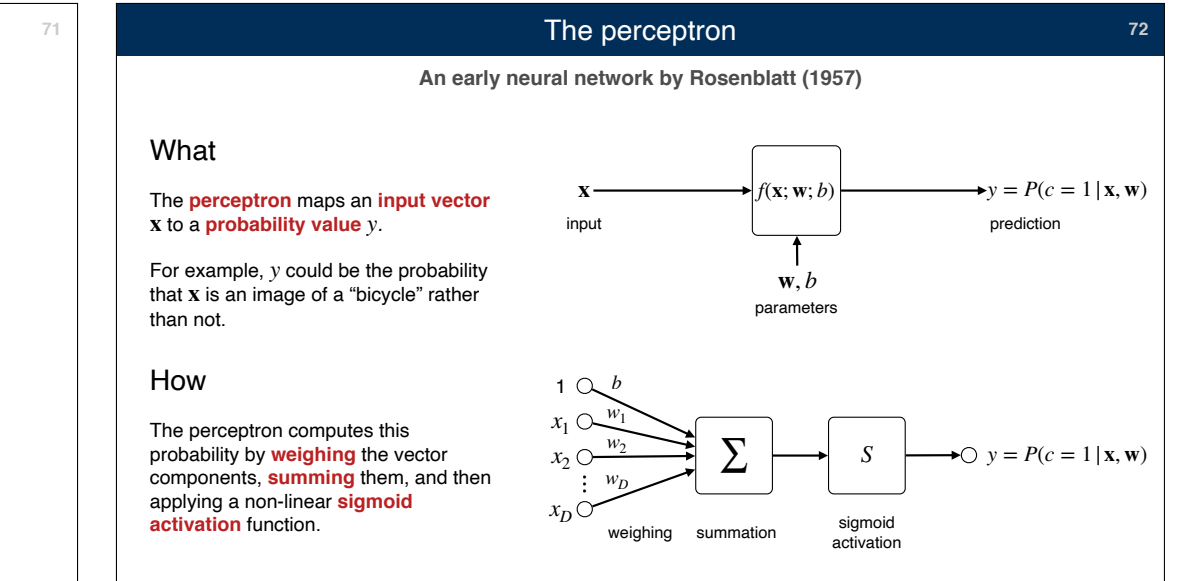

## The sigmoid activation function

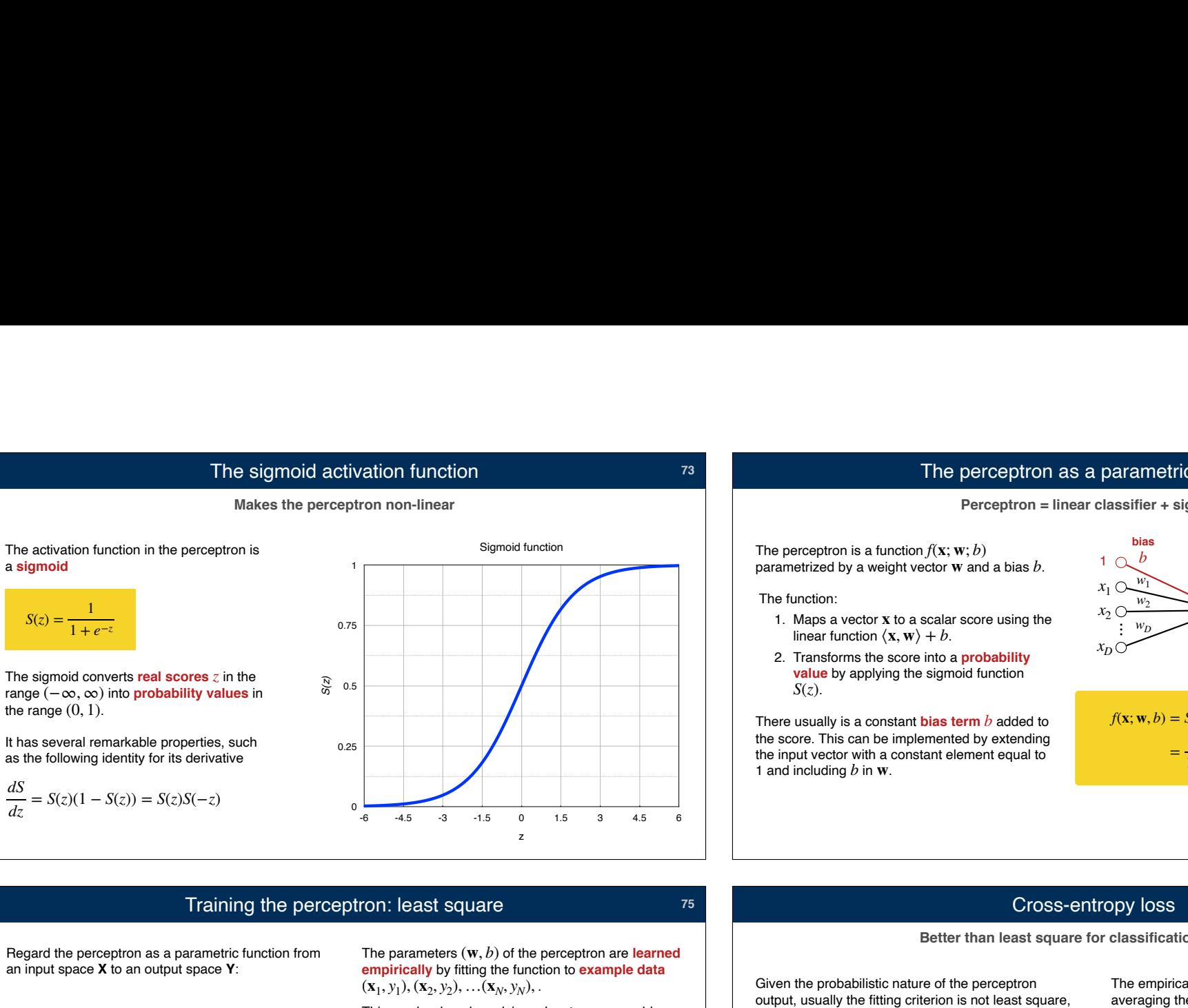

## The perceptron as a parametric function **Solution Integral Control**<br>Perceptron is a function  $f(\mathbf{x}; \mathbf{w}; b)$ <br>etrized by a weight vector **w** and a<br>anction:<br>Maps a vector **x** to a scalar score u<br>linear function  $\langle \mathbf{x}, \mathbf{w} \rangle + b$ .

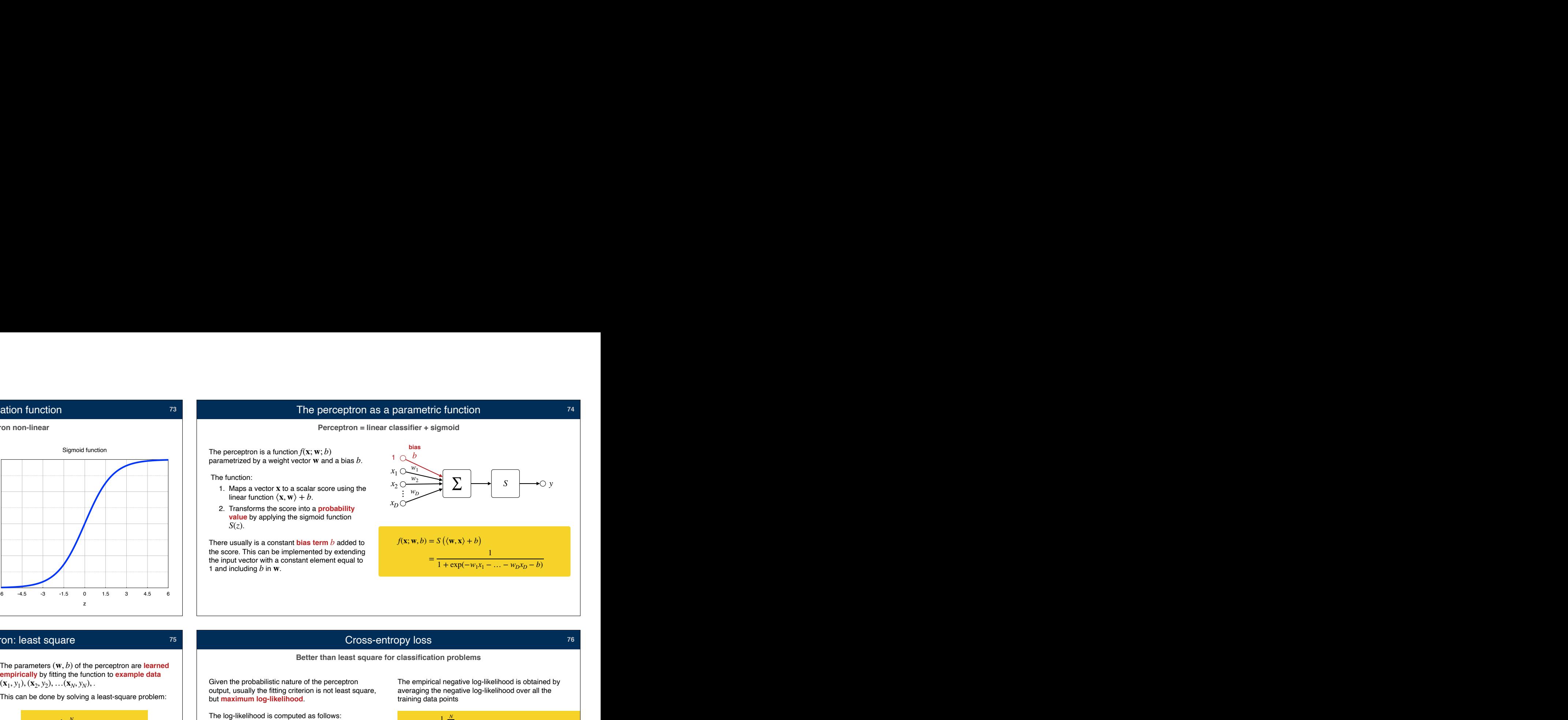

**74**

**76**

## Training the perceptron: least square

Regard the perceptron as a parametric function from an input space **X** to an output space **Y**:

**X Y**

 $\rightarrow y = S (\langle \mathbf{w}, \mathbf{x} \rangle + b)$ 

**x**

**data perceptron labels**

*dS*

The parameters  $(\mathbf{w}, b)$  of the perceptron are learned  $({\bf x}_1, y_1), ({\bf x}_2, y_2), \ldots, ({\bf x}_N, y_N),$ 

**73**

**75**

$$
E(\mathbf{w}, b) = \frac{1}{N} \sum_{i=1}^{N} (S(\langle \mathbf{w}, \mathbf{x}_i \rangle + b) - y_i)^2
$$

This problem is **non-linear** due to the activation function 
$$
S
$$
. It needs to be solved by an iterative method such as gradient descent.

## Cross-entropy loss

Given the probabilistic nature of the perceptron<br>output, usually the fitting criterion is not least square. but **maximum log-likelihood**.

The perceptron is a function  $f(\mathbf{x}; \mathbf{w}; b)$ 

linear function  $\langle \mathbf{x}, \mathbf{w} \rangle + b$ .

1 and including  $b$  in  $\bf{w}$ .

*S*(*z*)

The posterior probability of the  $0/1$  label  $y_i$  can be expressed as

$$
P(\mathbf{y}_i \mid \mathbf{x}_i; \mathbf{w}) = f(\mathbf{x}_i; \mathbf{w})^{y_i} (1 - f(\mathbf{x}_i; \mathbf{w}))^{1 - y_i}
$$

 $\blacksquare$  The negative log-likelihood of the parameters is

$$
-log P(y_i | \mathbf{x}_i; \mathbf{w})
$$
  
=  $-y_i log f(\mathbf{x}_i; \mathbf{w}) - (1 - y_i) log(1 - f(\mathbf{x}_i; \mathbf{w}))$ 

The empirical negative log-likelihood is obtained by averaging the negative log-likelihood over all the

$$
E(\mathbf{w}) = -\frac{1}{N} \sum_{i=1}^{N} y_i \log f(\mathbf{x}_i; \mathbf{w}) + (1 - y_i) \log(1 - f(\mathbf{x}_i; \mathbf{w}))
$$

Just like the squared objective of least square, this objective function can be minimised by using an iterative method such as gradient descent.

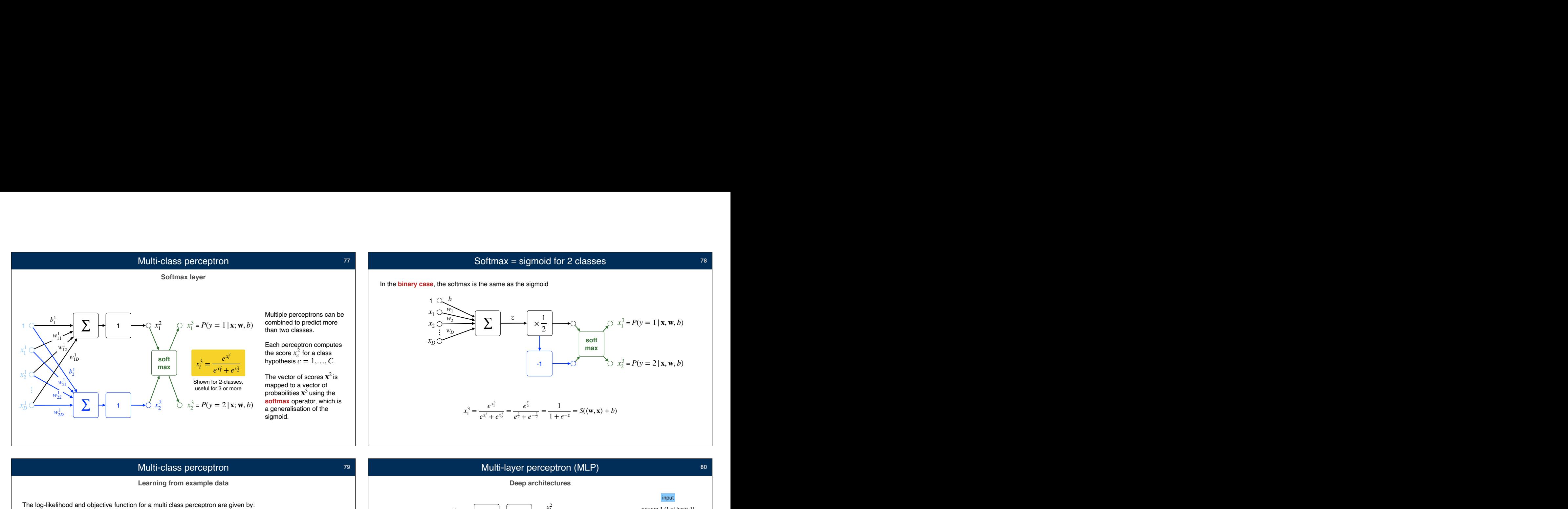

## Multi-class perceptron *79*

**Learning from example data**

$$
-\log P(y = y_i | \mathbf{x}_i, W) = -\log \frac{e^{\mathbf{w}_{y_i}^{\mathsf{T}} \mathbf{x} + b_{y_i}}}{\sum_{q=1}^{C} e^{\mathbf{w}_q^{\mathsf{T}} \mathbf{x} + b_q}} = -\mathbf{w}_{y_i}^{\mathsf{T}} \mathbf{x} - b_{y_i} + \log \sum_{q=1}^{C} e^{\mathbf{w}_q^{\mathsf{T}} \mathbf{x} + b_q}
$$

$$
E(W) = \frac{1}{N} \sum_{i=1}^{N} \left( -\mathbf{w}_{y_i}^{\mathsf{T}} \mathbf{x}_i - b_{y_i} + \log \sum_{q=1}^{C} e^{\mathbf{w}_q^{\mathsf{T}} \mathbf{x}_i + b_q} \right)
$$

This loss function is sometimes called **cross-entropy**. It measures the discrepancy between

- $Q(c \mid \mathbf{x}_i) = \delta(c y_i)$
- the predicted posterior distributions  $P(c | \mathbf{x}_i) = P(y = c | \mathbf{x}_i, W)$ .

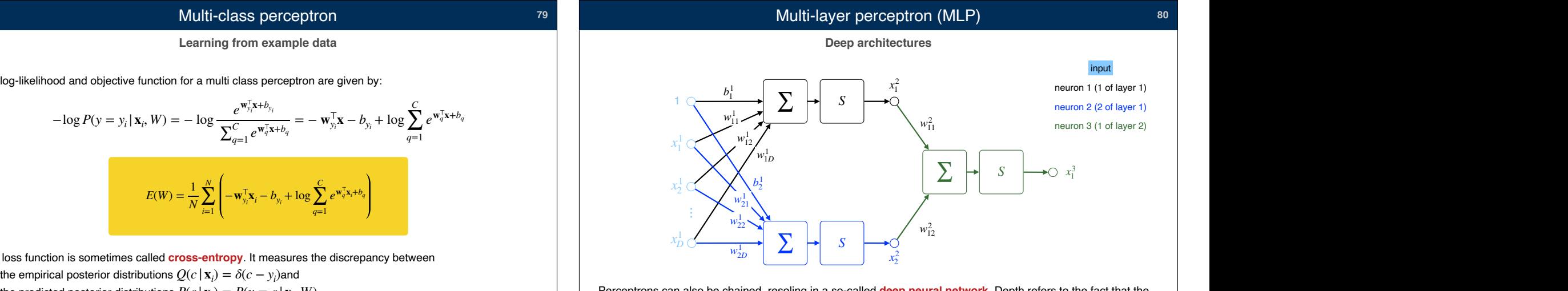

Perceptrons can also be chained, resoling in a so-called **deep neural network**. Depth refers to the fact that the function decomposes as a long ("deep") chain of simpler perception-like functions.

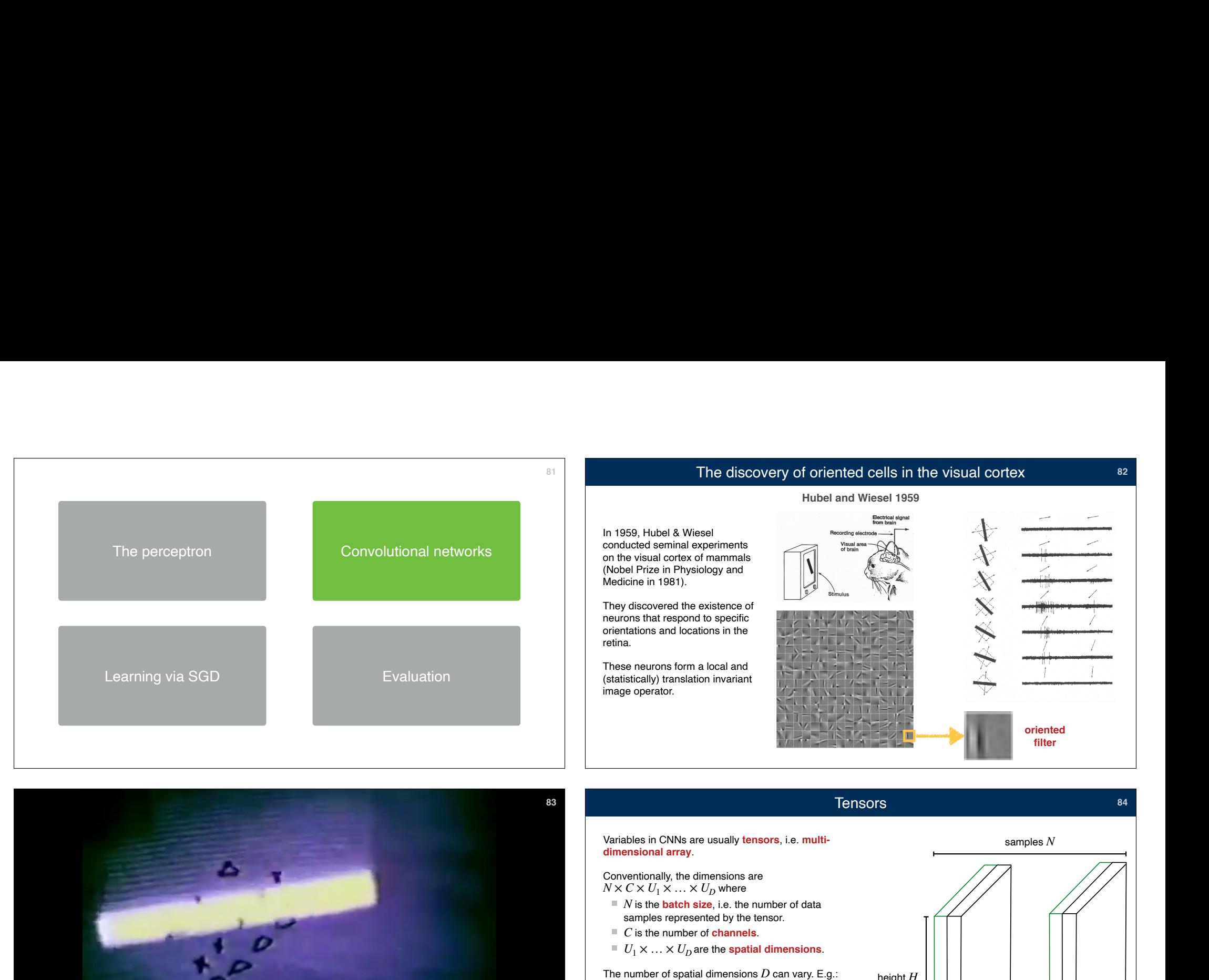

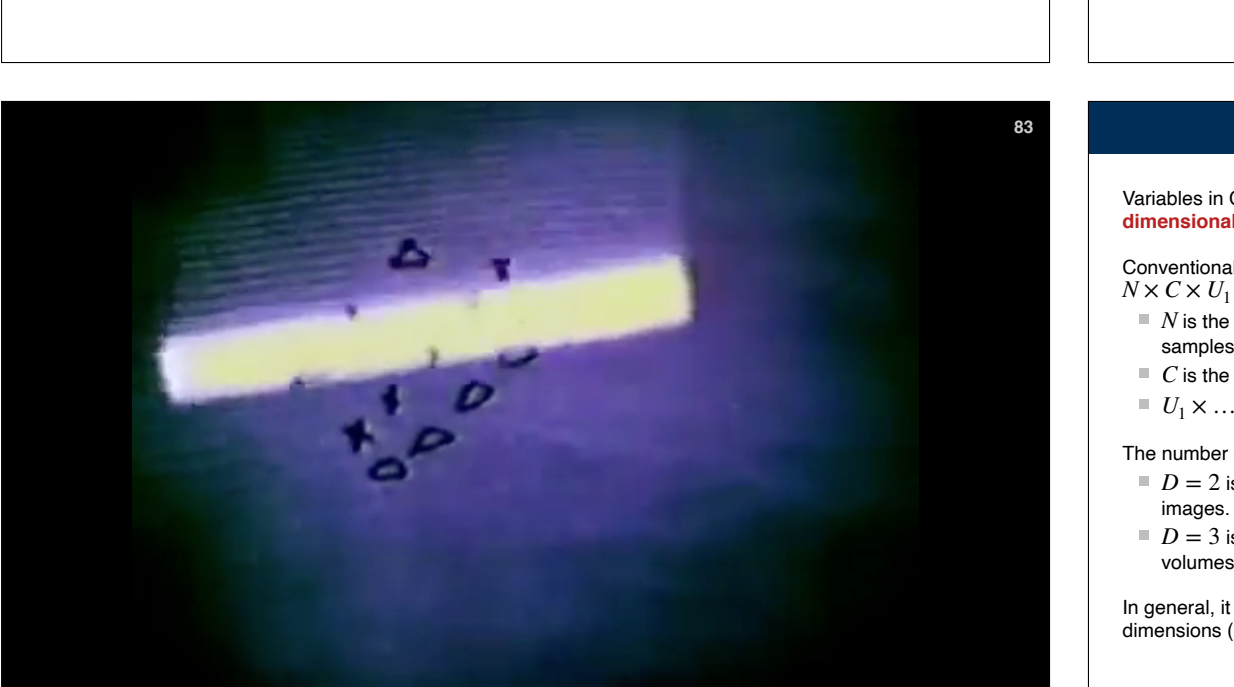

## **filter**<br> **84**<br> **figures**<br> **figures 83** Tensors **Bank Contract Contract Contract Contract Contract Contract Contract Contract Contract Contract Contract Contract Contract Contract Contract Contract Contract Contract Contract Contract Contract Contract Contr** Variables in CNNs are usually **tensors**, i.e. **multi-**Conventionally, the dimensions are  $N$  is the  $\bm{\texttt{batch size}},$  i.e. the number of data samples represented by the tensor.  $D=2$  is used to represent 2D data such as  $D=3$  is used to represent 3D data such as In general, it is possible to assign any meaning to the dimensions (e.g. time), as required by the application.  $N \times C \times U_1 \times \ldots \times U_D$  where  $\blacksquare$  *C* is the number of **channels**.  $U_1 \times \ldots \times U_D$  are the **spatial dimensions**. The number of spatial dimensions  $D$  can vary. E.g.: **84** height *H* (or  $U_1$ ) width *W* (or  $U_2$ ) channels *C* samples *N*

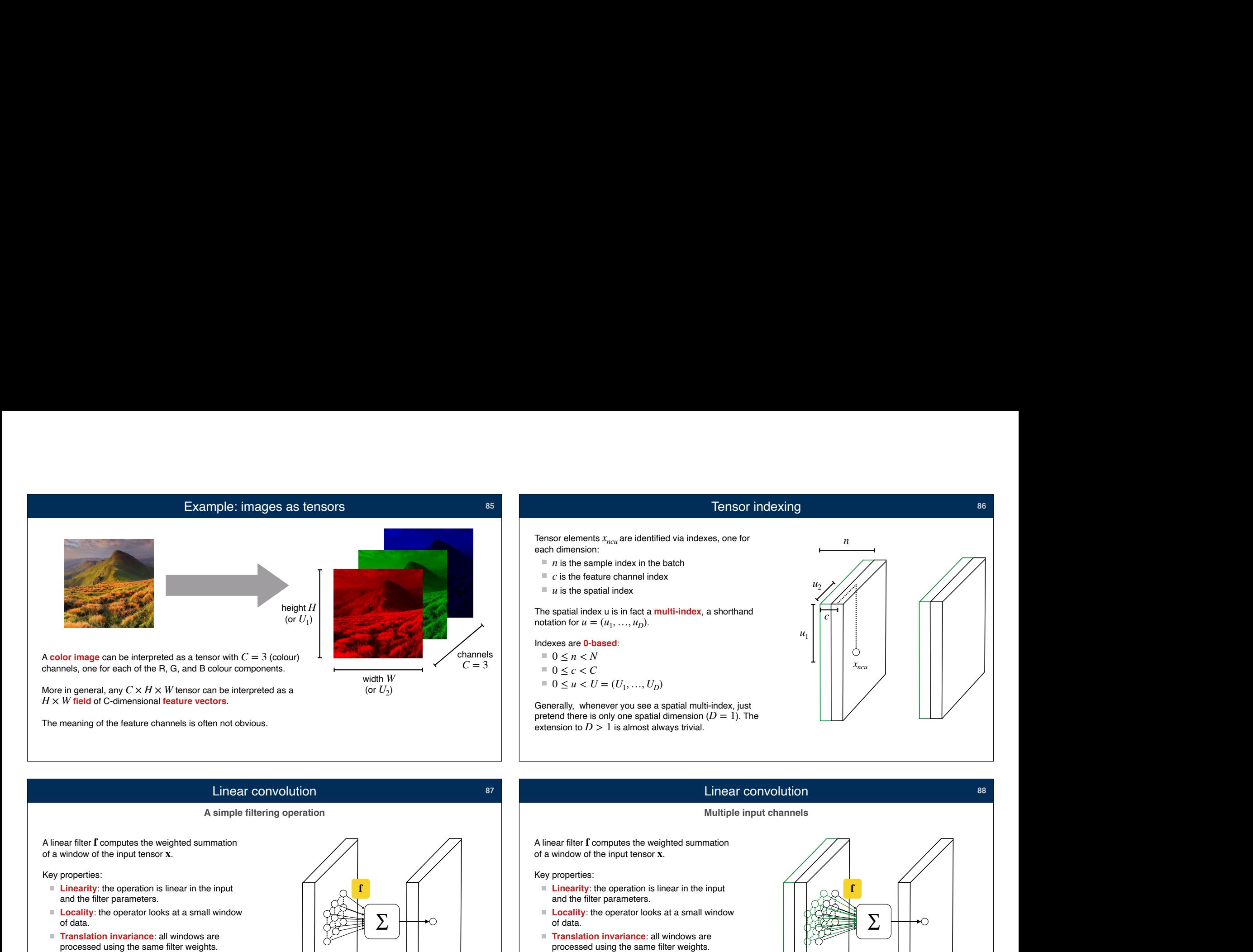

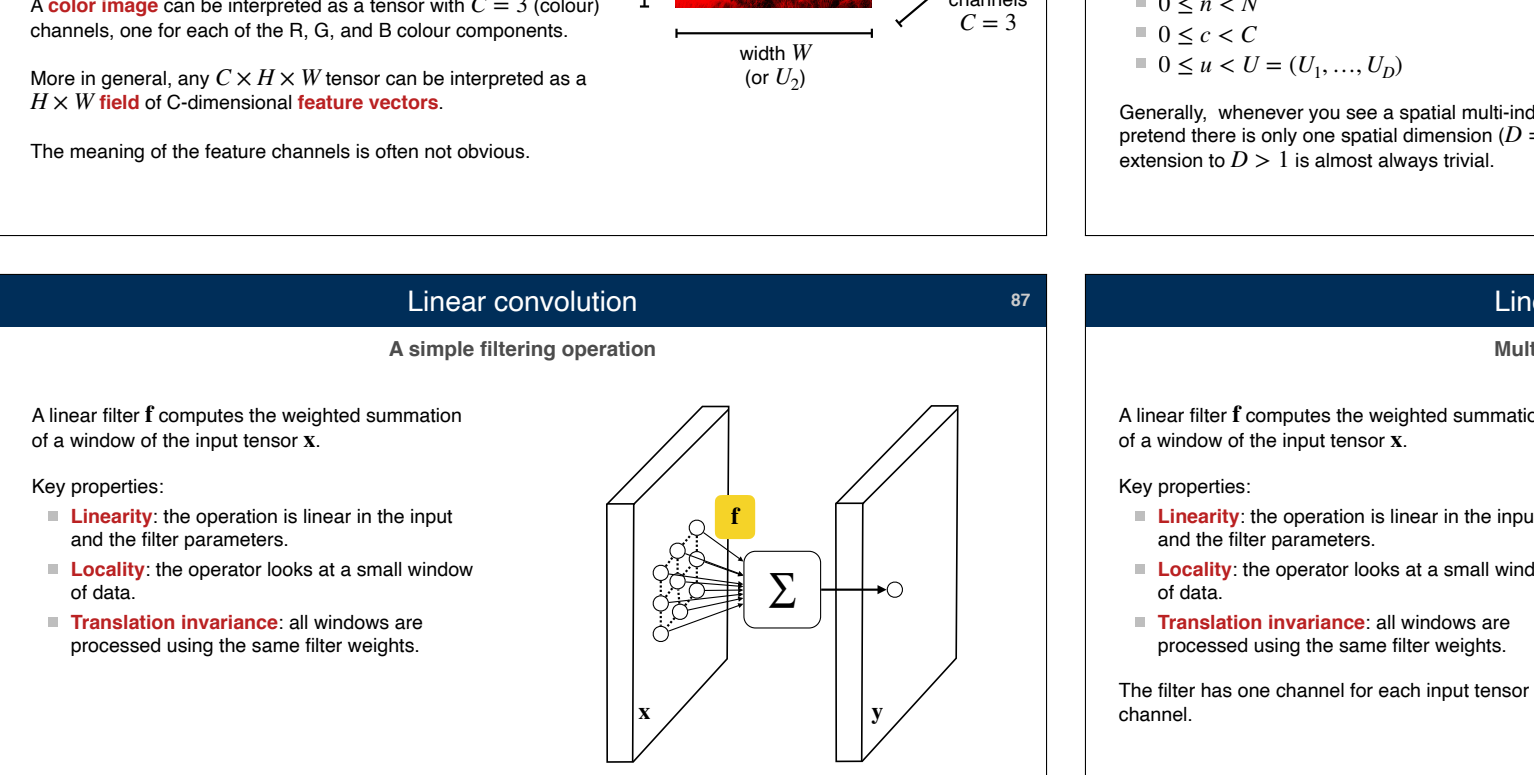

## Linear convolution **88**

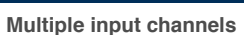

A linear filter **f** computes the weighted summation of a window of the input tensor **x**.

- **Linearity**: the operation is linear in the input<br>and the filter parameters.
- **Locality**: the operator looks at a small window
- **Translation invariance:** all windows are processed using the same filter weights.

channel.

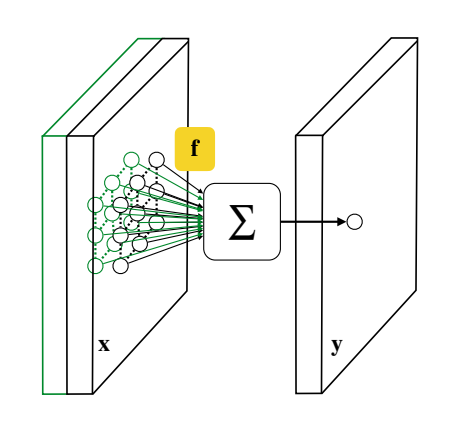

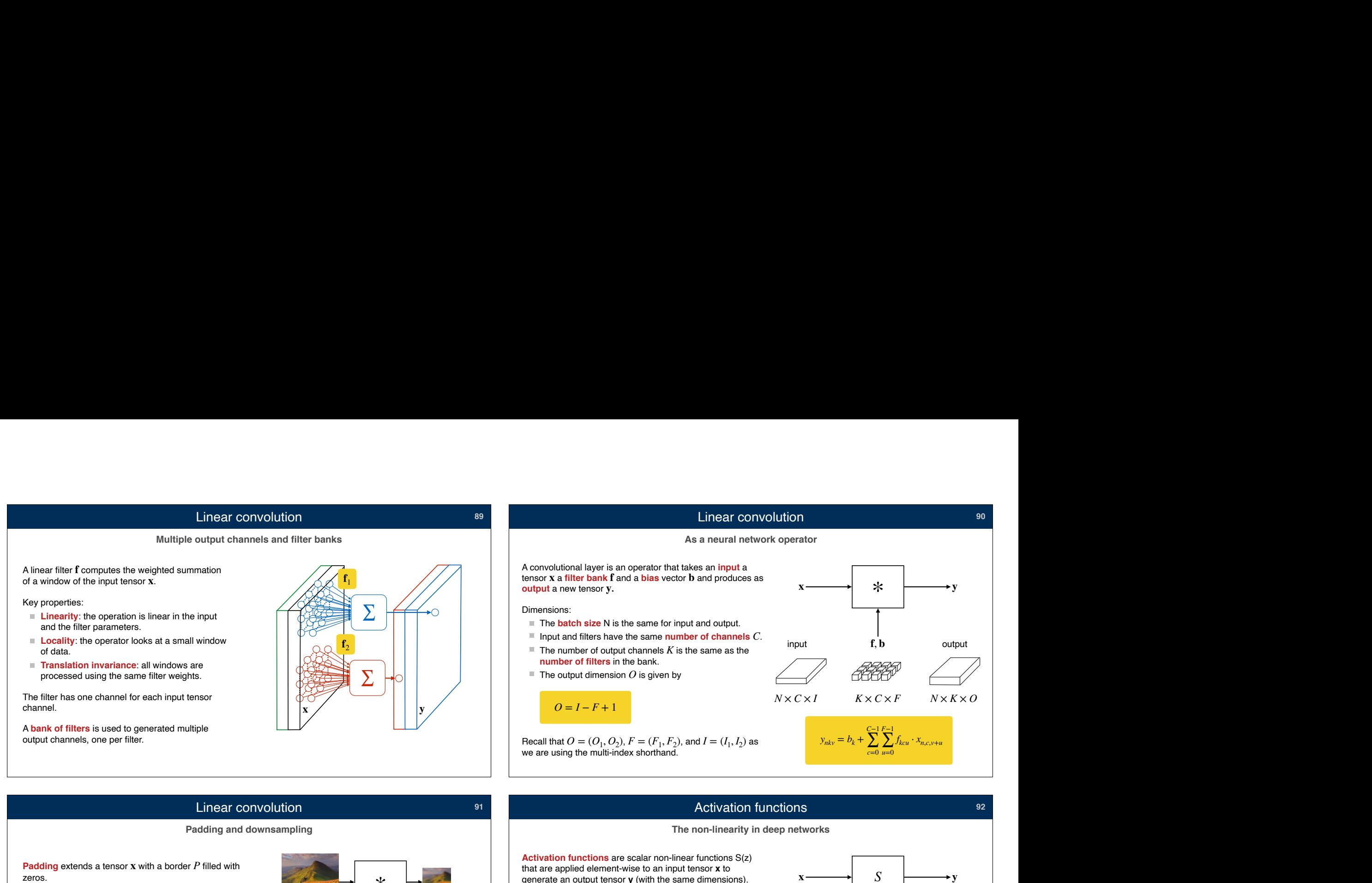

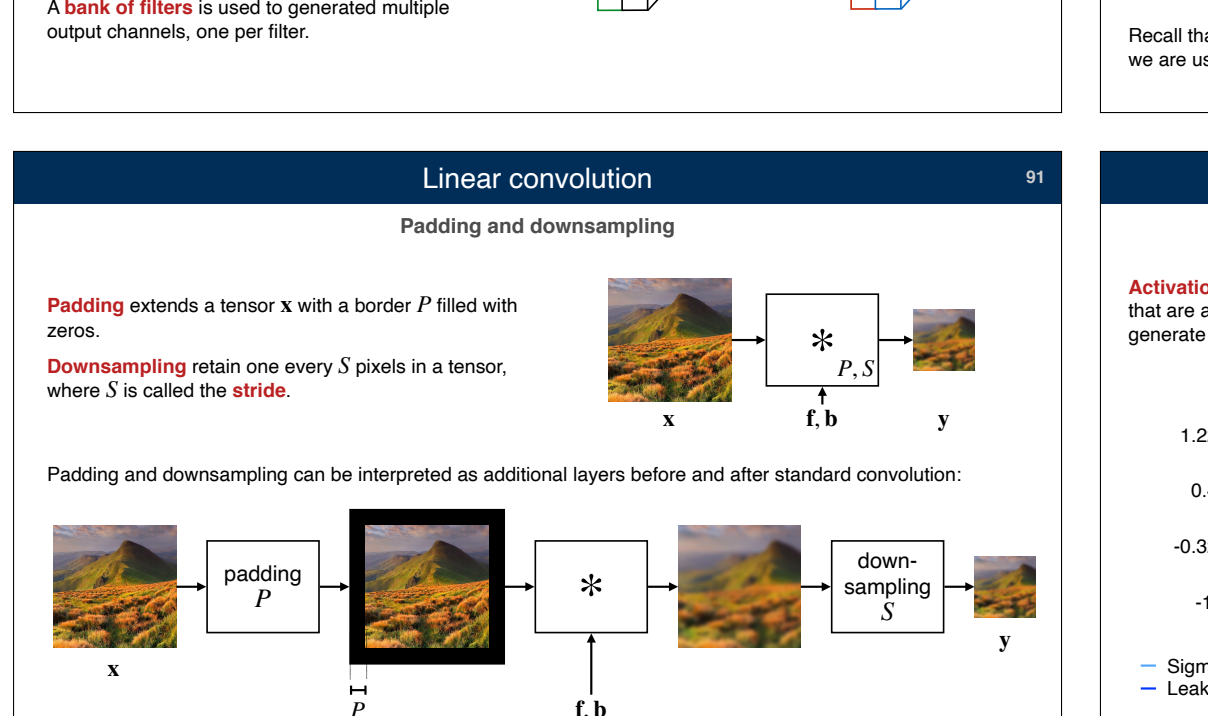

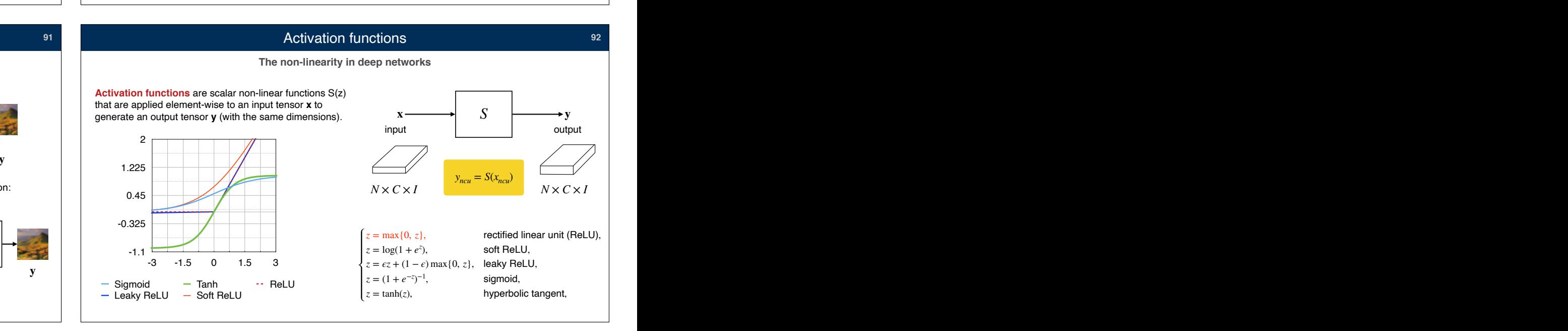

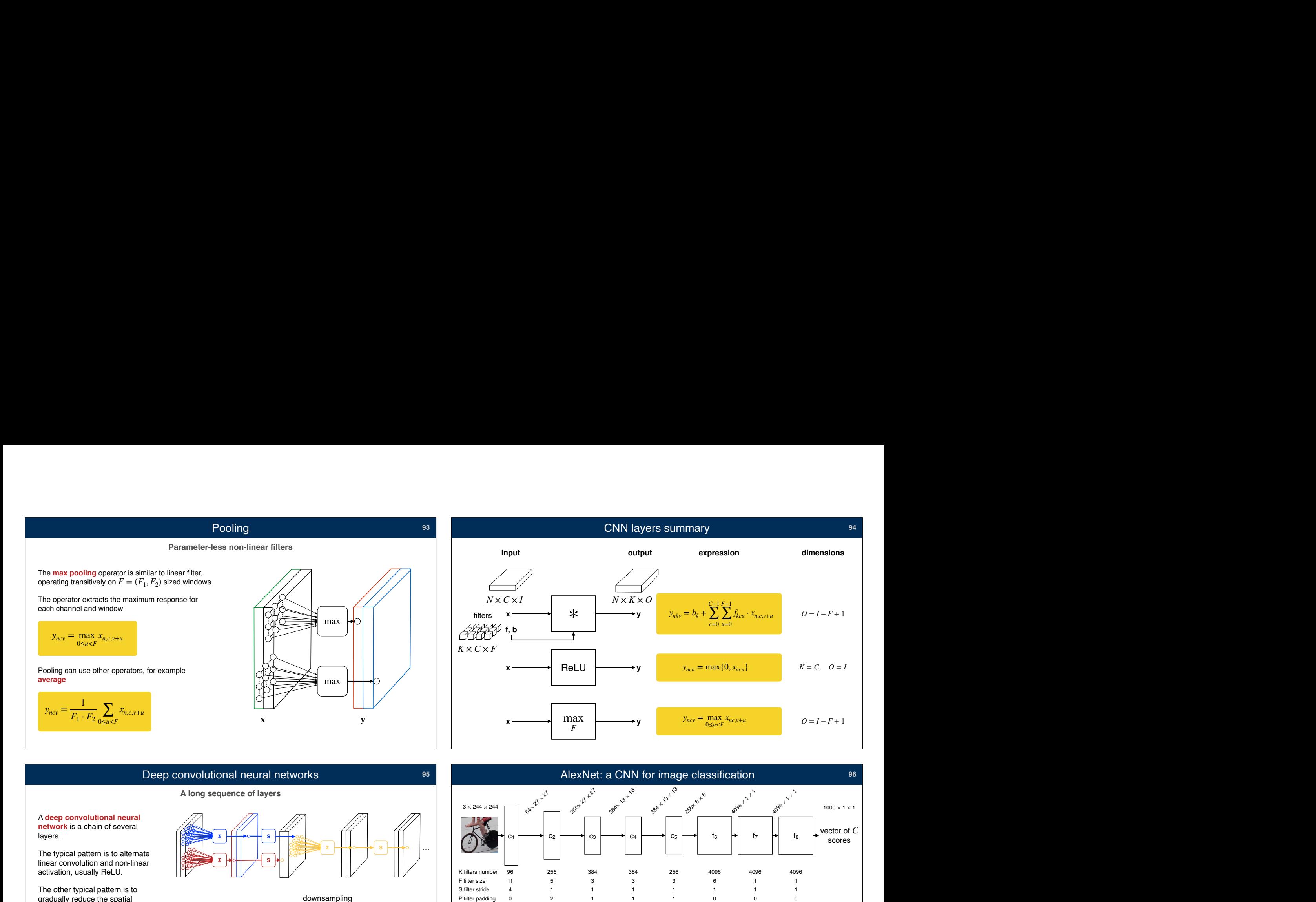

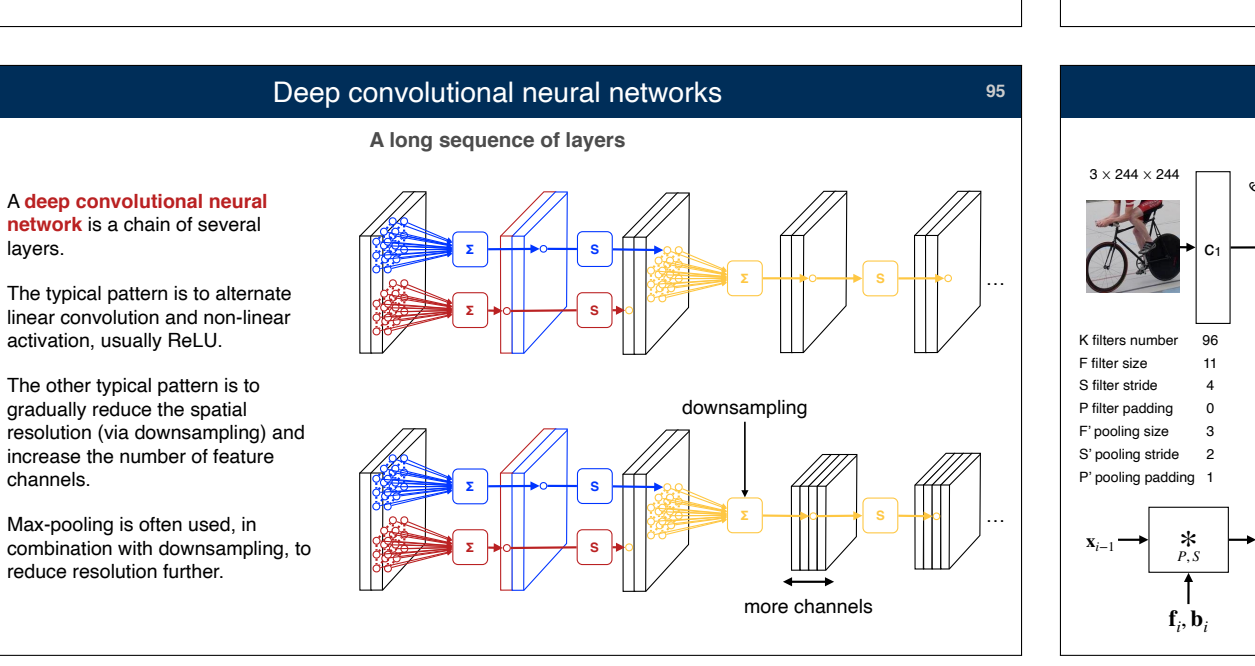

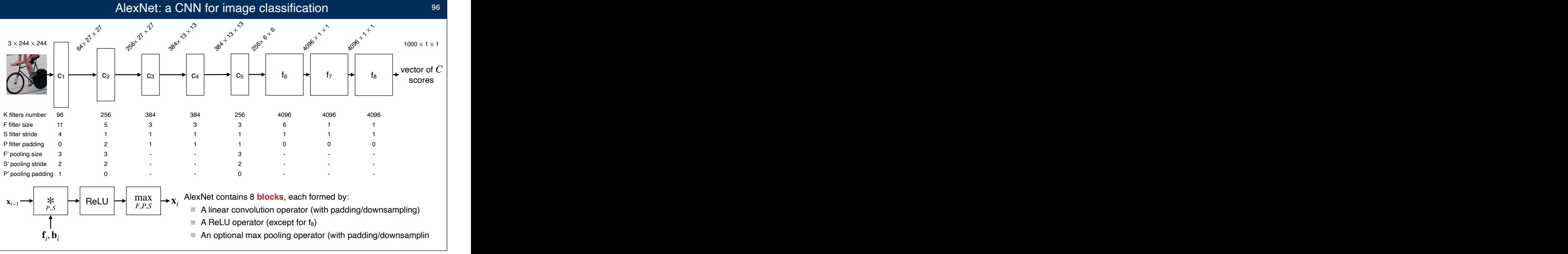

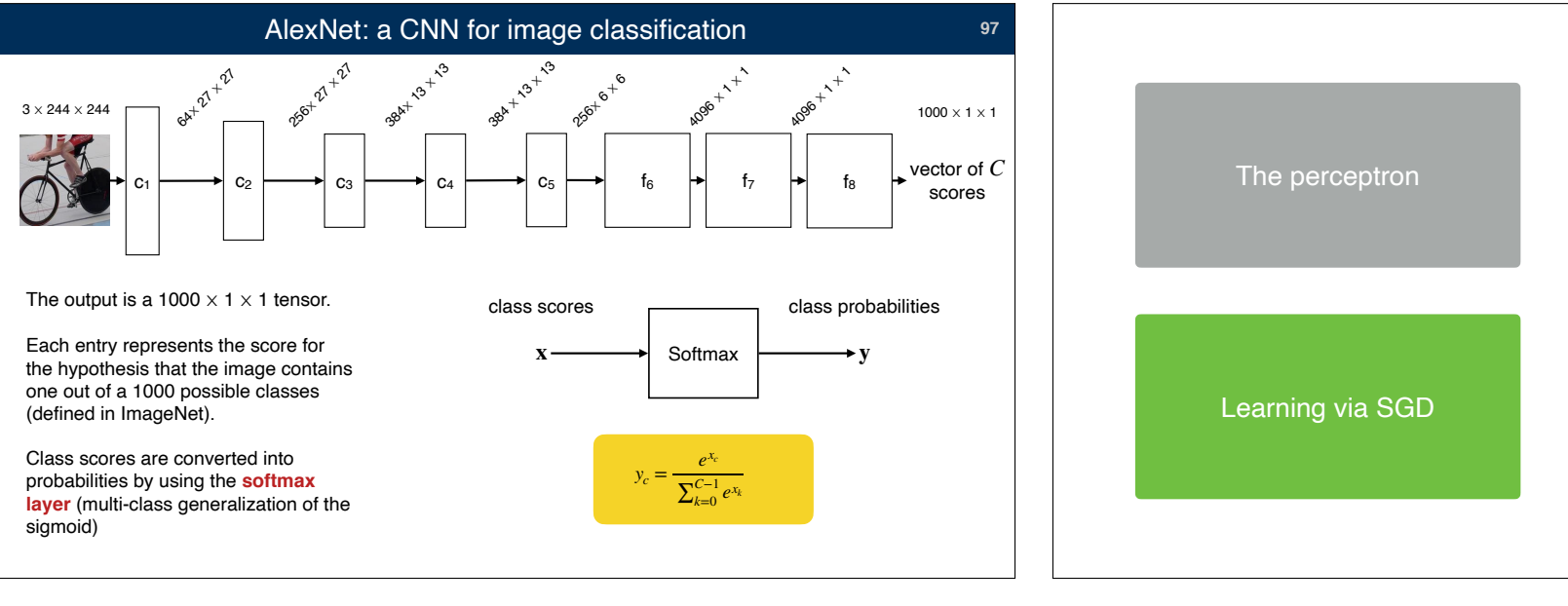

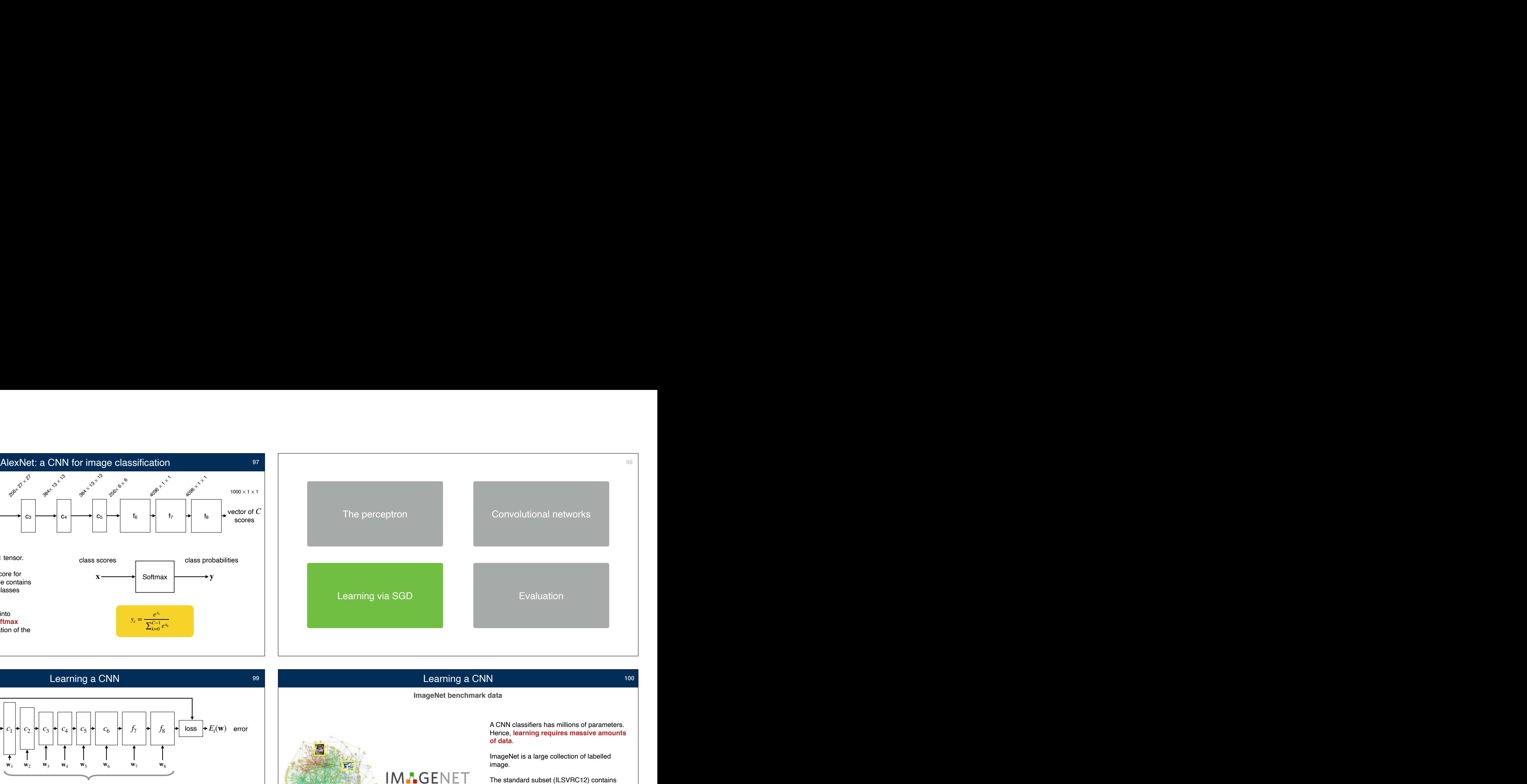

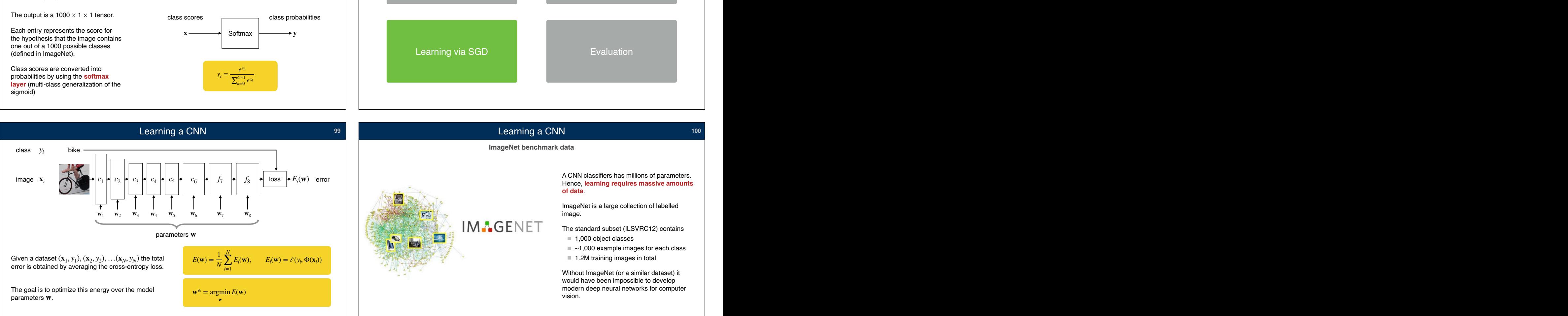

## **ImageNet benchmark data Learning a CNN 101 101 101 101 Stochastic gradient descent** The objective function is an average over  $N = 1.2M$ data points, and so is the gradient. The cost of a single gradient descent update is way too large to be printing a CNN 101<br>
let benchmark data<br>
and the objecture of the objecture of the objecture of the objecture of the objecture of the objecture of the objecture of the objecture of the objecture of the objecture of the obje The objective function is and<br>data points, and so is the g<br>gradient descent update is<br>practical.<br>Stochastic gradien Approximate the gradient **by sampling a single data point** (or a small batch of size N' << N). Perform the gradient update using the approximation. gradient descent update is way too large to be<br>
practical.<br>
Stochastic gradient<br>
Approximate the gradient by sampling a single data<br>
point (or a small batch of size N' << N). Perform the<br>
gradient update using the approxi Momentu SGD can be accelerated by denoising the gradient estimate using a moving average. This average is called **momentum**.  $E(\mathbf{w}) = \frac{1}{\lambda}$ *N N*  $\sum_{i=1}^{N} E_i(\mathbf{w}) \Rightarrow \nabla E(\mathbf{w}) = \frac{1}{N}$ *N N*  $\sum_{i=1} \nabla E_i(\mathbf{w})$  $\mathbf{w}_{t+1} = \mathbf{w}_t - \eta_t \nabla E_i(\mathbf{w}_t)$  $i \sim U(\{1, 2, ..., N\})$ **uniform distribution**  $\mathbf{m}_{t+1} = 0.9 \, \mathbf{m}_t + \eta_t \nabla E_i(\mathbf{w}_t), \quad \mathbf{w}_{t+1} = \mathbf{w}_t - \mathbf{m}_{t+1}$ Epochs & mini-batches<br>
Epochs & mini-batches<br>
Epochs & mini-batches<br>
Epochs & mini-batches<br>
Epochs & mini-batches<br>
Epochs & mini-batches<br>
Corrections<br>
Corrections<br>
Corrections<br>
Corrections<br>
Corrections<br>
Corrections<br>
Correc Learning a CNN<br> **Called an epoch s & mini-batches**<br>
Fronchs & mini-batches<br>
Fronchs and mini-batches<br>
Fronchs and marked not randomly, but in<br>
Fronchs and practice, the data is visited not randomly, but in<br>
Fronchs and pra Control are equivalent in the second of the control and produced by described by described by described by described by described by the control and produced by described by described by described by described by described Epochs & mini-batches<br>
Epochs & mini-batches<br>
Epochs & mini-batches<br>
Epochs & mini-batches<br>
In practice, the data is visited not randomly, but in<br>
a date GPU, it is possible to process ~1k images<br>
and of the property of th Stochastic gradient descent<br>
The electron texts and us the years in the control is  $E(w) = \frac{1}{N} \sum_{k=1}^{N} E(w)$ <br>
State of the electron texts and us the years of the control is  $E(w) = \frac{1}{N} \sum_{k=1}^{N} E(w)$ <br>
State of the electr **PER SECOND MANUSE CONDUCTED AT A CONSUMER CONDUCTED AT A CONSUMERATION OF A CONSULTATION OF A CONSULTATION OF ALEXAND CONSULTATION OF A CONSULTATION OF A CONSULTATION OF A CONSULTATION OF A CONSULTATION OF A CONSULTATION Example 19**<br>
The optimization control and the parameter update in a control and angle<br>
of the parameter update in a batch normalization of the such as a batch normalization<br>
and the control and the such as  $\frac{1}{N} \sum_{i=1$ **Only the 100 x slower (four and lister of a could be the view).**  $\mathbf{r}_{n+1} = \mathbf{v}_i - \eta_i \nabla E(\mathbf{w}_i)$ .  $i \sim U(1,2,...,N)$ <br>
Momentum<br>
Solo con a could be 100 x slower (four months).<br>
The perception<br>
on a call of Aberta: and

## Learning a CNN

**Further details and practical notes**

In practice, the data is visited not randomly, but in random order (without repetitions). A full pass is

Gradients are estimated by averaging **mini-batches** of 10-1000 examples. This takes advantage of

The learning rate  $\eta_t$  is gradually reduced over time,

This allows SGD to slow down and more accurately land on an optimum as the latter is approached.

On a fast GPU, it is possible to process ~1k images<br>ner second for AlexNet

An epoch thus lasts for 20 minutes. 40-100 epochs are required, requiring 13-33 hours (faster training

Some networks are much slower (10 - 50 x).

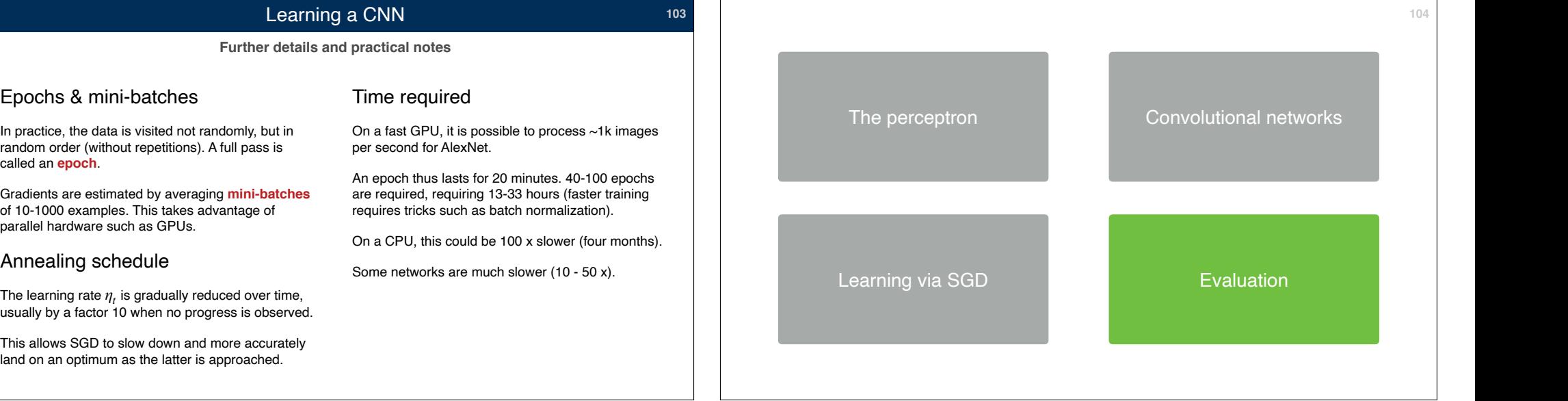

## Evaluating deep networks Evaluating deep networks<br>General approach **Francisco Control Control Control Control Control Control Control Control Control Control Co**<br>Top-k error

## **105**

Evaluation is similar to any other machine learning Evaluating deep networks<br>
General approach<br>
Evaluation is similar to any other machine learning<br>
Evaluation is similar to any other machine learning<br>
For the perceptron.<br>
Insess.<br>
Insess,<br>
Insection of the perceptron.

Evaluation must always be done on a **held-out validation or test set**. This is because we need to test generalization, not just model fitting.

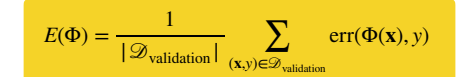

Most benchmarks provide validation data for this purpose.

Evaluation can use the same loss used for training. However, it is not uncommon to evaluate with respect to other, more meaningful losses **err** as well.

# p networks<br>Top-k error<br>Top-k error

For classification problems, there are two popular<br>For classification problems, there are two popular p networks<br>Top-k error<br>Forclassification problems, there are two popular<br>Iosses. **COPER CONSTRENT ON THE PERSON CONSTRENT ON SERVICE SERVICES CONSTRENT ON A CONSTRESS CONSTRESS CONSTRESS CONSTRESS CONSTRESS CONSTRESS CONSTRESS CONSTRESS CONSTRESS CONSTRESS CONSTRESS CONSTRESS CONSTRESS CONSTRESS CONSTR** 

**Top-k error**: the percentage of images whose ground truth class is not contained in the top-k more likely classes according to the model.

The top-k error requires the network to estimate<br>confidences. Top-1 is the same as the classification

## Evaluating deep networks<br>
Ceneral approach<br>
Evaluation is similar to any other machine learning<br>
Evaluation is similar to any other machine learning<br>
Evaluation on the state. This is because we need to classification error p<br>
performance of the production set and the set and production set and the validation set are the percentage of incorrectly<br>
Classification error: the percentage of incorrectly<br>
Classification set.<br>
Classification set. Classification error: the percentage of incorrectly<br>classified images in the validation set.<br> **COMPUTER VISION**<br>
Top-k error: the percentage of images whose ground<br>
truth class is not contained in the top-k more likely<br>
cl C18 Machine Vision and Robotics Computer Vision C18 Machine Vision and Robotics<br> **Computer Vision**<br>
Lecture 3: Backpropagation and automatic differentiation **An effect algorithm to compute the gradients**<br>
The algorithm to compute the gradients is the gradients of the gradient<br>
A section of the gradients<br>
A section of the gradients of the gradients<br>
An efficient algorithm to co

Dr Andrea Vedaldi<br>4 lectures, Hilary Term

confidences. Top-1 is the same as the classification<br>error.<br>For lecture notes, tutorial sheets, and updates see<br>http://www.robots.ox.ac.uk/~vedaldi/teach.html For lecture notes, tutorial sheets, and updates see http://www.robots.ox.ac.uk/~vedaldi/teach.html

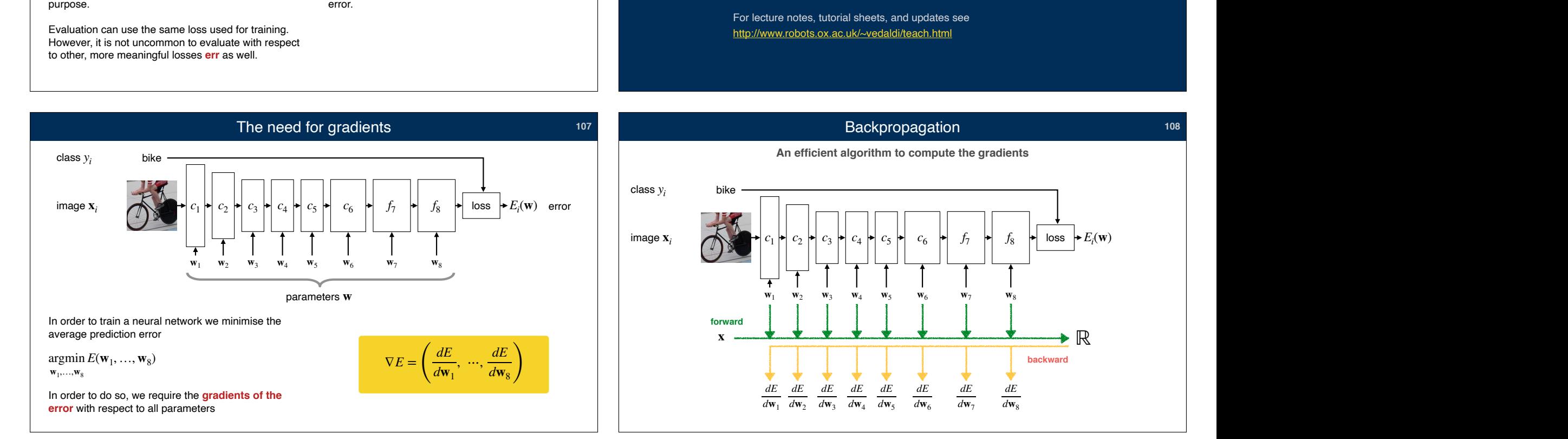

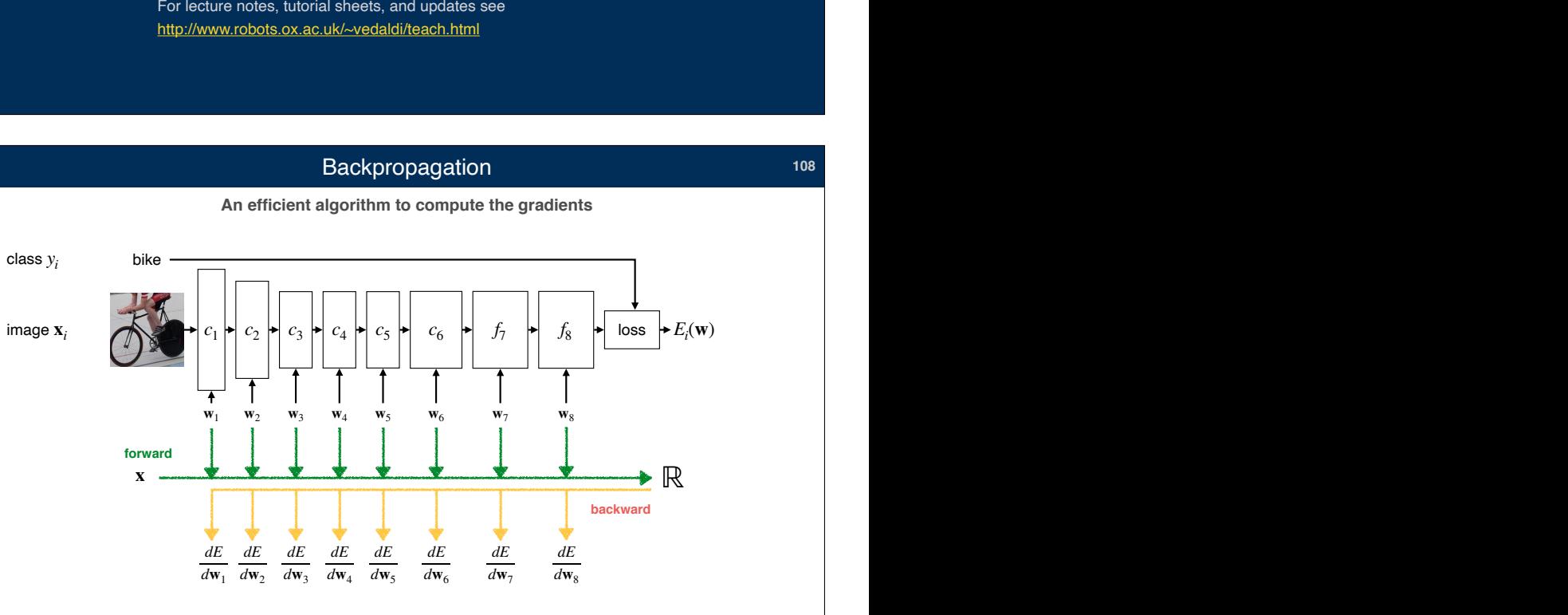

## Backpropagation **108**

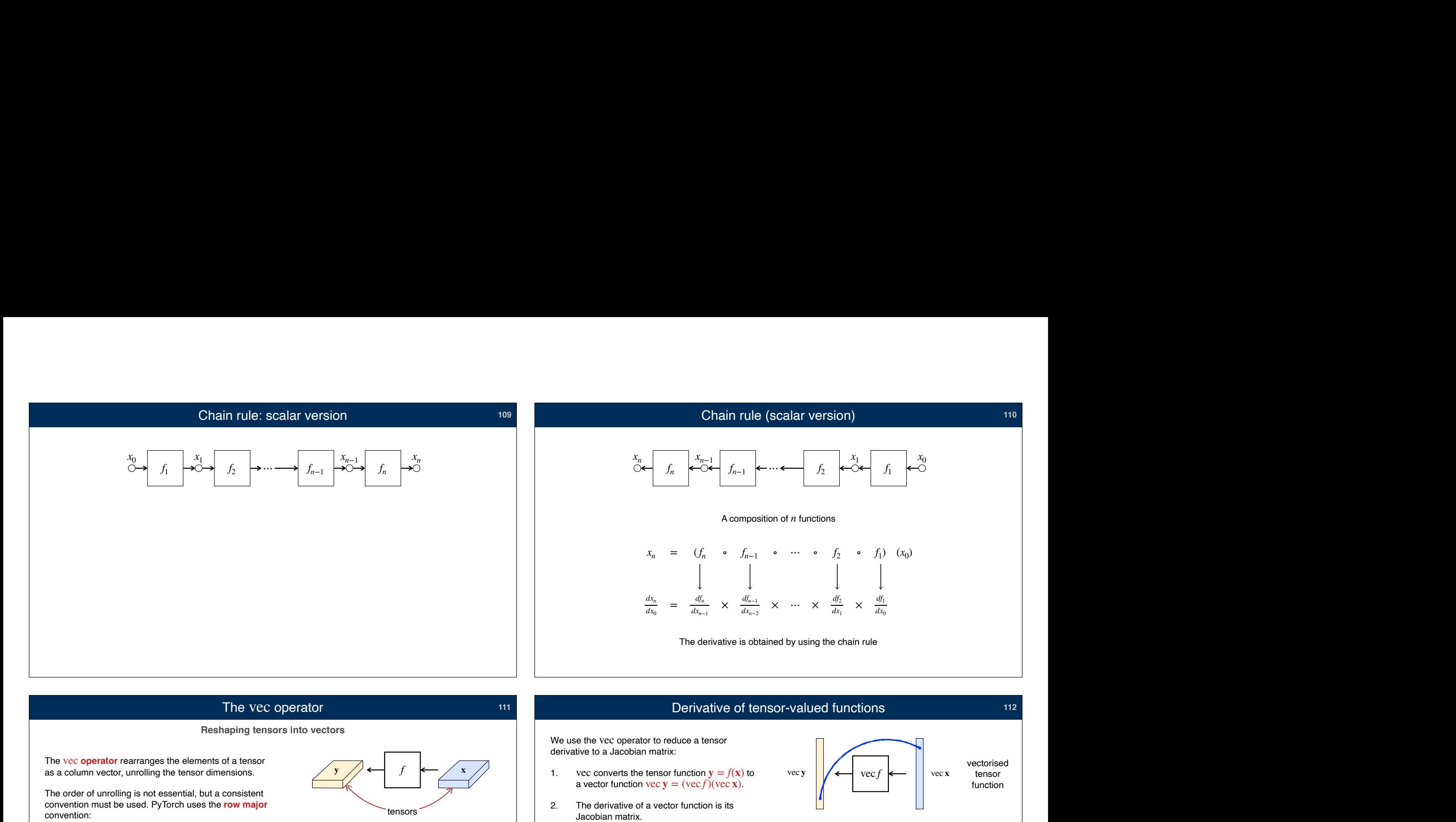

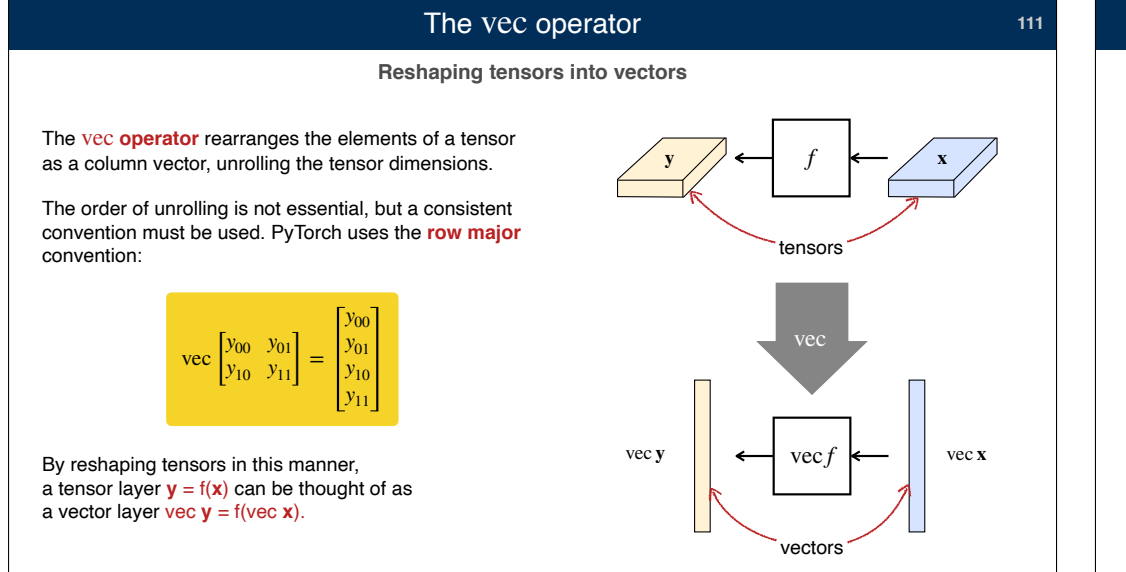

## Derivative of tensor-valued functions **112**

We use the vec operator to reduce a tensor

- 1. vec converts the tensor function  $y = f(x)$  to a vector function  $\text{vec } y = (\text{vec } f)(\text{vec } x)$ .
- 2. The derivative of a vector function is its<br>Jacobian matrix
- 3. The Jacobian matrix contains the derivative of each element of the output vector vec y with respect to each element of the input vector . vec **x**

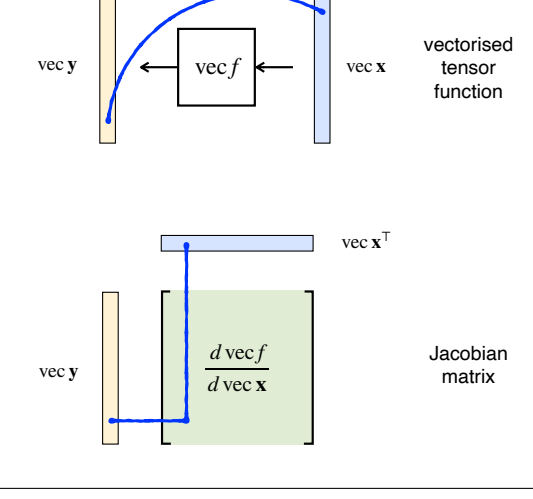

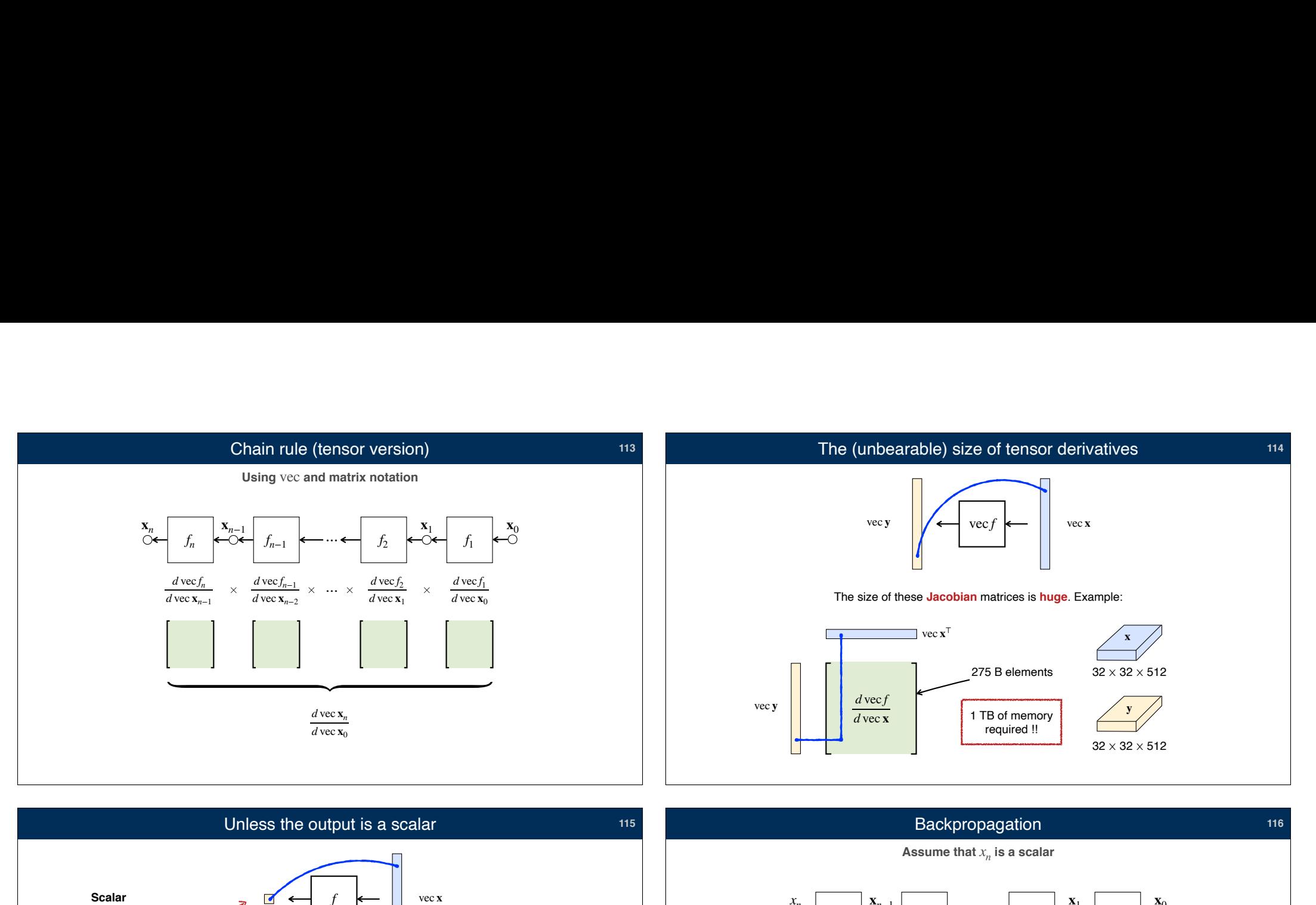

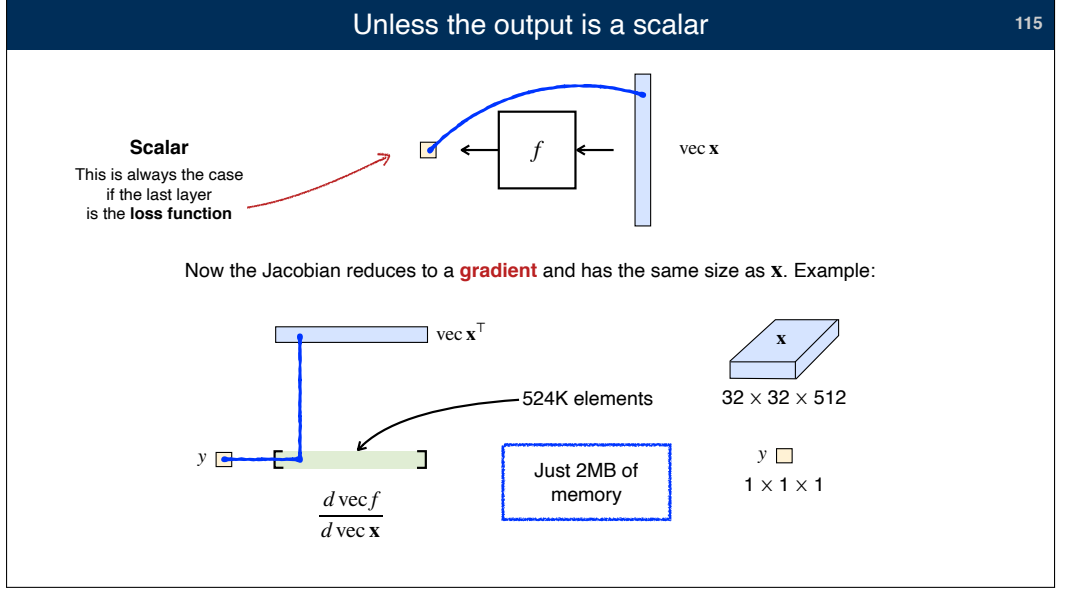

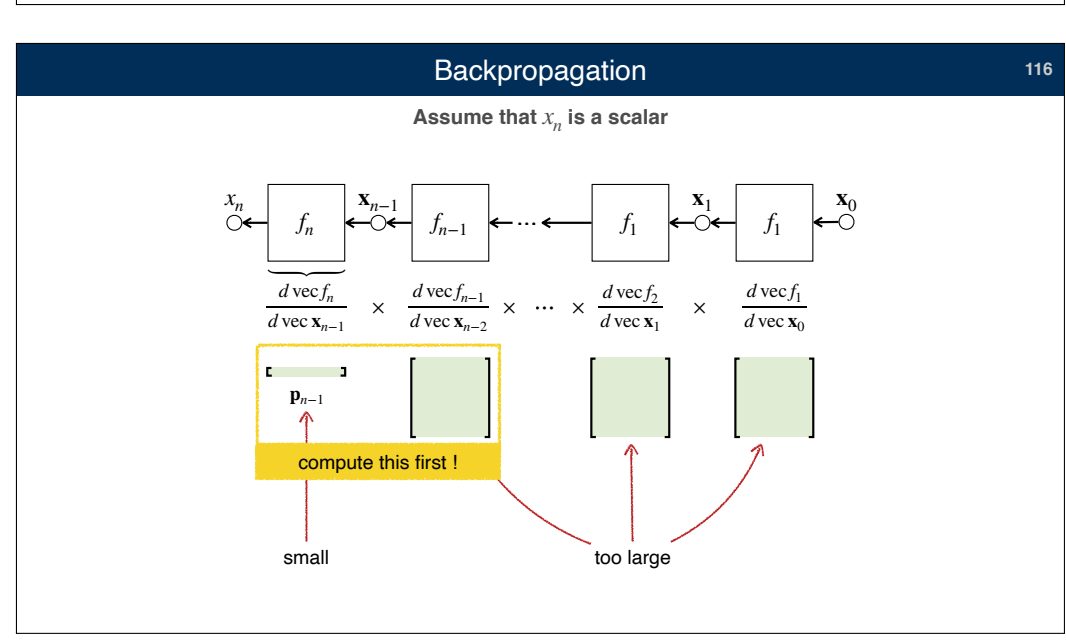

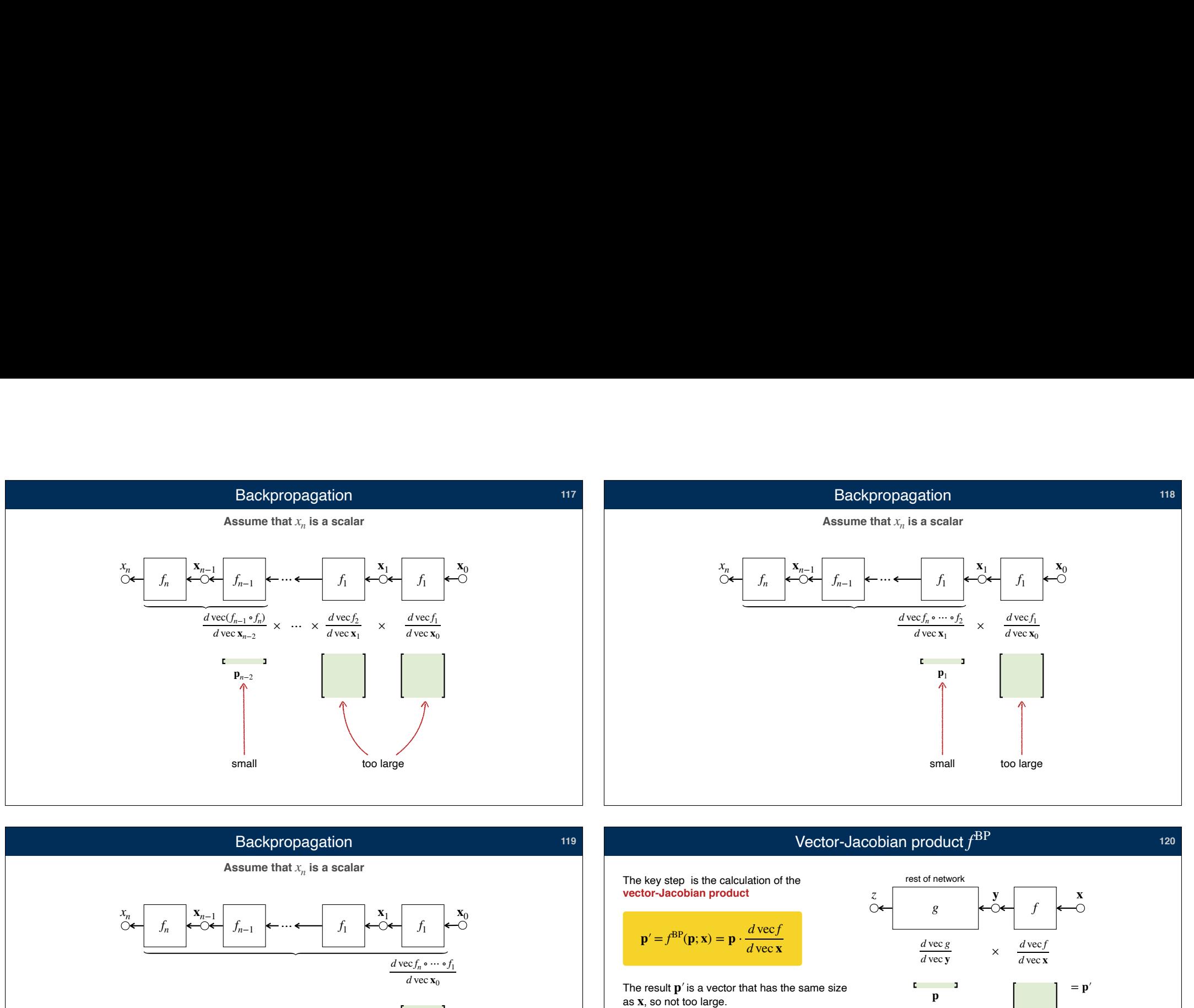

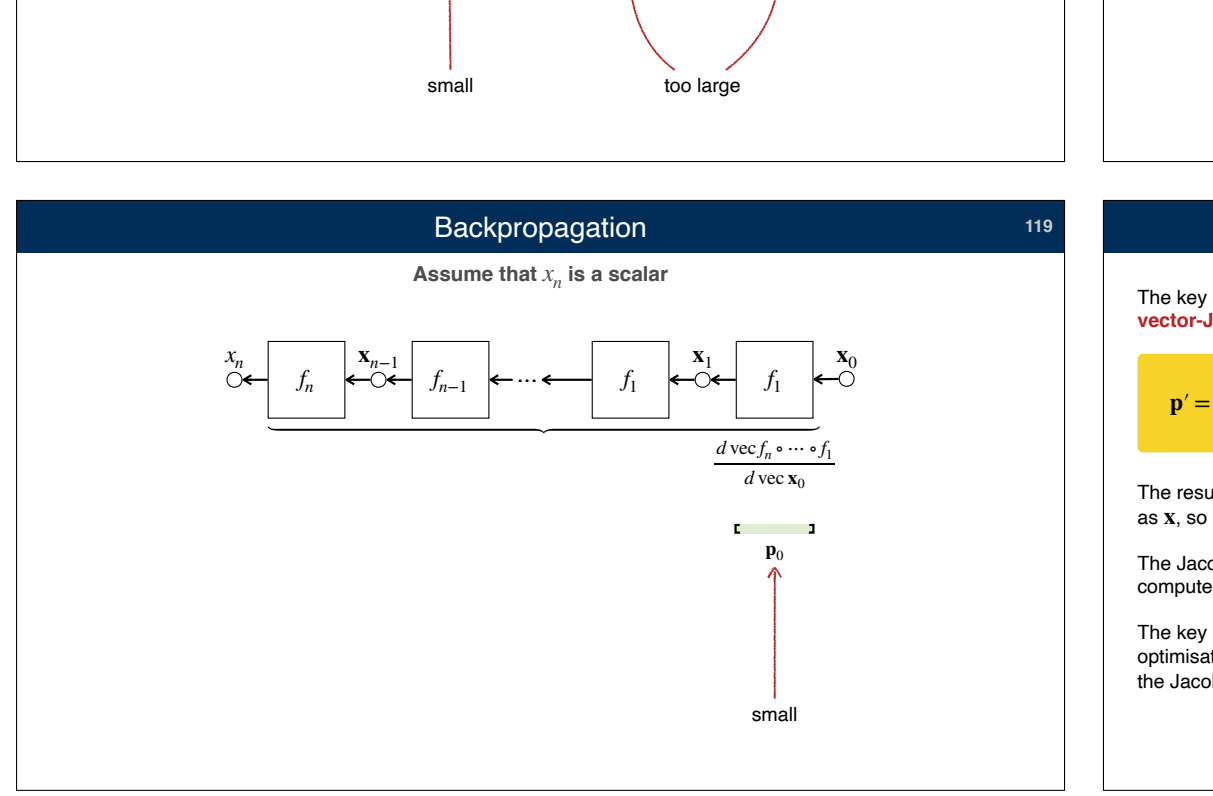

## Vector-Jacobian product $f^{\rm BP}$

## The key step is the calculation of the vector-Jacobian product

**Vector-J**  
The key step is the calculation of the **vector-Jacobian product**  

$$
\mathbf{p}' = f^{\text{BP}}(\mathbf{p}; \mathbf{x}) = \mathbf{p} \cdot \frac{d \text{vec}f}{d \text{vec} \mathbf{x}}
$$
  
The result 
$$
\mathbf{p}'
$$
 is a vector that has the same size as **x**, so not too large.  
The Jacobian matrix is still too large to explicitly compute.  
The key idea is to use layer-specific

The result  $\mathbf{p}'$  is a vector that has the same size as **x**, so not too large.

The Jacobian matrix is still too large to explicitly

optimisation to compute  $f^{\mathrm{BP}}$  *without* computing the Jacobian matrix explicitly.

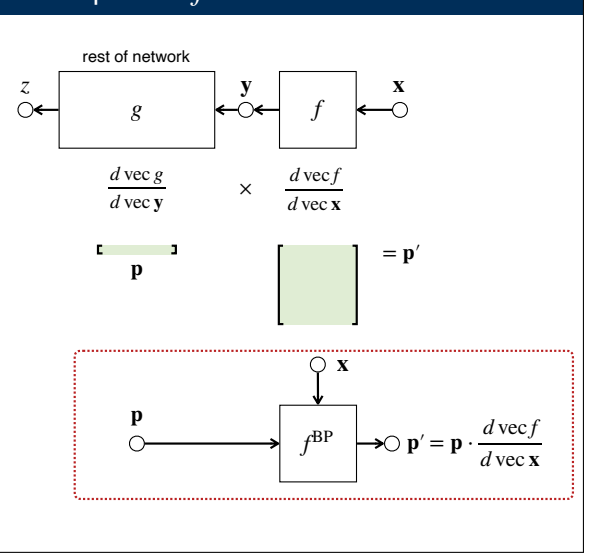

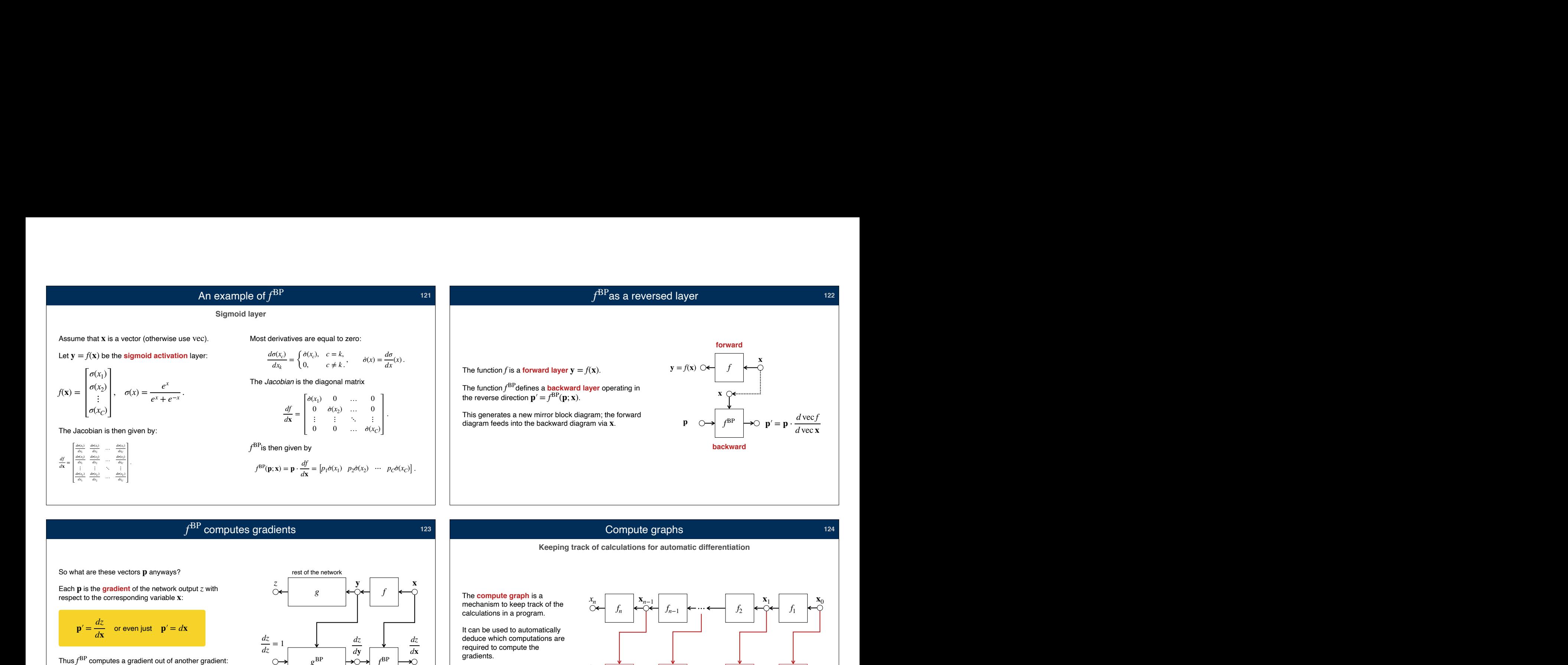

**123**

Each  $\boldsymbol{p}$  is the gradient of the network output  $z$  with So what are these vectors p anyways? respect to the corresponding variable **x**:  $\mathbf{p}' = \frac{dz}{dt}$  $\frac{d\mathbf{x}}{dx}$  or even just  $\mathbf{p}' = d\mathbf{x}$ 

 $f<sup>BP</sup>$  computes gradients

*f* BP

$$
\mathbf{p} = \frac{dz}{dy} \Rightarrow \mathbf{p}' = f^{\rm BP}(\mathbf{p}; \mathbf{x}) = \frac{dz}{dx}
$$

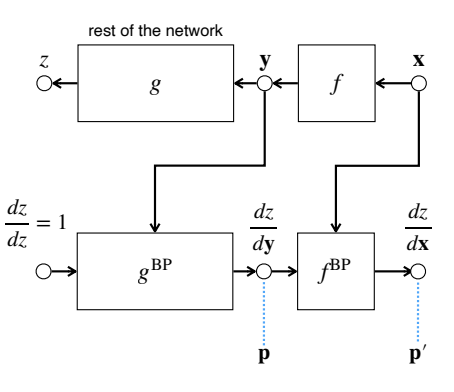

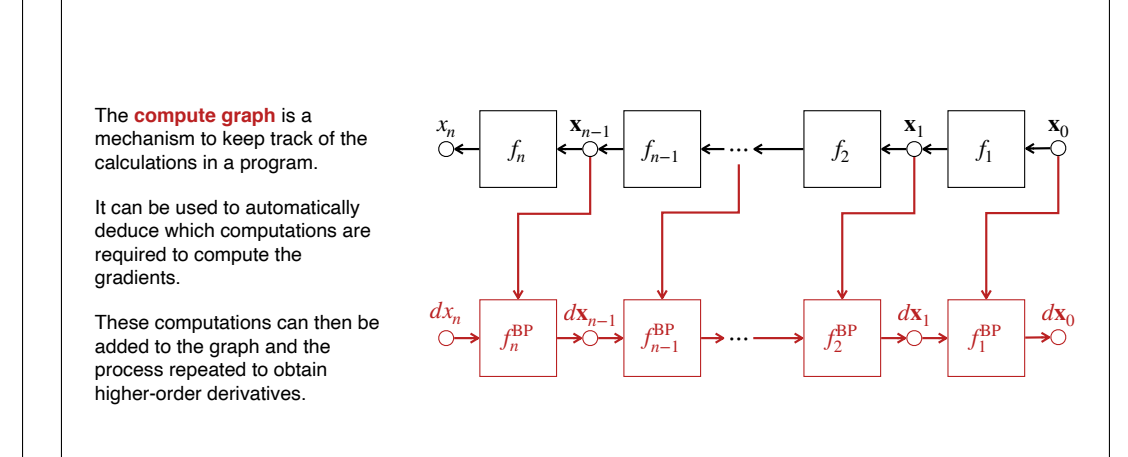

**Keeping track of calculations for automatic differentiation** Compute graphs

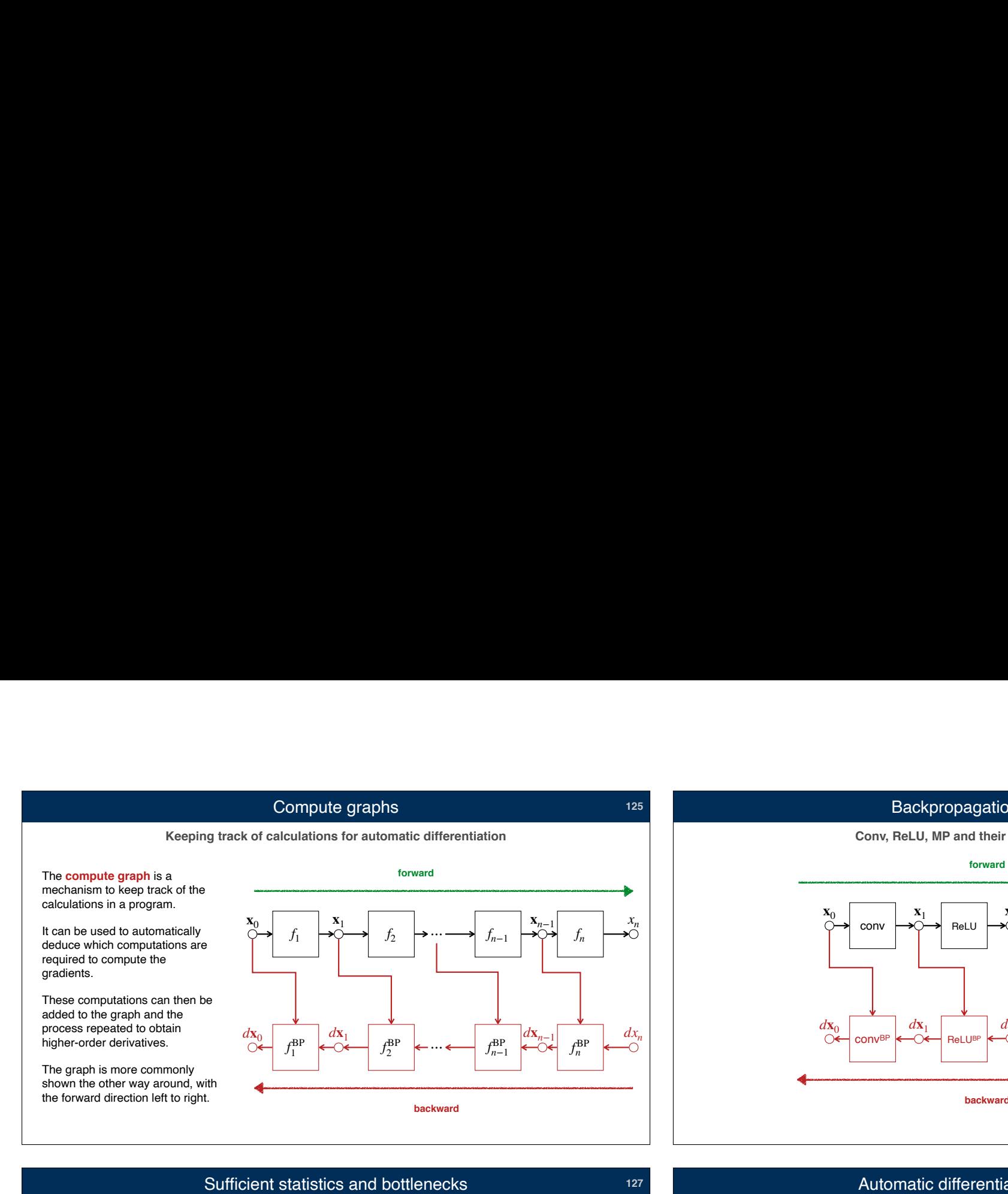

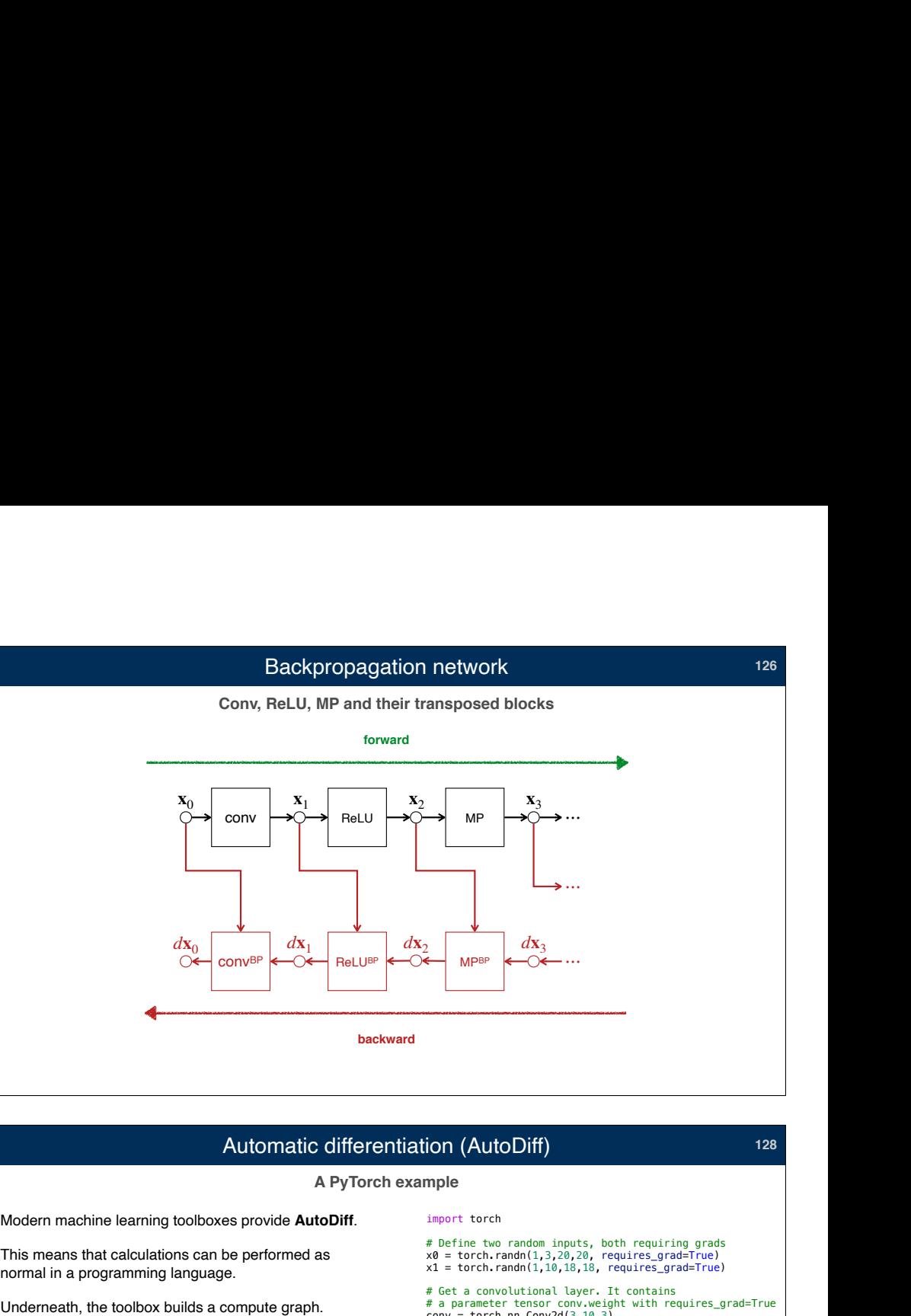

## **Sometimes much less information is needed** on/off nothing!\* i on/off pooling<br>mask switches switches conv  $\rightarrow \circ \rightarrow$  ReLU  $\rightarrow \circ \rightarrow$  MP  $\mathbf{x}_0$   $\mathbf{x}_1$   $\mathbf{x}_2$   $\mathbf{x}_3$  $conv^{BP}$   $\leftarrow$   $\circ$   $\leftarrow$  ReLUBP  $\leftarrow$   $\circ$   $\leftarrow$  MPBF  $d\mathbf{x}_0$   $d\mathbf{x}_1$   $d\mathbf{x}_2$ **forward backward**  $\mathbf{x}_1$   $\mathbf{x}_2$  $d$ **x**<sub>2</sub> ⋯ ⋯ ⋯ \* Unless the gradients w.r.t. the filter parameters are also needed **A PyTorch example** Automatic differentiation (AutoDiff) This means that calculations can be performed as normal in a programming language. Eventually, gradients can be requested. **x**  $\mathbf{x}_2$  conv()  $\mathbf{x}_4$  sum()  $\mathbf{x}_3$  plus()  $\mathbf{w} \cap$  $X_0$   $\bigcirc$ ReLU() import torch # Define two random inputs, both requiring grads # Get a convolutional layer. It contains  $conv = torch.nn.Conv2d(3, 10, 3)$ # Intermediate calculations  $x2 = \text{conv}(x0)$  $x3 =$  torch.nn.ReLU()( $x2$ ) +  $x1$  $x4 = x3 \cdot \text{sum}()$  # Scalar! # Invoke AutoGrad to compute the gradients x4.backward() # Print the gradient shapes print(x0.grad.shape) print(x1.grad.shape) print(conv.weight.grad.shape) *d***x**<sup>4</sup>  $dx<sub>3</sub>$ *d***x**<sup>0</sup>  $d$ **x**<sub>1</sub> *d***w**  $dx$ <sup>2</sup> implicit!

**128**

 $x0 =$  torch.randn(1,3,20,20, requires\_grad=True)  $x1 = \text{torch.} \text{randn}(1, 10, 18, 18, \text{ requires\_grad=True})$ 

# a parameter tensor conv.weight with requires\_grad=True

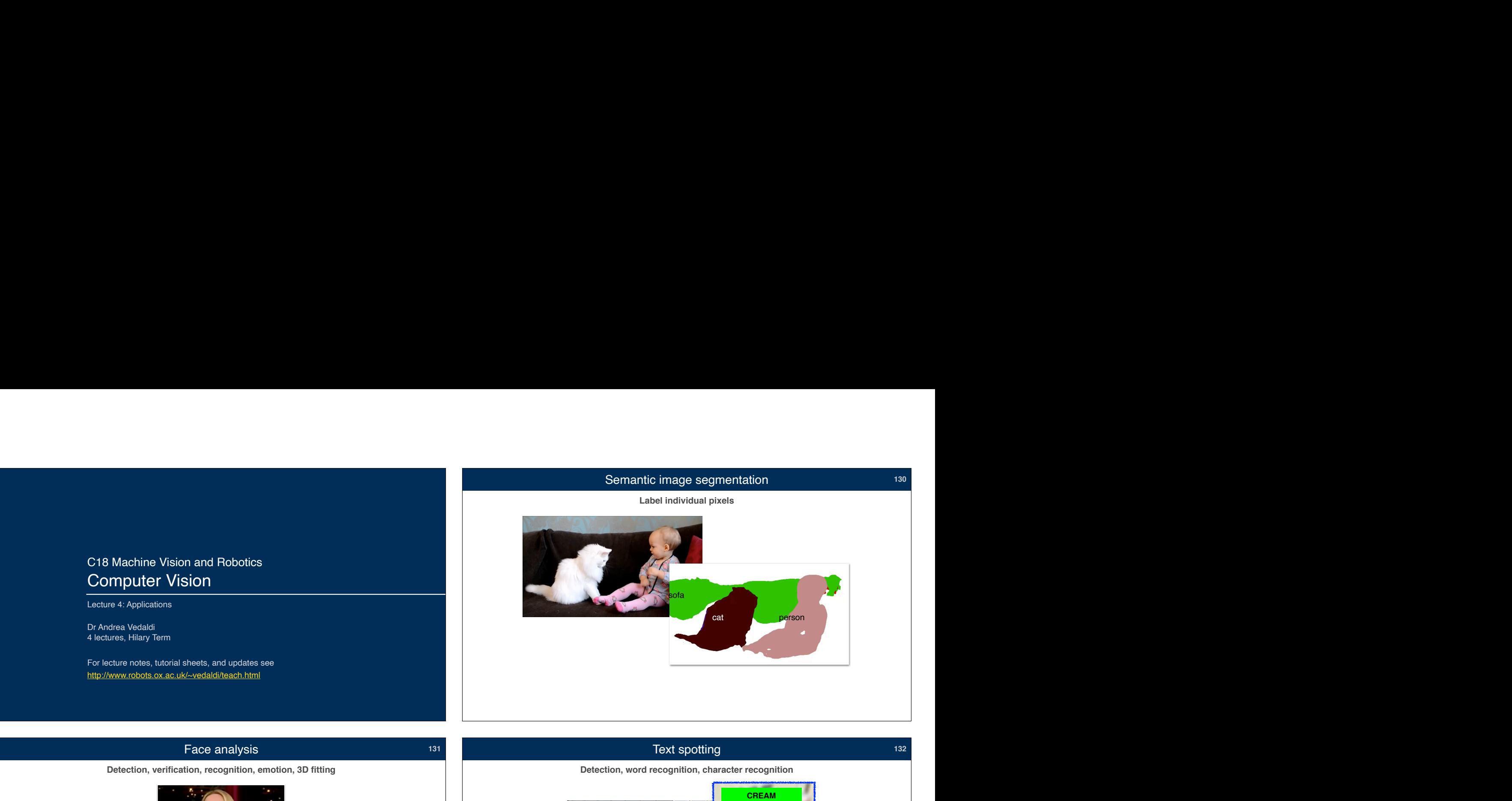

![](_page_32_Picture_1.jpeg)

![](_page_32_Picture_2.jpeg)

Text spotting

**132**

http://zeus.robots.ox.ac.uk/textsearch/#/search/

![](_page_33_Picture_0.jpeg)

![](_page_34_Figure_0.jpeg)

![](_page_34_Figure_1.jpeg)

![](_page_34_Figure_2.jpeg)

![](_page_34_Figure_3.jpeg)

![](_page_35_Figure_0.jpeg)

![](_page_35_Figure_1.jpeg)

![](_page_35_Figure_2.jpeg)

![](_page_36_Figure_0.jpeg)

![](_page_36_Figure_1.jpeg)

![](_page_36_Figure_2.jpeg)

![](_page_37_Figure_0.jpeg)

![](_page_38_Figure_0.jpeg)

![](_page_38_Picture_1.jpeg)

![](_page_39_Figure_0.jpeg)

possible object types, including "no object" (background).

![](_page_39_Figure_2.jpeg)

![](_page_39_Figure_3.jpeg)

## R-CNN results on PASCAL VOC

**At the time of introduction (2013)**

Despite its conceptual simplicity, at the time of introduction R-CNN was substantially better than all existing

![](_page_39_Picture_275.jpeg)

![](_page_40_Figure_0.jpeg)

![](_page_40_Figure_1.jpeg)

![](_page_40_Figure_2.jpeg)

![](_page_41_Figure_0.jpeg)

**167**

## Fast and Faster R-CNN performance

**Both faster and better!**

Detection mAP on PASCAL VOC 2007, with VGG-16 pre-trained on ImageNet.

![](_page_41_Picture_211.jpeg)

![](_page_41_Figure_5.jpeg)

![](_page_41_Picture_6.jpeg)

![](_page_42_Figure_0.jpeg)

![](_page_42_Figure_1.jpeg)

## Tracking 2/2: detect & track **<sup>172</sup>**

**Track pre-programmed objects (e.g. faces) fully automatically (no manual selection required)**

![](_page_42_Picture_4.jpeg)

Tracking 1/2: select & track **171** 

![](_page_42_Picture_6.jpeg)

![](_page_43_Picture_0.jpeg)

Repeat at times *t* = 0, 1, 2, 3, …

 $\blacksquare$  At frame  $t + 1$  use the model to find the new object location

**End-to-end representation learning for Correlation Filter based tracking**, Jack Valmadre, Luca Bertinetto, João F. Henriques, Andrea Vedaldi, Philip H.S. Torr, CVPR, 2017.

![](_page_44_Figure_0.jpeg)

![](_page_44_Picture_138.jpeg)